# *Extraktion und Modellerstellung von Gefäßbäumen aus medizinischen Volumendaten*

# Diplomarbeit

vorgelegt von Christian Bauer

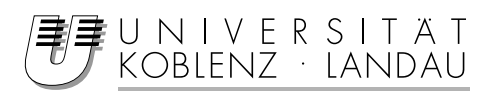

Arbeitsgruppe Computergraphik

Institut für Computervisualistik Forschungsbereich Life Science Informatik

Angewandte Informationstechnik

**FIT** 

Fraunhofer Institut

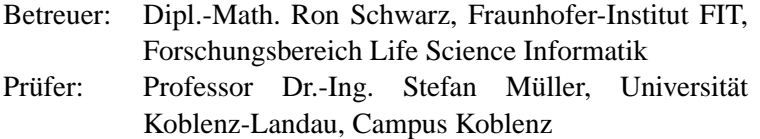

August 2005

### **Danksagung**

An dieser Stelle möchte ich die Gelegenheit nutzen, mich bei all denen zu bedanken, die diese Diplomarbeit ermöglichten und mich bei ihrer Entstehung unterstützt haben.

Dem Fraunhofer-Institut FIT für die Bereitstellung des Themas. Herrn Schwarz für die Betreuung während der Diplomarbeit und Herrn Professor Müller, der als Prüfer zur Verfügung stand. Den Mitarbeitern von Fraunhofer-Institut FIT und Localite GmbH für ihre kompetente Hilfe. All denen, die mich bei der Korrektur der Diplomarbeit unterstützten und mich vor Fehlern bewahrt haben.

Der abschließende Dank gilt meinen Eltern für ihre Hilfe, ihren immerwährenden Beistand und dass sie mir mein Studium ermöglicht haben.

## **Eidesstattliche Erklärung**

Hiermit versichere ich, die vorliegende Arbeit selbständig und unter ausschließlicher Verwendung der angegebenen Literatur und Hilfsmittel erstellt zu haben. Die Arbeit wurde bisher in gleicher oder ähnlicher Form keiner anderen Prüfungsbehörde vorgelegt und auch nicht veröffentlicht.

Christian Bauer

## **Zusammenfassung**

In dieser Diplomarbeit wird ein Verfahren entwickelt, welches das Segmentieren von Blutgefäßen und deren Aufbereitung zu Graphen aus medizinischen Ultraschall-Daten ermöglicht. Hierzu werden die Daten mittels Vorverarbeitung aufbereitet und anschließend für eine benutzergesteuerte Segmentierung benutzt. Das daraus resultierende Volumen wird als Grundlage für ein schematisches Modell genutzt, so dass ein Graph erstellt wird, dessen Topologie den Blutgefäßen des Ultraschall-Datensatzes entspricht. Das Verfahren basiert auf der Einbeziehung des Benutzers zur Sicherheit einer hohen Genauigkeit und Korrekturfähigkeit.

## **Inhaltsverzeichnis**

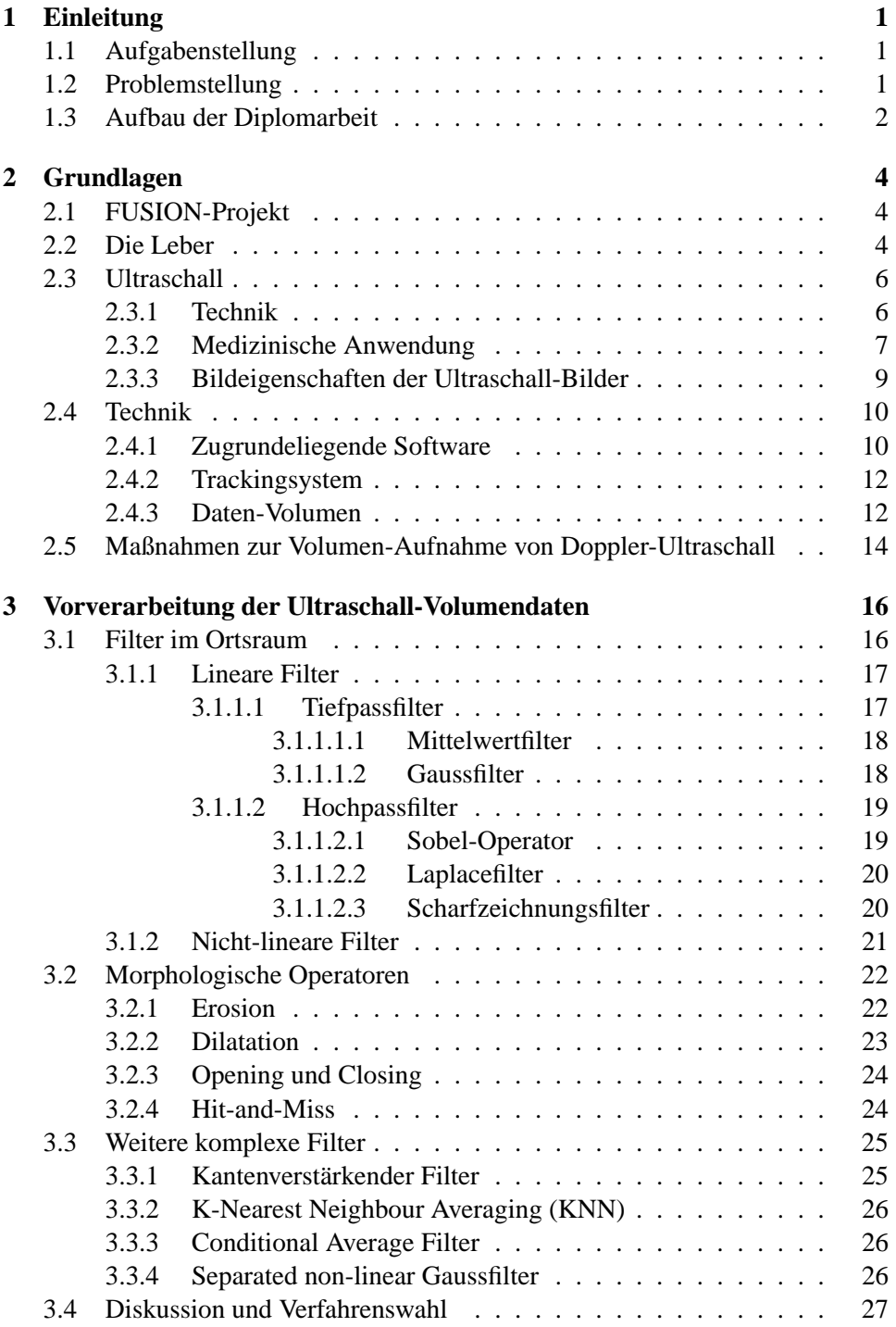

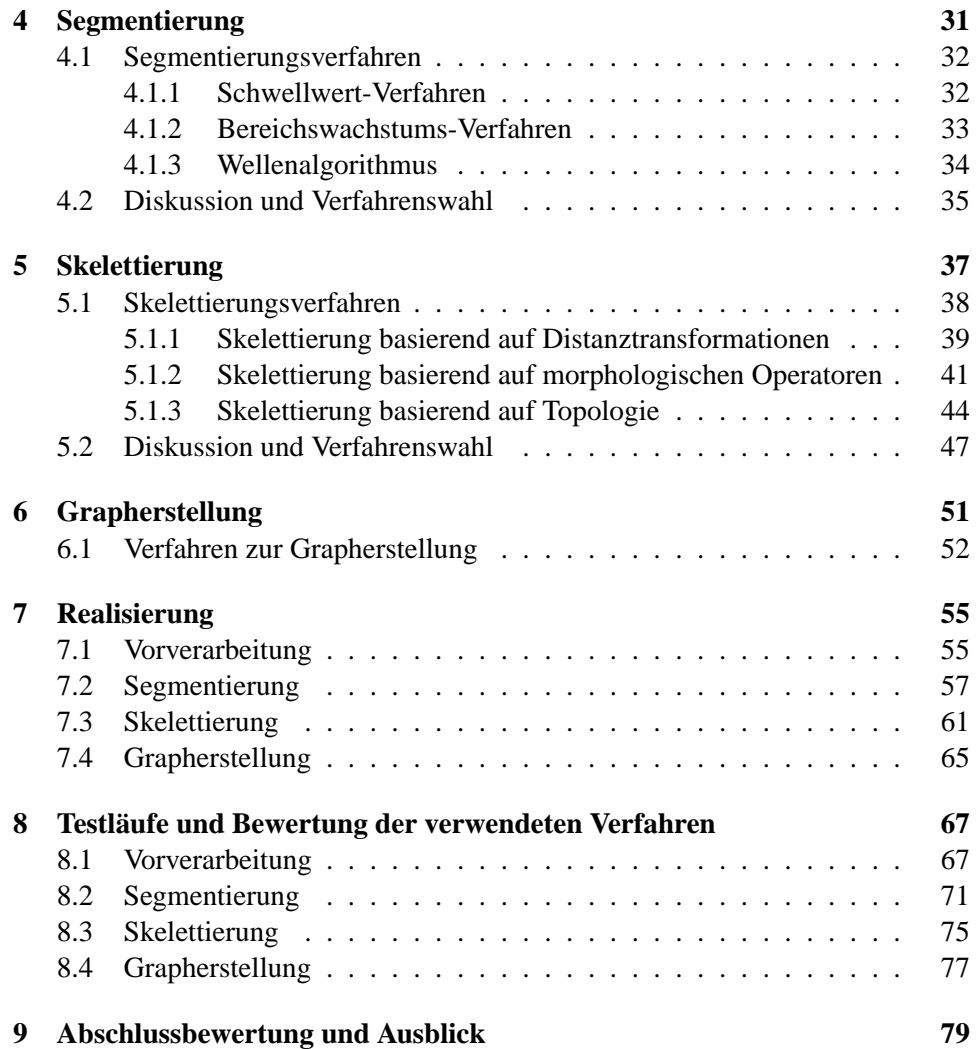

## **Abbildungsverzeichnis**

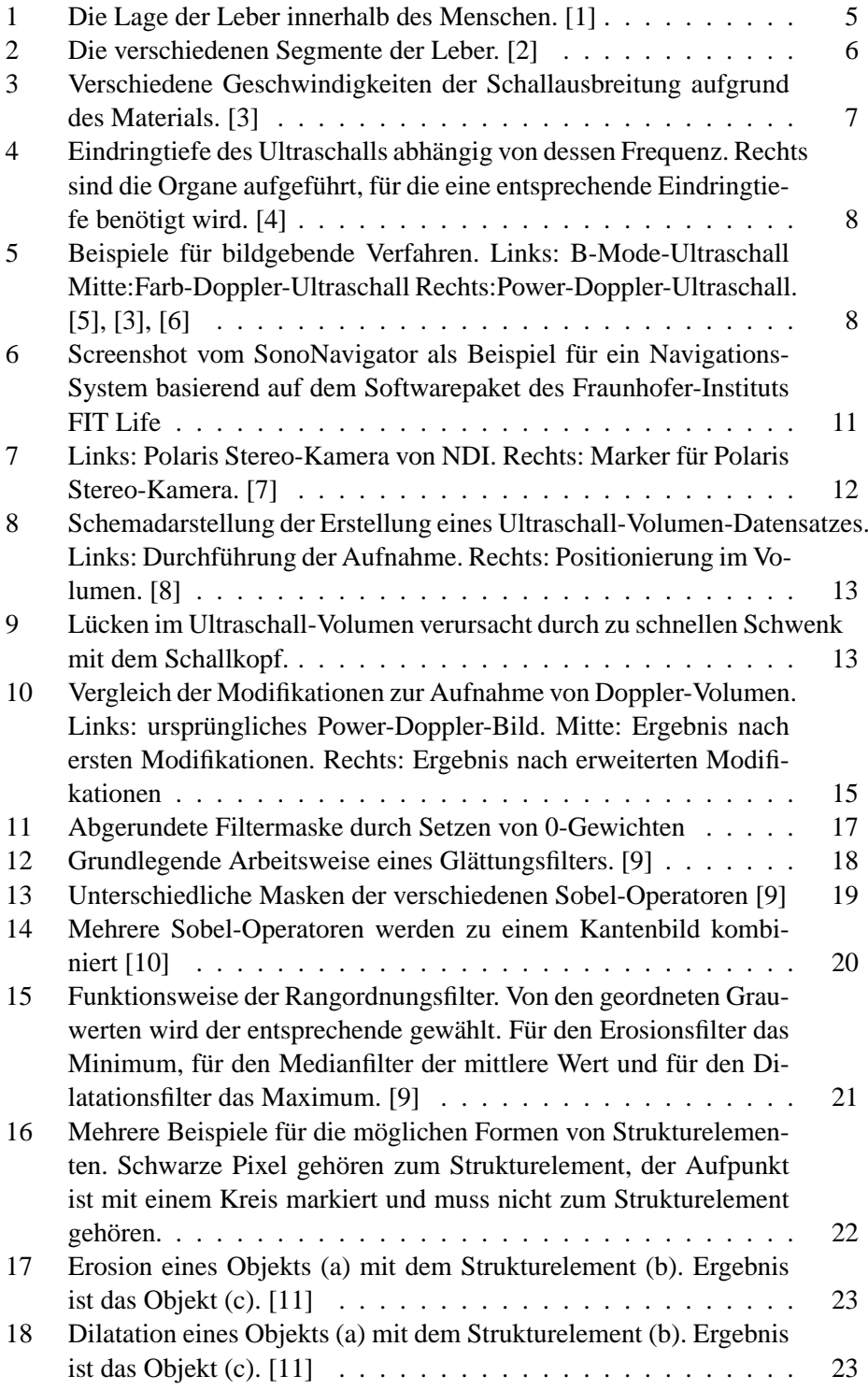

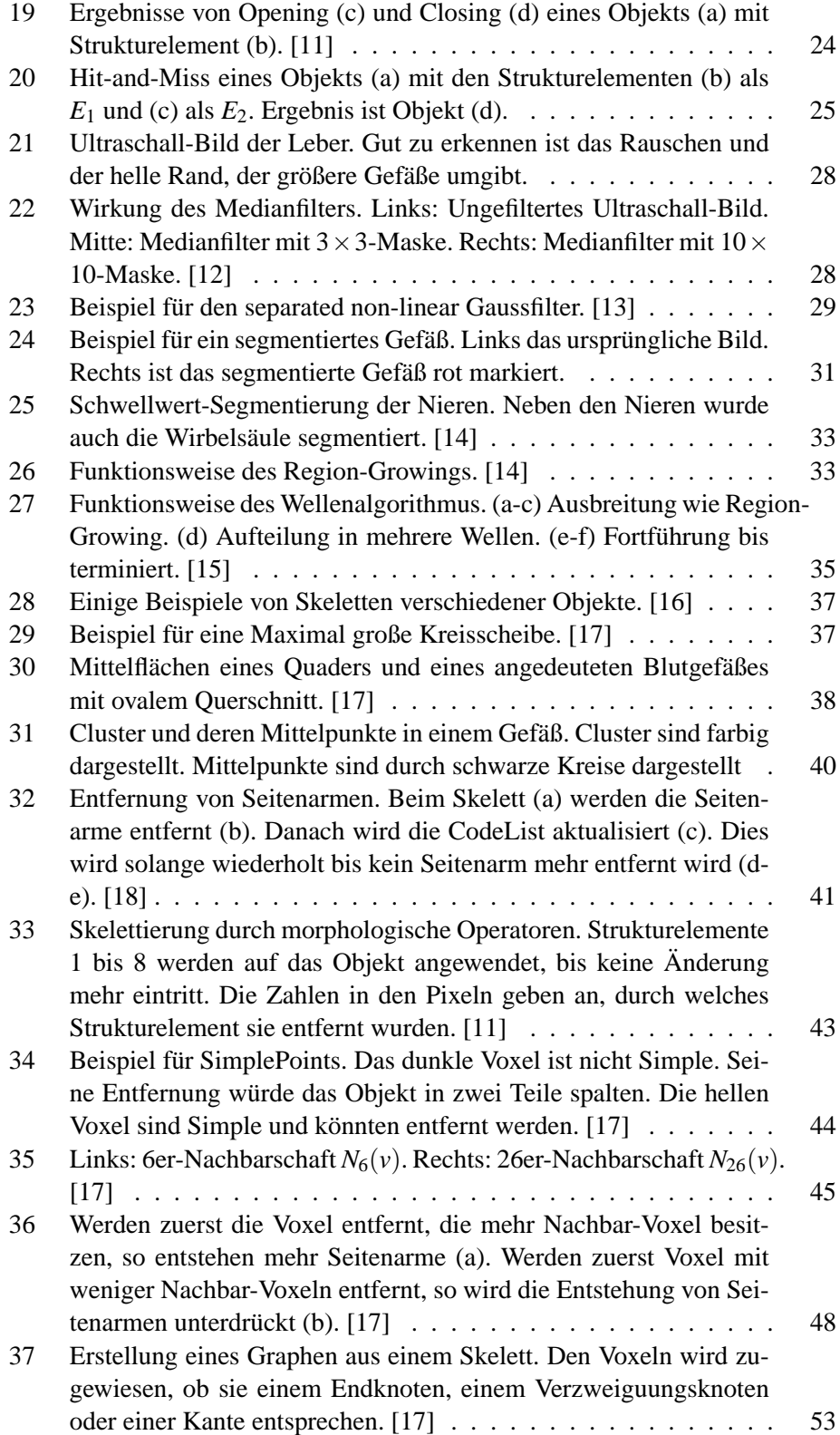

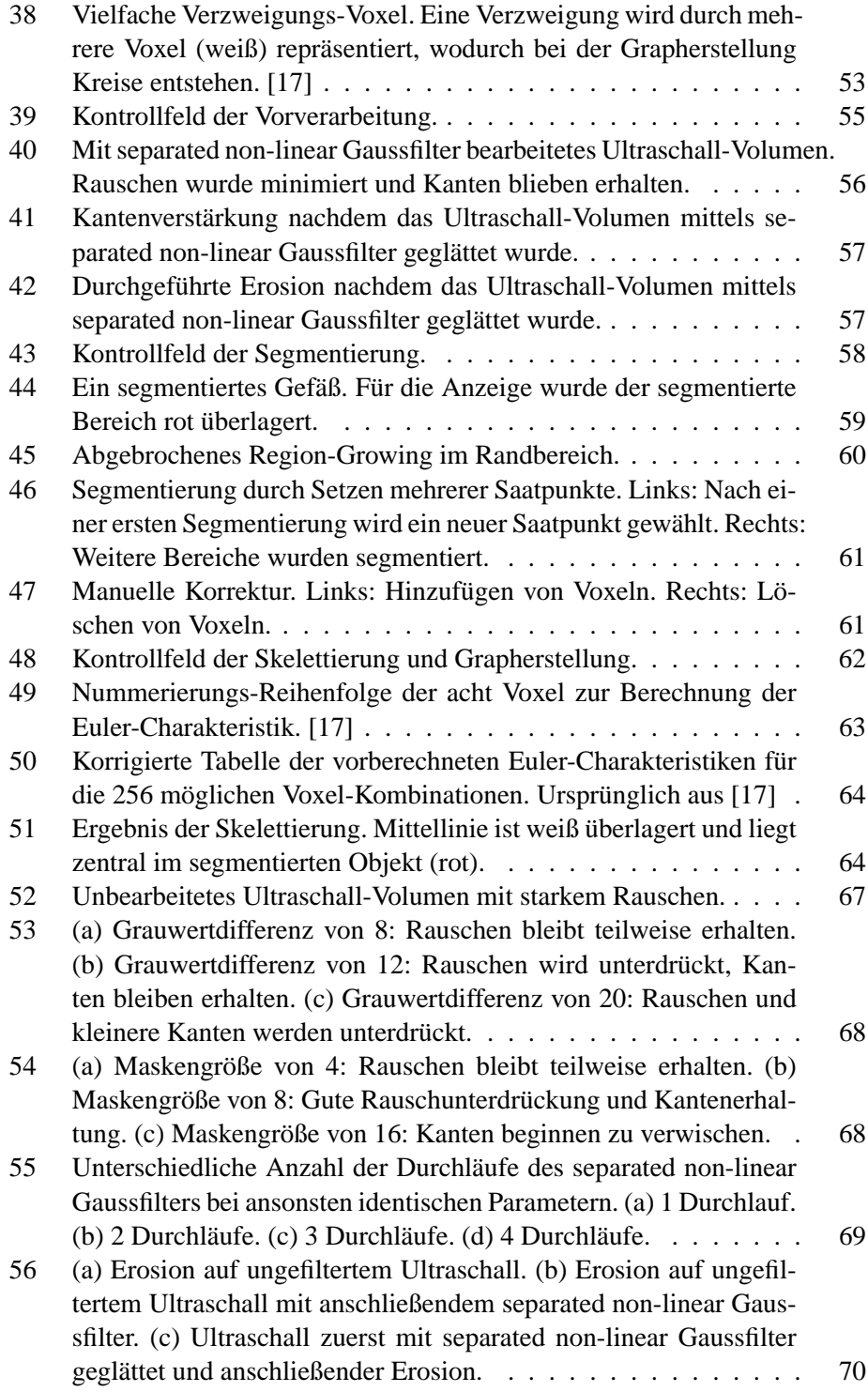

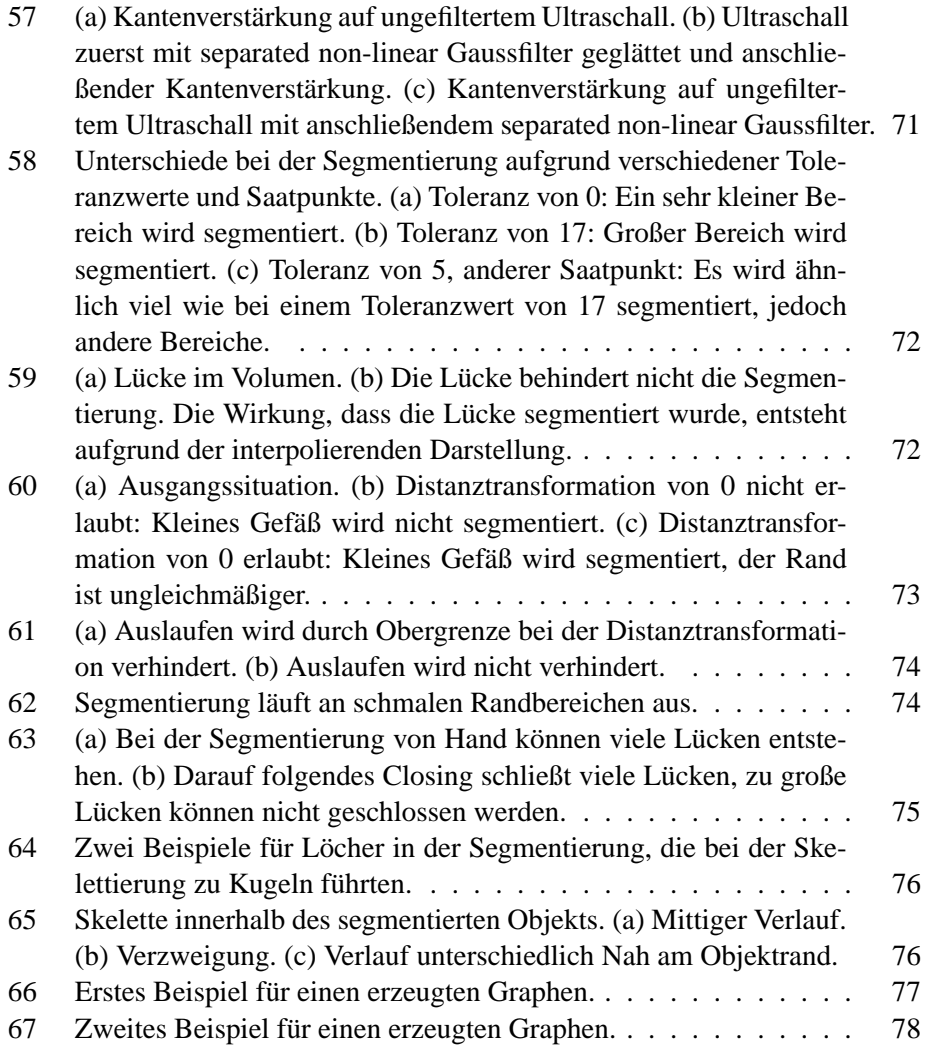

#### <span id="page-10-0"></span>**1 Einleitung**

#### <span id="page-10-1"></span>**1.1 Aufgabenstellung**

Die Bildqualität der verwendeten Volumendaten muss zunächst mittels einer entsprechenden Vorverarbeitung für die nachfolgenden Arbeitsschritte verbessert werden. Die Gefäße der Leber sollen dann mit Segmentierungsverfahren extrahiert werden. Der Gefäßbaum wird anschließend in eine entsprechende Form gebracht und als attributierter Graph gespeichert.

Dazu erfolgt zuerst die Einarbeitung in das medizinische Umfeld, die Datensatzerstellung und in die verschiedenen Verfahren der Vorverarbeitung, Segmentierung, Skelettierung und Grapherzeugung. Die möglichen Verfahren werden analysiert und bezüglich ihres Nutzens entsprechend dieser Aufgabenstellung verglichen. Es folgt eine Auswahl, Umsetzungsplanung und Realisierung der zu verwendenden Verfahren. Abschließend werden die Ergebnisse dieser Arbeit dokumentiert, getestet und bewertet.

#### <span id="page-10-2"></span>**1.2 Problemstellung**

In der vorliegenden Diplomarbeit werden die verschiedenen bildgebenden Verfahren eingeschränkt. *Computertomographie*- oder *Magnetresonanz*-Aufnahmen werden nicht behandelt. Betrachtet wird nur die Grapherstellung des Lebergefäßbaumes aus Volumendaten, die mittels Ultraschall-Aufnahmen erstellt wurden.

Als Programmierbasis für diese Arbeit dient der *SonoNavigator* vom Fraunhofer-Institut FIT, Forschungsbereich Life Science Informatik. Dessen vorhandene Funktionen werden genutzt und erweitert, um die Aufgabenstellung zu erfüllen.

Die Applikation soll funktional und praxisnah sein und somit einen Prototypen darstellen, der für den OP-Alltag weiterentwickelt werden kann. Dafür wird der Programmablauf in mehrere einzelne für den Arzt nachvollziehbare Einzelschritte aufgeteilt, in die er kontrollierend und korrigierend eingreifen kann. Eine Applikation, die das gesamte Verfahren automatisch durchführt und ein Ergebnis präsentiert, ist nicht erwünscht. Deswegen sollen für die verwendeten Algorithmen einfache aber dafür robuste den komplizierteren aber dafür fehleranfälligen Verfahren vorgezogen werden. Zusätzlich soll die Visualisierung in einer Form geschehen, die geeignet ist, die Arbeit der Ärzte zu unterstützen.

Neben den normalen B-Mode-Ultraschall-Aufnahmen soll alternativ versucht werden, farbige Doppler-Ultraschall-Aufnahmen als Datenquelle zu ermöglichen. Das verwendete Datenformat unterstützt Volumen mit Grauwerten. Folglich muss eine Lösung gefunden werden, um die Farbinformationen des Doppler-Ultraschalls in die Volumen zu übertragen. Abgesehen davon, die Aufnahme von Doppler-Ultraschall zu ermöglichen, wird in dieser Diplomarbeit nicht darauf zurückgegriffen. Es werden nur B-Mode-Ultraschall-Aufnahmen verwendet.

Ultraschall-Bilder sind stark verrauscht. Für die Segmentierung ist es erforderlich, diese Störungen nach Möglichkeiten zu entfernen. Hierfür müssen passende Bildbearbeitungstechniken gefunden werden, die mehreren Anforderungen genügen. Um einen Graphen zu erzeugen, der den Aufbau des Gefäßbaumes widerspiegelt, muss im Volumendatensatz zuerst der Gefäßbaum von der restlichen Umgebung getrennt werden. Hierfür wird das Verfahren der Segmentierung verwendet, mit der bestimmte Bildstrukturen, hier die Gefäße, extrahiert werden können. Für die Grapherstellung werden die Informationen benötigt, wo ein Gefäß endet beziehungsweise beginnt und wo sich eine Verzweigung innerhalb des Gefäßbaumes befindet. Um diese Informationen zu erhalten, eignet sich die Skelettierung, die den Gefäßbaum in eine repräsentative Darstellung in Form von Linien überführt. Die Anfangs-, End- und Verzweigungspunkte dieser Linien können dann verwendet werden, um daraus einen Graphen zu erzeugen.

Für die Segmentierung müssen unterschiedliche Probleme behandelt werden. Durch die Art der Volumenaufnahme können Lücken innerhalb des Volumens entstehen. Hier darf die Segmentierung weder auslaufen noch dürfen am Ende Löcher im segmentierten Objekt enthalten sein. An den Außenrändern der Aufnahme werden die Ultraschall-Bilder dunkler und verlaufen mit den Enden der Gefäße in ähnlichen Graustufen. Hier ist dafür Sorge zu leisten, dass nicht der Randbereich unbeabsichtigt segmentiert wird. Außerdem muss die Möglichkeit zur Kontrolle und Korrektur der Segmentierungsergebnisse gegeben werden.

Das Ergebnis der Skelettierung soll den folgenden Ansprüchen gerecht werden. Das Skelett besteht aus Linien, die eine Dicke von einem *Voxel* [1](#page-11-1) besitzen. Diese Linien sollen den Aufbau der Gefäße widerspiegeln und keine Unterbrechungen aufweisen.

Für diese ungerichteten Linien gilt es, sie in einen attributierten Graphen umzuwandeln. Hierfür muss entschieden werden, welche Graphrepräsentation zu verwenden ist und welche Merkmale für die Attribute Verwendung finden.

#### <span id="page-11-0"></span>**1.3 Aufbau der Diplomarbeit**

Nach dieser Einleitung werden in Kapitel [2](#page-13-0) für diese Arbeit grundlegende Informationen aufbereitet. Das FUSION-Projekt wird näher erläutert, genauso wie die Funktionsweise von Ultraschall-Aufnahmen. Die Entwicklungsumgebung *Sono-Navigator* vom Fraunhofer-Institut FIT, Forschungbereich Life Science Informatik sowie die von der Software verwendeten Volumendaten werden beschrieben. Zuletzt werden in den Grundlagen die Aktivitäten beschrieben, die dazu dienten, um die Aufnahme von Doppler-Ultraschall zu ermöglichen.

Die darauf folgenden vier Kapitel beschäftigen sich mit den möglichen Verfahren in der Reihenfolge, wie auch die Arbeitsschritte erfolgen. In Kapitel [3](#page-25-0) wird die für eine gute Segmentierung benötigte Verbesserung der Bilddaten behandelt. Verschiedene Bildverarbeitungsmethoden werden betrachtet und am Ende des Kapitels wird innerhalb einer Diskussion eine durchzuführende Vorverarbeitung zusammengestellt. Das Kapitel [4](#page-40-0) behandelt die verschiedenen Möglichkeiten der

<span id="page-11-1"></span><sup>1</sup>Kurz für *VOlume piXEL*, kleinste kastenförmige Einheit eines 3D-Bildes

Segmentierung von Gefäßen aus Ultraschall-Volumendaten der Leber. Zum Abschluss des Kapitels wird ein zu realisierendes Verfahren gewählt. Die unterschiedlichen Skelettierungsarten werden in Kapitel [5](#page-46-0) beschrieben. Der zu verwendende Skelettierungs-Algorithmus wird am Ende des Kapitels ermittelt. Die Überführung des Skeletts in die Form eines Graphen wird in Kapitel [6](#page-60-0) behandelt.

Danach folgt in Kapitel [7](#page-64-0) die Beschreibung der Realisierung der Verfahren, die in den vorangegangenen Kapiteln für diese Arbeit ausgewählt wurden.

Die anschließenden Testläufe und deren Auswertung werden in Kapitel [8](#page-76-0) dokumentiert. Mit den Schlussfolgerungen und Zukunftsaussichten in Kapitel [9](#page-88-0) schließt diese Diplomarbeit ab.

### <span id="page-13-0"></span>**2 Grundlagen**

### <span id="page-13-1"></span>**2.1 FUSION-Projekt**

*FUSION* steht für *FUture environment for gentle liver Surgery using Image-guided planning and intra-Operative Navigation* und ist Bestandteil des *SOMIT*-Programms (*Schonendes Operieren mit innovativer Technik*). Ziel dieser Partnerarbeit von Teilnehmern aus Medizin, Wissenschaft und Industrie ist die Verbesserung der bestehenden Methoden zur Behandlung von Lebertumoren. Dies soll erreicht werden, indem der operative Eingriff so gering wie möglich gestaltet, die Resektion<sup>[2](#page-13-3)</sup> des Tumors optimiert und damit der Verlust an gesundem Gewebe minimiert werden soll.

Eine Behandlungsmethode von geringem Auftreten von Lebertumoren ist die *lokalablative minimal-invasive* Therapie. Dabei wird mittels Radiofrequenzwellen das Tumorgewebe verbrannt. Das Fraunhofer-Institut FIT Life beschäftigt sich im Rahmen des FUSION-Projektes mit der Realisierung eines Navigationssystems für dieses Verfahren, bei dem präoperative Planungsdaten in die intraoperative Bildgebung integriert werden, um somit die Navigation und den Ablauf der Operation zu optimieren.

Aus Überlegungen für dieses Navigationssystem entstand die Aufgabenstellung dieser Diplomarbeit. Die Ergebnisse werden nicht direkt in das Navigationssystem integriert, sollen aber als Grundlage für die weitere Entwicklung dienen.

#### <span id="page-13-2"></span>**2.2 Die Leber**

Die Leber (lat.: Hepar) ist mit ihren 1,5 bis 2kg Gewicht, was im Normalfall in etwa 2,5 Prozent des gesamten Körpergewichts ausmacht, das größte innere Organ und die größte Drüse des Menschen. Sie gilt als eines der kompliziertesten Organe und ihre Funktionen sind vielfältig [\[19\]](#page-90-3), [\[20\]](#page-90-4):

- Aufnahme von nährstoffreichem Blut aus Magen und Darm. Die Nährstoffe werden zu Aminosäuren und Kohlehydraten verarbeitet, gespeichert und reguliert an den Körper weitergegeben.
- Entgiftung des Körpers durch die Bildung von Harnstoff als Endprodukt des Aminosäurestoffwechsels.
- Produktion von Gallensaft. Ermöglicht Verdauung von Fetten durch deren Aufspaltung.
- Regulierung von Glukose-, Fett-, Eiweiß-, Vitamin- und Spurenelementstoffwechsel, sowie des Säure-Basen-Haushaltes.
- Abbau des roten Blutfarbstoffes zu Bilirubin, Vernichtung alter Blutzellen und Speicherung des freigewordenen Eisens, Produktion von Gerinnungsfaktoren.

<span id="page-13-3"></span><sup>2</sup>Entfernung

Die Leber befindet sich im oberen Bauchraum auf der rechten Seite, wo sie mit dem Zwerchfell verwachsen ist. Ein Großteil des Gewichts der Leber trägt somit das Zwerchfell. Umgeben von einer Kapsel aus Bindegewebe und großteilig hinter den Rippen gelagert, liegt die Leber in direkter Nähe zu Gallenblase, Magen, Milz und Bauchspeicheldrüse [\[19\]](#page-90-3). Die Lage der Leber und der sie umgebenden Organe ist in Abb. [1](#page-14-0) zu sehen.

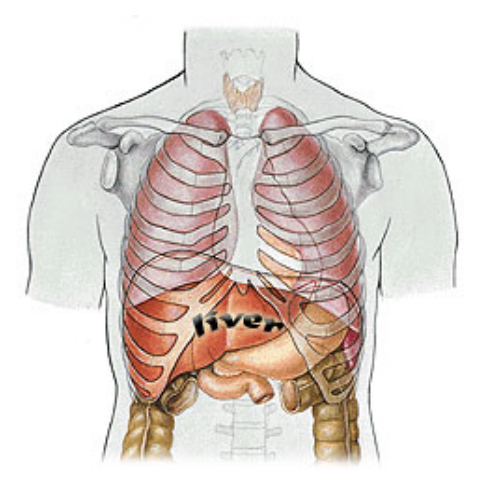

**Abb. 1:** Die Lage der Leber innerhalb des Menschen. [\[1\]](#page-89-0)

<span id="page-14-0"></span>Die Leber wird in zwei Hauptbereiche unterteilt, in einen linken und einen rechten *Leberlappen*, die durch einen Bauchfellverwuchs getrennt werden. Der linke Leberlappen (lat.: Lobus sinister) entspricht einem Drittel der Leber und der rechte Leberlappen (lat.: Lobus dexter) zwei Dritteln. Hinzu kommen noch zwei weitere kleine Leberlappen, der quadratische Leberlappen (lat.: Lobus quadratus) und der geschwänzte Leberlappen (lat.: Lobus caudatus). Die Leberlappen bestehen aus *Leberläppchen* und die wiederum aus *Leberzellen* (lat.: Hepatozyten), in denen die Stoffwechselvorgänge ablaufen [\[17\]](#page-90-1), [\[19\]](#page-90-3).

Eine Besonderheit der Leber ist ihr Gefäßsystem. Auf der Unterseite der Leber befindet sich die sogenannte *Leberpforte* (lat.: Porta hepatis). Über sie gelangen die *Leberarterie* (lat.: Arteria Hepatica) und die *Pfortader* (lat.: Vena Portae) in die Leber. Die Arterie liefert sauerstoffreiches Blut für den Stoffwechsel, während die Pfortader sauerstoffarmes aber nährstoffreiches Blut aus Magen und Darm in die Leber transportiert. Das sauerstoffarme Blut wird über die *Lebervenen* (lat.: Vena Hepatica) zur *unteren Hohlvene* (lat.: Vena Cava) auf der Rückseite der Leber abgeführt. Pfortader, Leberarterie und die den Gallensaft abführenden Gallengänge verlaufen dicht beieinander und werden als *Glisson'sche Trias* bezeichnet. Durch eine gleichmäßige Verzweigung der Trias werden acht unterschiedliche Segmente der Leber gebildet und mit Blut und Nährstoffen versorgt, wodurch sie sozusagen autonom agieren können und von den anderen Segmenten unabhängig sind. Diese Unterteilung ist in Abb[.2](#page-15-2) zu sehen. Die Trennung der Segmente erfolgt nur durch

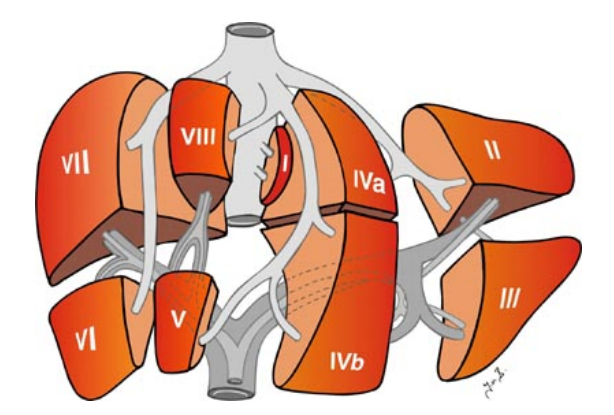

**Abb. 2:** Die verschiedenen Segmente der Leber. [\[2\]](#page-89-1)

<span id="page-15-2"></span>die Aufteilung der Blutversorgung, ohne weiteres trennendes Gewebe. Durch die Lebergefäße fließen ca. 1,5 Liter pro Minute, wovon 75 Prozent durch die Pfortader fließen. 10 Prozent der gesamten Blutmenge werden dabei in der Leber gespeichert [\[19\]](#page-90-3), [\[17\]](#page-90-1), [\[20\]](#page-90-4).

Die Größe des Gefäßbaumes und die gleichmäßige Verteilung innerhalb der Leber lassen die Pfortader sehr geeignet für die Vorhaben in dieser Arbeit erscheinen. An der Leberpforte besitzt die Pfortader einen Durchmesser von bis zu 12mm [\[21\]](#page-90-5). Es erfolgt eine erste Verzweigung, um die linke und rechte Hälfte der Leber zu versorgen. Danach erfolgen noch jeweils zwei weitere Verzweigungen, bevor die Gefäße die verschiedenen Segmente der Leber erreichen und sich weiter bis zu Kapillargebieten verzweigen [\[17\]](#page-90-1). Durch die erst spät beginnende Verästelung der Pfortader stehen die Möglichkeiten gut, die ersten Verzweigungen zu segmentieren.

#### <span id="page-15-0"></span>**2.3 Ultraschall**

#### <span id="page-15-1"></span>**2.3.1 Technik**

Der für den Menschen hörbare Bereich des Schalls befindet sich in einem Frequenzbereich von 20Hz bis 20.000Hz. Frequenzen unterhalb von 20Hz werden als *Infraschall* bezeichnet. Schall mit Frequenzen oberhalb der 20.000Hz wird als *Ultraschall* bezeichnet. Tiere können diesen Frequenz-Bereich des Schalls oft noch wahrnehmen und das bis zu einer Frequenz von 2MHz. Dabei dient er hauptsächlich der Orientierung, kann aber auch zur Betäubung von Beute angewendet werden. Die Obergrenze des Ultraschalls liegt bei 1,6GHz, ab diesem Wert spricht man von *Hyperschall*.

Schall ist physikalisch betrachtet eine *Materiewelle*, die sich *longitudinal*[3](#page-15-3) in einem Medium fortbewegt. Eine Ausbreitung im Weltraum ist wegen des fehlenden Mediums nicht möglich. Ansonsten ist die Geschwindigkeit, mit der sich die Schall-

<span id="page-15-3"></span><sup>3</sup>Die an der Welle beteiligten Teilchen schwingen in der Bewegungsrichtung der Welle mit.

welle ausbreitet von der Beschaffenheit des Mediums abhängig. Eine Tabelle der Geschwindigkeiten bei unterschiedlichen Materialien ist in Abb. [3](#page-16-1) gegeben. Das Prinzip einer Ultraschall-Aufnahme liegt in der Reflexion von Schallwellen. Materialien besitzen abhängig von ihrer Dichte eine *akustische Impedanz W*:

$$
W = c * p
$$

mit *p* als die Dichte des Materials und *c* als die Geschwindigkeit des Schalls. Umso größer die Differenz der aneinander grenzenden Materialien ist, desto mehr wird eine eintreffende Schallwelle reflektiert. Anhand der Geschwindigkeit innerhalb des Materials und der Laufzeit eines reflektierten Signals kann die Entfernung zu dem reflektierenden Objekt ermittelt werden [\[4\]](#page-89-3), [\[3\]](#page-89-2), [\[22\]](#page-90-6).

| <b>Medium</b>            | Schallgeschwindigkeit [m/s] |  |  |
|--------------------------|-----------------------------|--|--|
| Luft (20°C-37°C)         | 344-353                     |  |  |
| Wasser (20°C-37°C)       | 1483-1523                   |  |  |
| <b>Blut</b><br>1562-1584 |                             |  |  |
| 1462-1473<br>Fett        |                             |  |  |
| 1538-1580<br>Leber       |                             |  |  |
| <b>Niere</b><br>1564     |                             |  |  |
| 1556-1577<br>Milz        |                             |  |  |
| Gehim                    | 1517-1562                   |  |  |
| Knochen<br>2650-4040     |                             |  |  |
| <b>Muskel</b>            | 1529-1580                   |  |  |

<span id="page-16-1"></span>**Abb. 3:** Verschiedene Geschwindigkeiten der Schallausbreitung aufgrund des Materials. [\[3\]](#page-89-2)

#### <span id="page-16-0"></span>**2.3.2 Medizinische Anwendung**

Die in der Medizin verwendeten Ultraschallfrequenzen liegen zwischen 2MHz und 20MHz, wobei für die Diagnostik nur die Frequenzen von 2MHz bis 8MHz Verwendung finden. Die höheren Frequenzen dienen der Therapie. Mit steigender Frequenz sinkt die mögliche Eindringtiefe des Schalls. Dadurch eignen sich hohe Frequenzen für eine Betrachtung oberflächennaher Objekte, während niedrige Frequenzen für die Darstellung tiefer gelegener Organe genutzt werden, wie in Abb[.4](#page-17-0) dargestellt ist [\[4\]](#page-89-3).

Im Schallkopf eines Diagnosegerätes befinden sich mehrere nebeneinander angeordnete Ultraschall-Quellen, die gleichzeitig als Sender und Empfänger dienen. Diese senden nacheinander ein Ultraschall-Signal. Das reflektierte Echo wird von derselben Quelle aufgenommen, die zuvor sendete und in ein elektrisches Signal umgewandelt. Erst wenn alle Echos des gerade versendeten Signals empfangen wurden, sendet die nächste Ultraschall-Quelle ein Signal. Dadurch entsteht ein Ultraschall-Bild seriell Linie für Linie.

Eindringtiefe-Untersuchungsgebiet

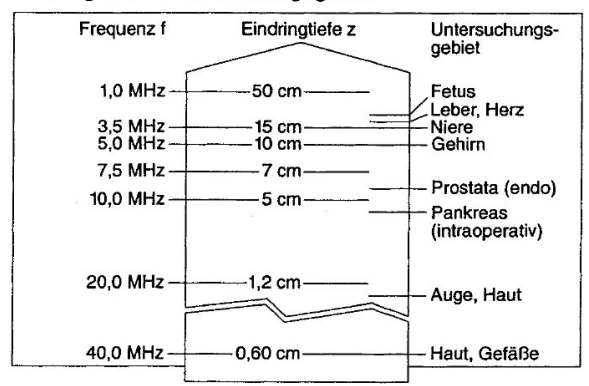

<span id="page-17-0"></span>**Abb. 4:** Eindringtiefe des Ultraschalls abhängig von dessen Frequenz. Rechts sind die Organe aufgeführt, für die eine entsprechende Eindringtiefe benötigt wird. [\[4\]](#page-89-3)

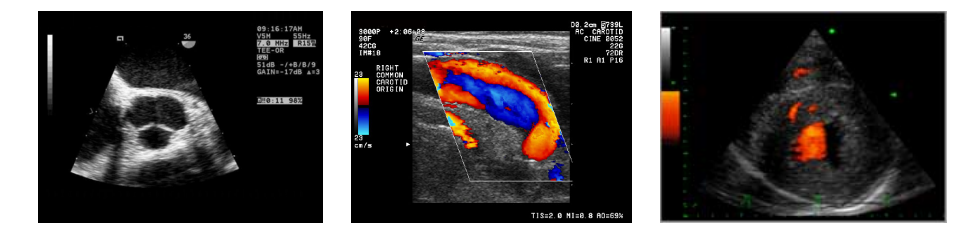

<span id="page-17-1"></span>**Abb. 5:** Beispiele für bildgebende Verfahren. Links: B-Mode-Ultraschall Mitte:Farb-Doppler-Ultraschall Rechts:Power-Doppler-Ultraschall. [\[5\]](#page-89-4), [\[3\]](#page-89-2), [\[6\]](#page-89-5)

In der Medizin existieren mehrere verschiedene Arten, die Daten der Ultraschall-Aufnahmen darzustellen. Hier wird jedoch nur beschreibend auf die Arten eingegangen, die für diese Diplomarbeit relevant sind.

Die bekannteste Art des Ultraschall-Bildes ist das sogenannte *B-Mode-Ultraschall*. Dabei werden die empfangenen Echosignale weiterverarbeitet und je nach Stärke des Signals einem Grauwert zugeordnet. Dadurch erhalten verschiedene Materialien unterschiedliche Grauwerte und können so im Bild unterschieden werden. Die Position wird anhand der bereits beschriebenen Laufzeit ermittelt [\[23\]](#page-90-7). Ein Beispiel für ein B-Mode-Ultraschall ist in Abb[.5](#page-17-1) im linken Bild zu sehen.

Ein anderes Verfahren ist der *Farb-Doppler-Ultraschall*. Dabei wird sich der sogenannte *Doppler-Effekt* zu Nutze gemacht. Dieser besagt, dass die wahrgenommene Wellenlänge des Schalls (Höhe des Geräusches) von der relativen Geschwindikeit von Schallquelle und Empfänger zueinander abhängt. In der Medizin sind sich bewegende Blutkörperchen, die das Echo reflektieren, die Schallquelle und der Schallkopf ist der Empfänger. Bewegt sich das Blut auf den Schallkopf zu, so erscheint die Frequenz der Schallwellen höher (aufgrund der konstanten Schallgeschwindigkeit). Bewegt sich das Blut vom Schallkopf weg, so wirkt die Frequenz der Schallwellen tiefer. Die Frequenzverschiebungen können ausgewertet und somit die Richtung und die Geschwindigkeit des Blutflusses ermittelt werden. Diese Daten werden farbcodiert und damit das B-Mode überlagert. In der Regel rot für einen Blutfluss in Richtung des Schallkopfes und blau vom Schallkopf weg [\[24\]](#page-90-8), [\[8\]](#page-89-7). Ein Beispiel ist in Abb[.5](#page-17-1) in der Mitte zu sehen. Nachteilig ist die Abhängigkeit von der Flussrichtung, da Blut, das parallel zum Schallkopf fließt, nur bedingt dargestellt wird.

Das dritte hier vorgestellte Verfahren heißt *Power-Doppler-Ultraschall*. Es ist eine spezielle Form des Farb-Doppler-Ultraschalls. Hierbei wird jedoch nicht die Geschwindigkeit des Blutes ermittelt sondern die Menge an bewegten Teilchen. Mit dem Power-Doppler können langsamere Flüsse und kleinere Gefäße als mit dem Farb-Doppler erfasst werden. Hinzu kommt eine geringere Abhängigkeit von der Flussrichtung. Selbst eine Flussrichtung mit einem Winkel von annähernd 90% kann dargestellt werden [\[25\]](#page-90-9). Die Farbcodierung ist in der Regel ein fließender Übergang von rot zu gelb mit steigender Teilchenmenge. Ein Beispiel hierfür ist in Abb[.5](#page-17-1) auf der rechten Seite zu sehen.

#### <span id="page-18-0"></span>**2.3.3 Bildeigenschaften der Ultraschall-Bilder**

Ultraschall-Bilder sind im Allgemeinen geprägt von einer starken Verrauschung. Organgrenzen sind oft unscharf und homogenes Gewebe wird nicht in einem gleichmäßigen grau dargestellt. Dies kommt durch die vielfältigen Arten an auftretenden Artefakten zustande, welche physikalischer und gerätetechnischer Natur sind. Durch Bewegung des Schallkopfes und der stetigen Neuerzeugung des Bildes lassen sich die Artefakte für den Betrachter reduzieren, da die wirklichen Strukturen erhalten bleiben, während die Artefakte nicht konstant vorhanden sind. Im Folgenden werden die unterschiedlichen Artefakte kurz beschrieben.

#### *Schallschatten*

Wenn die Schallwelle auf einen Materialübergang mit hoher Impedanz-Differenz trifft, wird der größte Teil des Schalls reflektiert und es gelangt kein Schall über diese Grenze hinaus. Dadurch sind keine Strukturen dahinter erkennbar [\[25\]](#page-90-9).

#### *Laterales Schattenzeichen*

Trifft eine Schallwelle tangential auf den Rand einer Zyste, so wird der Schall in eine andere Richtung reflektiert. Dadurch gelangt kein Schall in die Bereiche dahinter und es entsteht ein Schattenbereich [\[25\]](#page-90-9).

#### *Dorsale Schallverstärkung*

Bei Zysten und liquiden Systemen wird die Schallwelle weniger abgeschwächt als in normalen Gewebe, wodurch hinter diesen Bereichen der Schall stärker erscheint. Genau genommen ist es somit keine Verstärkung sondern eine Nichtabschwächung (*Echopulsphänomen*) des Schalls [\[25\]](#page-90-9).

#### *Laufzeitartefakte*

Für die Berechnung der Position von Objekten wird eine konstante mittlere Schallgeschwindigkeit angenommen. Da sich der Schall in den unterschiedlichen Materialien unterschiedlich schnell fortbewegt, kommt es somit zu fehlerhaften Messungen und damit verbunden zu unterschiedlichen Positionen von Echoquellen[\[25\]](#page-90-9).

#### *Spiegelartefakte*

Der Schall kann durch eine stark reflektierende Fläche umgeleitet werden. Das Echo erzeugt dadurch ein Bild einer anderen Region, die aber in der ursprüngliche Richtung des Schalls dargestellt wird[\[25\]](#page-90-9).

#### *Wiederholungsartefakte*

Liegen zwei reflektierende Schichten direkt hintereinander, kann der Schall zwischen ihnen hin und her gespiegelt werden. Im Ultraschall-Bild erscheinen parallele Linien mit gleichem Abstand [\[25\]](#page-90-9).

#### *Konturunterbrechung*

Organe erleiden eine Verzerrung ihrer Konturen aufgrund der Laufzeitunterschiede zwischen der Schallgeschwindigkeit in den unterschiedlichen Geweben und der verwendeten mittleren Geschwindigkeit [\[25\]](#page-90-9).

#### *Schichtdickenartefakte*

Die versendeten Schallwellen besitzen eine bestimmt Breite. Besitzt ein Objekt ähnlich Ausmaße, so kann es zu einer Mischung mehrerer Signale kommen. Dadurch können schräg verlaufende Strukturen unscharf erscheinen oder eine falsche Position ermittelt werden[\[25\]](#page-90-9).

#### *Nebenkeulenartefakte*

Die Ausbreitung des Schalls verläuft nicht in parallelen Linien, sondern laufen auseinander, wodurch eine trichter- oder keulenartige Form entsteht. Die äußeren Schallwellen reflektieren Echos aus eigentlich unerwünschten Bereichen, was zu fehlerhaften Berechnungen führen kann [\[25\]](#page-90-9).

#### <span id="page-19-0"></span>**2.4 Technik**

#### <span id="page-19-1"></span>**2.4.1 Zugrundeliegende Software**

Als Grundlage für die Implementierung wurde eine Basis-Software vom Fraunhofer-Institut FIT Life zur Verfügung gestellt. Die Java-Klassen dienen als Basis für verschiedene Projekte des Instituts. So wird ein Framework geboten, das für die jeweilige Aufgabe angepasst und um die benötigten Zusatzfunktionen erweitert werden kann.

In Abb[.6](#page-20-0) ist der SonoNavigator als ein Beispiel abgebildet. Ein Großteil des Frameworks wird von vier Fenstern eingenommen, die zur Navigation und Orientie-

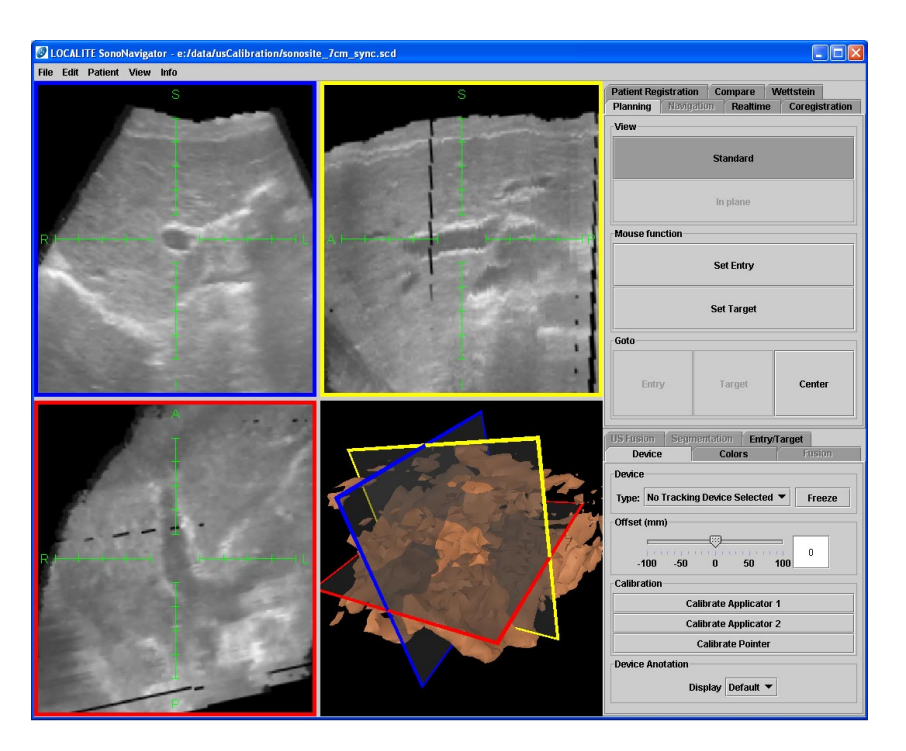

<span id="page-20-0"></span>**Abb. 6:** Screenshot vom SonoNavigator als Beispiel für ein Navigations-System basierend auf dem Softwarepaket des Fraunhofer-Instituts FIT Life

rung dienen. Hier werden in den oberen beiden und dem linken der unteren zwei Fenster drei Schnittebenen durch ein Ultraschall-Volumen dargestellt, das als 3D-Objekt mitsamt den Schnittebenen im vierten Fenster angezeigt wird. Auf der rechten Seite des Frameworks liegen zwei Bereiche mit Steuerelementen. Im unteren Bereich sind mehrere Reiter mit Einstellungsmöglichkeiten, die aufgabenübergreifend sind, wie zum Beispiel Farbeinstellungen. Der obere Bereich ist ebenfalls in mehrere Reiter aufgeteilt, von denen jeder die Steuerelemente für eine bestimmte Aufgabe enthält. Dabei ist die Möglichkeit gegeben, für jeden Reiter den vier Fenstern auf der linken Seite je nach Bedarf andere Funktionen zuzuteilen. So kann zum Beispiel ein zuvor aufgenommenes Ultraschall-Volumen mit einer aktuell durchgeführten Ultraschall-Aufnahme in Echtzeit verglichen werden.

Die Navigations-Systeme sind für eine praxisnahe Anwendung konzipiert. Viele Funktionen sind für einen direkten Gebrauch während der Behandlung von Patienten gedacht. Dafür sind Informationen für die genaue Lage des Patienten beziehungsweise der Geräte, wie des Schallkopfes, nötig. Für die Aufnahme eines Ultraschall-Volumens (Kapitel [2.4.3\)](#page-21-1) wird ebenfalls die genaue Ausrichtung des Schallkopfes zu jedem Zeitpunkt der Aufnahme benötigt. Hierfür ist die Software mit einem *Trackingsystem* (Kapitel [2.4.2\)](#page-21-0) verbunden, welches die benötigten Informationen liefert.

#### <span id="page-21-0"></span>**2.4.2 Trackingsystem**

Verwendung findet ein optisches Trackingsystem. Dabei werden passive Marker mit Hilfe einer Stereo-Kamera erfasst und deren Position und Ausrichtung ermittelt. Die Kamera ist stationär positioniert, während die Marker am Patienten oder an Geräten wie dem Schallkopf oder einem Pointer befestigt sind (*inside-out*). Dabei ist es wichtig, dass die Marker nicht verdeckt werden, eine freie Sicht der Kamera muss gewährleistet sein. In Abb[.7](#page-21-2) ist links die verwendete Stereo-Kamera von Northern Digital Inc. (NDI) zu sehen und rechts drei Marker.

Die starre Anordnung der drei Marker (*rigid bodies*) ermöglicht anhand ihrer Anordnung die Berechnung ihrer Position im Raum sowie ihre Ausrichtung, womit auch die Position der Spitze des Pointers oder des Schallkopfes bekannt ist und so in der Software verwendet werden kann. Wie diese Informationen zum Beispiel bei der Aufnahme eines Ultraschall-Volumens verwendet werden, wird in Kapitel [2.4.3](#page-21-1) beschrieben.

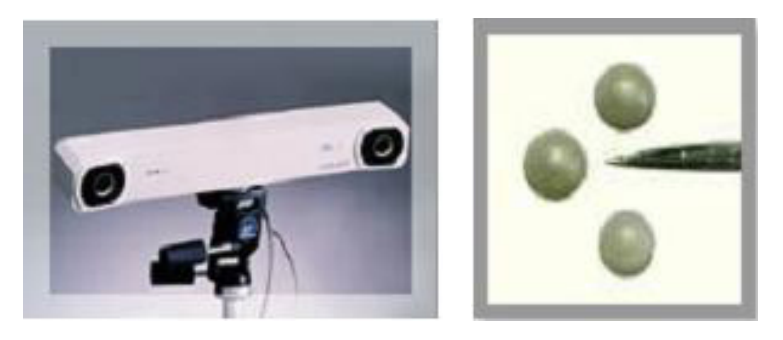

**Abb. 7:** Links: Polaris Stereo-Kamera von NDI. Rechts: Marker für Polaris Stereo-Kamera. [\[7\]](#page-89-6)

#### <span id="page-21-2"></span><span id="page-21-1"></span>**2.4.3 Daten-Volumen**

Das vom Fraunhofer-Institut FIT Life verwendete Datei-Format für Volumen-Datensätze kann für die gängigen bildgebenden Verfahren wie Ultraschall, Computertomographie und Magnetresonanz eingesetzt werden. Der verwendete Farbraum ist beschränkt auf Grauwerte. Die Voxel werden in einem 3-dimensionalen Array des Datentyps *short* gespeichert. Informationen über die Höhe, Breite und Tiefe eines Voxels sind ebenso enthalten wie die Position des Volumens im Raum (mit dem Ursprung in der Stereo-Kamera) in Form einer Transformations-Matrix. Darüber hinaus ist es möglich, Informationen über den Patienten zu speichern.

Für die Aufnahme eines Ultraschall-Volumen-Datensatzes wird zuerst eine Startpositon ermittelt. Um diese herum wird ein Volumen mit vorgegebener Größe erstellt. Versetzt zum Startpunkt wird ein Schwenk mit dem Schallkopf durchgeführt. Die einzelnen Schichtbilder werden über einen Framegrabber digitalisiert. Mit der Position und Ausrichtung des Schallkopfes wird dann ermittelt, wo im zuvor definierten Volumen sich das Schichtbild befindet. Die Voxel des Volumens, die sich mit dem Schichtbild schneiden, werden mit den entsprechenden Grauwerten belegt. Wird ein Voxel von mehreren Schichtbildern geschnitten, so wird der Grauwert des Voxels aus den Werten der Schichtbilder gemittelt. Eine Schemadarstellung des Vorgangs ist in Abb[.8](#page-22-0) zu sehen. Der Schwenk darf nicht zu schnell durchgeführt werden, da sonst Bereiche entstehen, in denen Voxel nicht mit einem Schichtbild geschnitten werden, was in Lücken im Volumen resultiert. Diese können bei der Segmentierung der Gefäße zu Problemen führen und sollten nach Möglichkeit vermieden werden. Ein Beispiel hierfür ist in Abb[.9](#page-22-1) dargestellt.

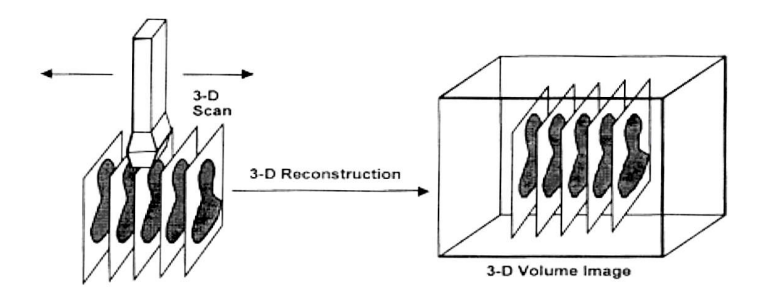

<span id="page-22-0"></span>**Abb. 8:** Schemadarstellung der Erstellung eines Ultraschall-Volumen-Datensatzes. Links: Durchführung der Aufnahme. Rechts: Positionierung im Volumen. [\[8\]](#page-89-7)

<span id="page-22-1"></span>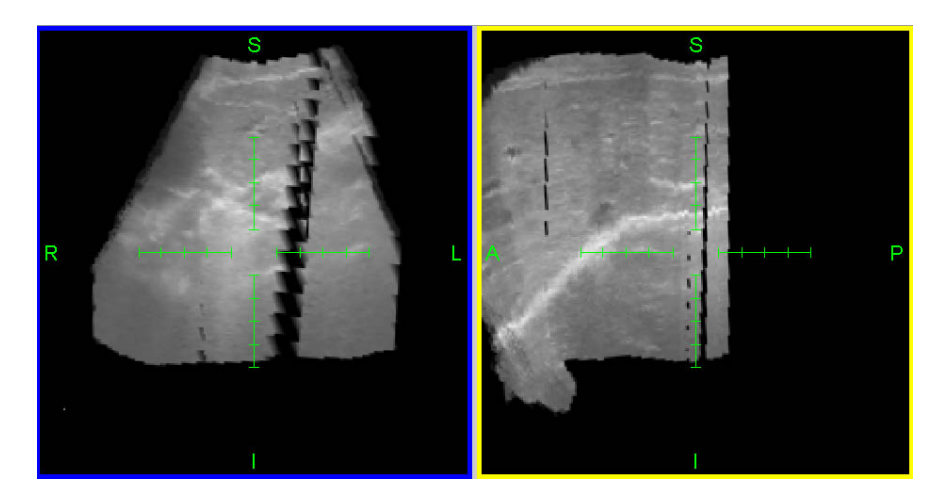

**Abb. 9:** Lücken im Ultraschall-Volumen verursacht durch zu schnellen Schwenk mit dem Schallkopf.

#### <span id="page-23-0"></span>**2.5 Maßnahmen zur Volumen-Aufnahme von Doppler-Ultraschall**

Nach Absprache mit Ärzten der Universitäts-Klinik Düsseldorf ist die Aufnahme eines Daten-Volumens unter Verwendung des Power-Dopplers gegenüber dem normalen Doppler-Ultraschall effizienter, da von ihm mehr und auch feinere Gefäße erfasst und dargestellt werden.

Das Problem bei der Verwendung von Doppler-Ultraschall besteht darin, dass das verwendete Datei-Format nur Grauwerte zulässt, die Informationen über den Blutfluss jedoch über Farben codiert im Ultraschall-Bild dargestellt werden. Dies macht es erforderlich, die Aufnahme eines Volumens derart zu modifizieren, dass die farbigen Informationen des Doppler-Ultraschalls auf das Grauwert-Array des Datei-Formats übertragen werden. Die Verwendung eines Datei-Formats, das ein Farb-Volumen ermöglicht, würde größere Änderungen in der Software erfordern. Außerdem würde ein dreifacher Speicherbedarf vorliegen. Aus diesen Gründen wird diese Variante nicht verwendet.

Die Aufnahmen der Schichtbilder sind ursprünglich Kopien des Videosignals im RGB-Farbraum. Da das B-Mode-Ultraschall Bilder in Grautönen liefert, unterscheiden sich die Werte von Rot-, Grün- und Blau-Kanal nur gering. Deswegen wird für den zu speichernden Grauwert nur der Rot-Kanal übernommen und gespeichert.

Die Modifikationen für das Ermöglichen einer Doppler-Aufnahme erfolgten in zwei Stufen.

Die ersten Änderungen basierten auf der Idee, dass nur die Doppler-Informationen benötigt werden. Da durch die Doppler-Aufnahme die später zu segmentierenden Gefäße farbig dargestellt werden, erschien es nicht nötig, Informationen über das Hintergrundgewebe zu erhalten. Demnach wär es möglich, die Farbwerte vom Doppler auf Grauwerte zu skalieren und die restlichen Informationen des Ultraschall-Bildes zu vernachlässigen.

Dazu werden zuerst die R-, G- und B-Werte der Pixel miteinander verglichen. Sind alle drei Werte sehr ähnlich, lässt dies auf einen grauen Pixel schließen. Dieser gehört somit zum Hintergrundbild und wird nicht weiter benötigt, weswegen er auf schwarz gesetzt wird. Überschreiten die Unterschiede einen bestimmten Schwellwert, handelt es sich um einen farbigen Pixel und gehört somit zum Doppler. Der Power-Doppler wird in einem Farbverlauf von rot zu gelb codiert. Für diese Farbtöne sind nur die Rot- und Grün-Kanäle des Pixels von Relevanz und der Blau-Kanal kann vernachlässigt werden. Der Mittelwert von rot und grün ergibt den neuen Grauwert, der gespeichert werden soll. Das Ergebnis dieser Modifikationen ist in Abb[.10](#page-24-0) im mittleren Bild zu sehen. Die grauen Bereiche des Ultraschall-Bildes sind schwarz, während die farbigen Bereiche des Dopplers grau dargestellt werden.

In der Praxis stellten sich diese Modifikationen als problembehaftet heraus. Durch Artefakte werden nicht nur Gefäße farbig dargestellt sondern auch Bereiche des Hintergrundgewebes und Randbereiche des Bildes. Eine Unterscheidung zwischen Gefäß und fehlerhaftem Bereich ist schwer, da das ursprüngliche B-Mode-Bild zur Orientierung und als Vergleichsmöglichkeit fehlt. Aus dieser Problematik heraus entstand die zweite Modifikationsstufe.

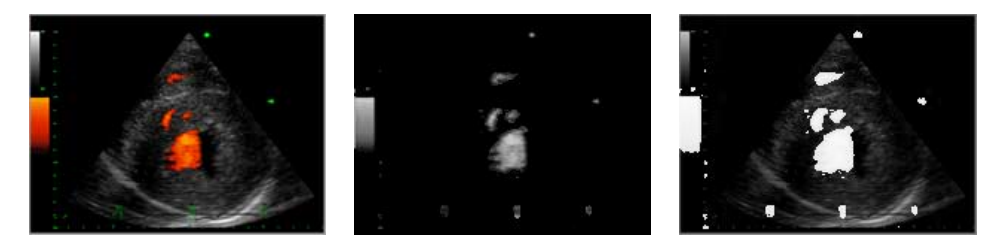

**Abb. 10:** Vergleich der Modifikationen zur Aufnahme von Doppler-Volumen. Links: ursprüngliches Power-Doppler-Bild. Mitte: Ergebnis nach ersten Modifikationen. Rechts: Ergebnis nach erweiterten Modifikationen

<span id="page-24-0"></span>Der entscheidende Unterschied zur ersten Modifikation ist die Erhaltung des ursprünglichen Grauwert-Bildes, wobei die Informationen des Dopplers über die Gefäße klar erkennbar sein sollen.

Dazu werden die grauen Pixel des Bildes auf einen kleineren Bereich des verfügbaren Grauwertspektrums skaliert, so dass der maximal erhältliche Grauwert 200 anstatt 255 beträgt. Dadurch wird das Bild zwar dunkler und Informationen gehen verloren, aber die grundsätzliche Erscheinung des Ultraschall-Bildes bleibt erhalten. Die Farben des Doppler-Bildes hingegen werden auf den oberen Bereich des Grauwertspektrums skaliert, so dass sie zwischen den Grauwerten 230 und 255 liegen. Bei einem Verlauf von nur 25 Grauwerten gehen viele Informationen vom Doppler verloren, was aber nicht stört, da nur die Information benötigt wird, dass Blut fließt und nicht wie viel oder wie schnell. Dabei sorgt der Sprung von Grauwert 200 auf 230 für eine erkennbare Trennung zwischen dem ursprünglichen Grauwert-Bild und den Doppler-Informationen. In Abb[.10](#page-24-0) ist das Ergebnis dieser zweiten Modifikationen im rechten Bild zu sehen. Während die ehemals farbigen Bereiche jetzt stark hervorgehoben werben, bleiben die ursprünglichen Informationen des Ultraschall-Bildes erhalten.

Diese Modifikationen versprechen eine bessere Orientierung in den Daten-Volumen und eine bessere Unterscheidbarkeit zwischen Gefäßen und durch Rauschen fehlerhaft hervorgehobene Bereiche.

#### <span id="page-25-0"></span>**3 Vorverarbeitung der Ultraschall-Volumendaten**

Aufgrund der bereits in Kapitel [2.3](#page-15-0) beschriebenen Qualität von Ultraschall-Bildern ist eine Vorverarbeitung der zu bearbeitenden Volumendaten angebracht. Für diesen Zweck stehen eine Vielzahl an verschiedenen Filtern zur Verfügung, mit denen eine Verbesserung der Bildqualität erreicht werden kann.

Mit Filtern werden verschiedene Manipulationen des Originalbildes ermöglicht. Sie ermöglichen zum Beispiel das Reduzieren von Rauschen durch Weichzeichnung, die Scharfzeichnung und dadurch Verstärkung von Kanten, die Detektion von Kanten, das Aufhellen oder Abdunkeln des Bildes oder auch das Vergrößern oder Verkleinern bestimmter Strukturen. Durch die Verbindung mehrerer Filter wird das Spektrum der Möglichkeiten noch zusätzlich erweitert.

In den kommenden Abschnitten werden verschiedene Filterarten, deren Funktionen und Arbeitsweisen beschrieben. Dies erfolgt der Einfachheit halber in 2D. Die Anwendung in 3D ist analog, wie in Kapitel [3.4](#page-36-0) erläutert. Außerdem werden ihre Vor- und Nachteile in Bezug auf die Nützlichkeit in dieser Arbeit betrachtet, gegeneinander abgewogen und bewertet. Daraus folgt dann die Auswahl der verwendeten Filter.

#### <span id="page-25-1"></span>**3.1 Filter im Ortsraum**

Bei Filtern im Ortsraum wird ein Pixel *P* und eine Nachbarschaft bestehend aus den Pixeln *P*1,...,*Pn*, der sogenannten *Maske* betrachtet. Aus den Farbwerten dieser Pixel erfolgt die Bestimmung des neuen Wertes P'.

$$
P' = f(P, P_1, \ldots, P_n)
$$

Die einfachste Form der Darstellung einer solchen Maske erfolgt in Form einer Matrix. Die Größe des Filters wird hierbei durch die Ausmaße der verwendeten Matrix festgelegt, wie zum Beispiel  $3 \times 3$  oder  $9 \times 9$ . Dabei liegt die Position des betrachteten Pixels normalerweise im Zentrum, sofern dies möglich ist. Mit der Größe der Maske verändern sich auch zwei Faktoren. Erstens steigt mit den Ausmaßen der Maske auch der Berechnungsaufwand, bei der 3 × 3-Matrix werden 9 Werte, bei der 9 × 9-Matrix bereits 81 Werte verarbeitet. Zweitens ist davon auszugehen, dass mit einer größeren Maske auch die Stärke des Filters zunimmt [\[12\]](#page-89-11). In der Matrix ist es dann möglich, für bestimmte Pixel innerhalb der Umgebung eine Gewichtung festzulegen, mit denen die entsprechenden Pixelwerte multipliziert werden. Durch die unterschiedliche Verteilung dieser Gewichte entstehen dann die verschiedenen Funktionen der Filter. Die durch die Verwendung einer Matrix typische rechteckige (beziehungsweise meistens sogar quadratische) Form der Maske kann durch Setzen von Gewichten gleich 0 in eine andere Form gebracht werden. Siehe hierzu Abb. [11.](#page-26-2)

| 0              | $\mathbf{O}$   |                | $\overline{0}$ | $\theta$         |
|----------------|----------------|----------------|----------------|------------------|
| C              |                | $\overline{c}$ |                | $\mathbf{O}$     |
|                | $\sqrt{2}$     |                | $\overline{c}$ |                  |
| $\overline{0}$ |                | $\overline{2}$ |                | $\boldsymbol{0}$ |
| $\overline{0}$ | $\overline{O}$ |                | 0              | $\boldsymbol{0}$ |

<span id="page-26-2"></span>**Abb. 11:** Abgerundete Filtermaske durch Setzen von 0-Gewichten

#### <span id="page-26-0"></span>**3.1.1 Lineare Filter**

Lineare Filter haben die Eigenschaft, dass der neue Pixelwert über eine Linearkombination der zur Nachbarschaft gehörigen Grauwerte und dem Grauwert des betrachteten Pixels berechnet wird. Dabei fungieren die Gewichte innerhalb der Maske als Koeffizienten. Sind die Koeffizienten durchweg positiv, so handelt es sich um *Summenoperatoren*. Sind negative Koeffizienten vorhanden, handelt es sich um *Differenzoperatoren* [\[9\]](#page-89-8). Es ist üblich, das Ergebnis der Linearkombination mit dem Kehrwert der Summe der Gewichte *a<sup>i</sup>* zu multiplizieren [\[26\]](#page-90-10):

$$
P' = 1/\sum_{i=0}^{n} a_i * (a_0 P + \sum_{j=1}^{n} a_j P_j)
$$

#### <span id="page-26-1"></span>**3.1.1.1 Tiefpassfilter**

Die Eigenschaften von Tiefpassfiltern lassen sich wie folgt zusammenfassen [\[9\]](#page-89-8), [\[15\]](#page-89-14):

- Weichzeichnen des Bildes
- Verwischen von Grauwert-Kanten
- Abschwächen von Rauschen und Details
- Auswirkungen auf homogene Bereiche des Bildes gering

Aufgrund dieser Eigenschaften werden Tiefpassfilter auch *Glättungsfilter* genannt. In der Abb[.12](#page-27-2) ist die Funktionsweise eines Glättungsfilters dargestellt. Dabei wurde der in Kapitel [3.1.1.1.2](#page-27-1) vorgestellte Filter verwendet.

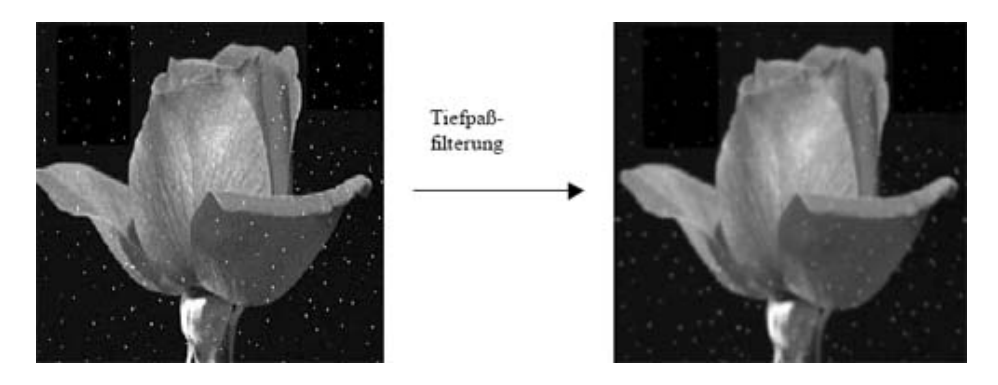

**Abb. 12:** Grundlegende Arbeitsweise eines Glättungsfilters. [\[9\]](#page-89-8)

#### <span id="page-27-2"></span><span id="page-27-0"></span>**3.1.1.1.1 Mittelwertfilter**

Der Mittelwertfilter oder auch Rechteckfilter besitzt eine einheitliche Gewichtung der Filtermaske, wodurch man das arithmetische Mittel der Umgebungspixel erhält [\[9\]](#page-89-8), [\[26\]](#page-90-10). Eine mögliche Matrix sieht wie folgt aus:

$$
\frac{1}{9} \left[ \begin{array}{rrr} 1 & 1 & 1 \\ 1 & 1 & 1 \\ 1 & 1 & 1 \end{array} \right]
$$

Mit diesem Filter werden scharfe Kanten abgeschwächt und verlaufen. Dasselbe passiert mit Fehlerpixeln oder größeren Störungen im Bild. Sie verschwimmen mit der Umgebung, werden aber nicht komplett entfernt.

#### <span id="page-27-1"></span>**3.1.1.1.2 Gaussfilter**

Beim Gaussfilter entspricht die Verteilung der Gewichte innerhalb der Filtermaske einer zweidimensionalen Gaussglocke und kann durch eine zweidimensionale Binomialverteilung approximiert werden. Damit sieht ein typischer Gaussfilter wie folgt aus [\[27\]](#page-90-11), [\[26\]](#page-90-10):

$$
\frac{1}{16} \left[ \begin{array}{rrr} 1 & 2 & 1 \\ 2 & 4 & 2 \\ 1 & 2 & 1 \end{array} \right]
$$

Hier werden ebenfalls scharfe Übergänge an Kanten oder von Störflächen verwischt und abgeschwächt. Der Vorteil des Gaussfilters gegenüber des Mittelwertfilters liegt darin, dass bei ihm das Verlaufen von Kanten weniger stark erfolgt, und somit eher das Weichzeichnen des gesamten Bildes im Vordergrund liegt [\[9\]](#page-89-8).

#### <span id="page-28-0"></span>**3.1.1.2 Hochpassfilter**

Ein Hochpassfilter bewirkt im Prinzip genau das Gegenteil eines Tiefpassfilters. Womit sich dessen Eigenschaften wie folgt zusammenfassen lassen [\[9\]](#page-89-8), [\[15\]](#page-89-14):

- Verstärkung der Kontraste im Bild
- Hervorhebung von feinen Strukturen
- Verstärkung oder Extraktion von Kanten
- Löschen von homogenen Bereichen

Die Summe der Gewichte innerhalb der Filtermaske betragen typischerweise bei den kantendetektierenden Filtern 0 und bei den scharfzeichnenden Filtern 1. Durch diesen Umstand fällt eine Mittelung des Ergebnisses wie bei den Tiefpassfiltern (Kapitel [3.1.1.1\)](#page-26-1) weg.

#### <span id="page-28-1"></span>**3.1.1.2.1 Sobel-Operator**

Mit dem Sobel-Operator kann eine Kantendetektion durchgeführt werden. Im Gegensatz zu den bisher genannten Filtern ist der Sobel-Operator richtungsabhängig. Man unterscheidet bei diesen Filtern horizontale, vertikale und diagonale Operatoren, die verschiedene Filtermasken besitzen, wie in Abb[.13](#page-28-2) zu sehen ist.

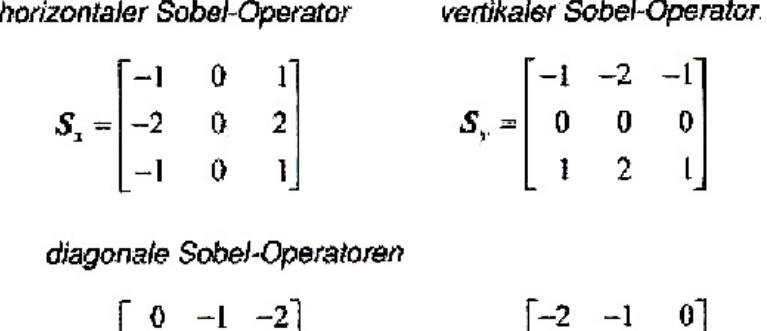

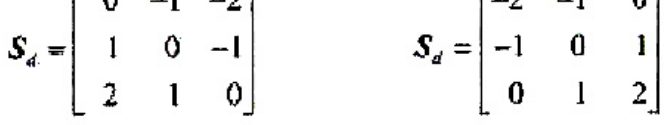

<span id="page-28-2"></span>**Abb. 13:** Unterschiedliche Masken der verschiedenen Sobel-Operatoren [\[9\]](#page-89-8)

Dabei werden jeweils die Kanten hervorgehoben, die senkrecht zum Operator liegen, ein horizontaler Sobel-Operator findet also vertikale Kanten. Die Ergebnisbilder verschiedener Sobel-Operatoren lassen sich zu einem Bild zusammenfügen, so dass horizontale, vertikale und diagonale Kanten dargestellt werden [\[10\]](#page-89-9). In Abb[.14](#page-29-2) ist ein Beispiel dargestellt, wie zwei verschiedenen Sobel-Operatoren

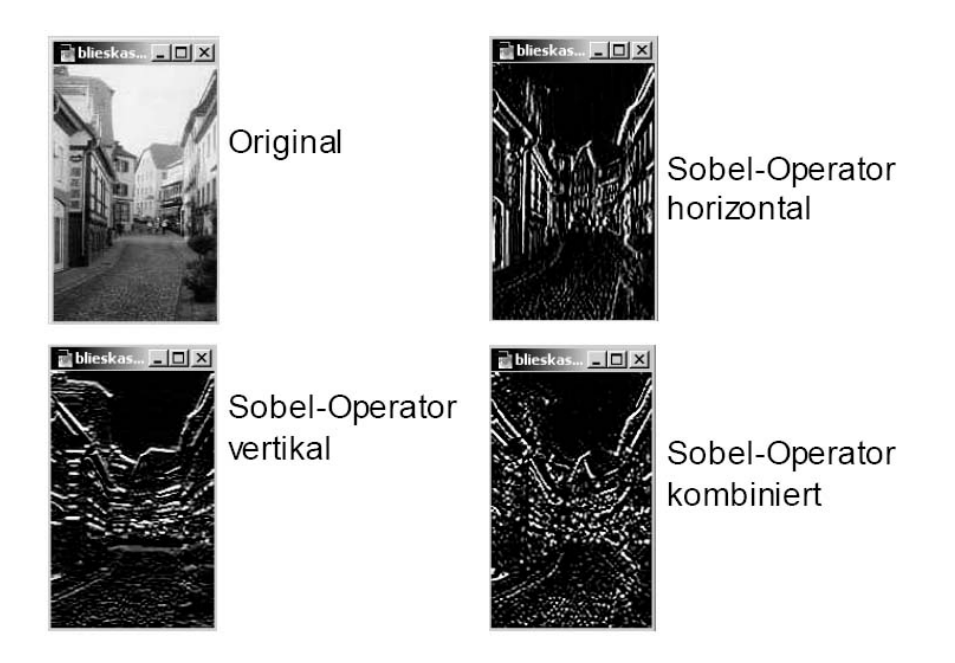

<span id="page-29-2"></span>**Abb. 14:** Mehrere Sobel-Operatoren werden zu einem Kantenbild kombiniert [\[10\]](#page-89-9)

zu einem Kantenbild zusammengefügt werden. Neben dem Sobel-Operator gibt es noch weitere Filter, die richtungsabhängig Kanten hervorheben (siehe zum Beispiel [\[28\]](#page-90-12) S.25)

#### <span id="page-29-0"></span>**3.1.1.2.2 Laplacefilter**

Eine weitere Möglichkeit zur Kantendetektion bietet der Laplacefilter. Er ist ein Maß für die Krümmung der Grauwertfunktion [\[9\]](#page-89-8). Mit einer Vergrößerung bewirkt er eine Verbesserung in Hinsicht auf die Extraktion gröberer Kontraste [\[10\]](#page-89-9). Zwei Filtermasken für den Laplacefilter sehen wie folgt aus:

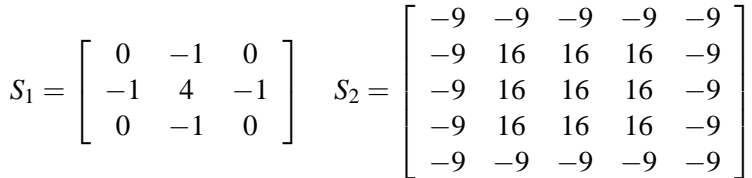

Wobei auch hier verschiedene Varianten existieren [\[28\]](#page-90-12). Im Vergleich zum Sobel-Operator ist der Laplacefilter richtungsunabhängig, so dass mit ihm Kanten in beliebiger Richtung gefunden und hervorgehoben werden.

#### <span id="page-29-1"></span>**3.1.1.2.3 Scharfzeichnungsfilter**

Durch Addition des Originalbildes auf das Ergebnisbild des Laplacefilters (Kapitel [3.1.1.2.2\)](#page-29-0) erhält man ein schärfer gezeichnetes Bild. Dies erreicht man durch die

Erhöhung des mittleren Elements der Filtermaske um 1 [\[10\]](#page-89-9):

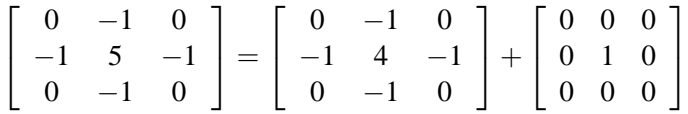

Dies funktioniert auch mit allen anderen Filtermasken, die zur Kantendetektion geeignet sind, wodurch die Art der Scharfzeichnung variiert. Unter Verwendung eines Sobel-Operators würde eine Scharfzeichnung in nur einer Richtung erfolgen. Bei der Scharfzeichnung können Grauwerte außerhalb des Wertebereiches entstehen. Diese werden dann entsprechend auf das Minimum beziehungsweise Maximum gesetzt.

#### <span id="page-30-0"></span>**3.1.2 Nicht-lineare Filter**

Eine andere Form der Filter sind die nicht-linearen oder auch *Rangordnungs-*Filter. Der Ergebniswert des Filtern wird also nicht durch eine Linearkombination aus den Umgebungspixeln ermittelt. Die nachfolgend beschriebenen Filter beruhen auf der Sortierung der Grauwerte der Umgebungspixel. Sie besitzen einen höheren Rauschabstand als die linearen Filter und Kanten werden auch weniger geglättet, was oft von Vorteil ist [\[26\]](#page-90-10), [\[29\]](#page-90-13). Im folgenden werden drei dieser Filter vorgestellt.

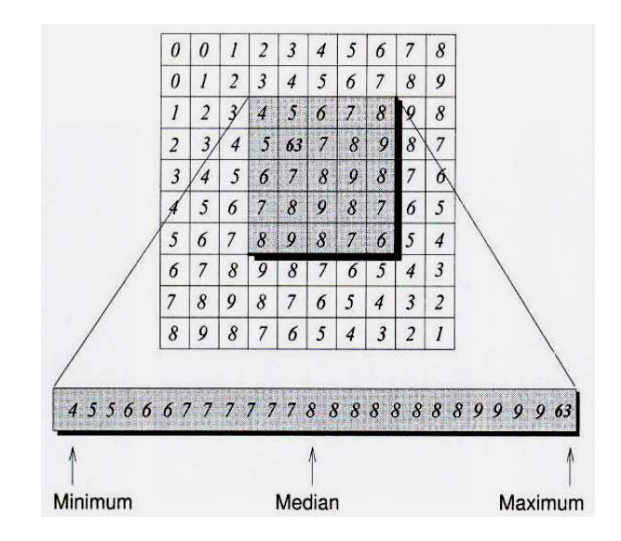

<span id="page-30-1"></span>**Abb. 15:** Funktionsweise der Rangordnungsfilter. Von den geordneten Grauwerten wird der entsprechende gewählt. Für den Erosionsfilter das Minimum, für den Medianfilter der mittlere Wert und für den Dilatationsfilter das Maximum. [\[9\]](#page-89-8)

Der *Medianfilter* ist ein Glättungsfilter. Die Grauwerte unter der Maske werden der Größe nach sortiert. Dann wird als neuer Grauwert für das betrachtete Pixel der mittlere Wert verwendet. In Abb[.15](#page-30-1) ist dies dargestellt. Die 25 Werte unter der Maske werden sortiert und der dreizehnte Wert wird gewählt [\[9\]](#page-89-8), [\[10\]](#page-89-9).

Beim *Erosionsfilter* werden Grauwertspitzen entfernt und dunkle Flächen vergrößert. Das Bild verliert dabei nicht an Schärfe. Dazu wird nach der Sortierung der Grauwerte unter der Maske der niedrigste Wert als neuer Wert für den betrachteten Pixel gewählt, wie in Abb. [15](#page-30-1) zu sehen ist [\[9\]](#page-89-8), [\[10\]](#page-89-9).

Der *Dilatationsfilter* hingegen verwendet als neuen Grauwert den höchsten Wert (siehe hierzu Abb. [15\)](#page-30-1) unter der Maske. Dies hat zur Folge, dass die dunkelsten Pixel verschwinden und helle Regionen im Bild wachsen, wobei auch hier das Bild nicht an Schärfe verliert [\[9\]](#page-89-8), [\[10\]](#page-89-9).

#### <span id="page-31-0"></span>**3.2 Morphologische Operatoren**

Anders als die zuvor behandelten Filter arbeiten die morphologischen Operatoren nicht auf Bildern mit Grauwerten, sondern auf Binärbildern. Pixel, die zum Objekt *I* gehören, haben den Wert 1. Pixel, die nicht zum Objekt gehören, sind Teil vom Hintergrund *H* und haben den Wert 0 [\[11\]](#page-89-10).

Die morphologischen Operatoren laufen wie ein Filter sämtliche Pixel *P<sup>i</sup>* des Bildes ab und berechnen dabei für das aktuell betrachtete Pixel, dem sogenannten *Aufpunkt*, einen neuen Wert. Dabei verwenden sie ein sogenanntes *Strukturelement E*, das frei gewählt werden und ein individuelles Muster darstellen kann. Es besteht aus einer Menge von Pixeln, die zur Berechnung beitragen und sich in der Nachbarschaft des Aufpunktes befinden. Einige Beispiele für Strukturelemente sind in Abb. [16](#page-31-2) zu sehen. Es ist auch zu sehen, wie ein Strukturelement mit einer Filtermaske verglichen werden kann [\[11\]](#page-89-10).

Für morphologische Operatoren werden spezielle Symbole verwendet, die sie beschreiben und die im jeweiligen Kapitel vorgestellt werden.

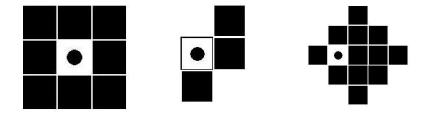

<span id="page-31-2"></span>**Abb. 16:** Mehrere Beispiele für die möglichen Formen von Strukturelementen. Schwarze Pixel gehören zum Strukturelement, der Aufpunkt ist mit einem Kreis markiert und muss nicht zum Strukturelement gehören.

#### <span id="page-31-1"></span>**3.2.1 Erosion**

Das für die Erosion verwendete Symbol ist: 

Sie kann auch als *Minkowski-Subtraktion* bezeichnet werden und beschreibt eine Reduktion bzw. Verkleinerung des Objektes. Dabei wird geprüft, ob sämtliche Pixel des Strukturelements innerhalb des Objektes liegen, sprich eine Teilmenge bilden [\[11\]](#page-89-10).

$$
I\ominus E=\{P_i|P_{iE}\subseteq I\}
$$

Ein Beispiel für die Erosion ist in Abb. [17](#page-32-1) dargestellt. Auf das Bild (a) wird das Strukturelement (b) angewendet. Im Ergebnisbild (c) kann man erkennen, dass nur noch die Pixel zum Objekt gehören, für die das Strukturelement vollständig im ursprünglichen Objekt enthalten war.

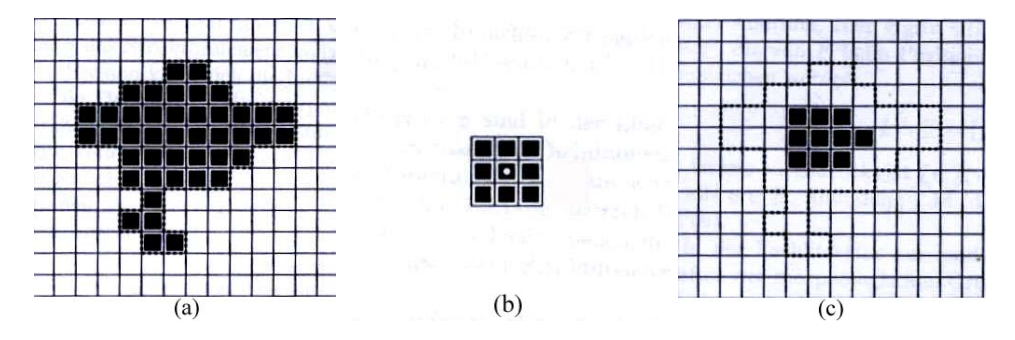

<span id="page-32-1"></span>**Abb. 17:** Erosion eines Objekts (a) mit dem Strukturelement (b). Ergebnis ist das Objekt (c). [\[11\]](#page-89-10)

#### <span id="page-32-0"></span>**3.2.2 Dilatation**

Das für die Dilatation verwendete Symbol ist: ⊕

Auch als *Minkowski-Addition* bekannt, beschreibt die Dilatation eine Vergrößerung des Objektes. Das neue Objekt besteht aus all den Pixeln, für die das Strukturelement teilweise oder ganz im ursprünglichen Objekt liegt [\[11\]](#page-89-10).

$$
I\oplus E=\{P_i|P_{iE}\cap I\neq\emptyset\}
$$

Als Beispiel dient die Abb. [18.](#page-32-2) Auf das Bild (a) wird das Strukturelement (b) angewendet. Im Ergebnisbild (c) sind all die Pixel Teil des neuen Objekts, bei denen sich das Struktuelement mit dem ursprünglichen Objekt überschneidet.

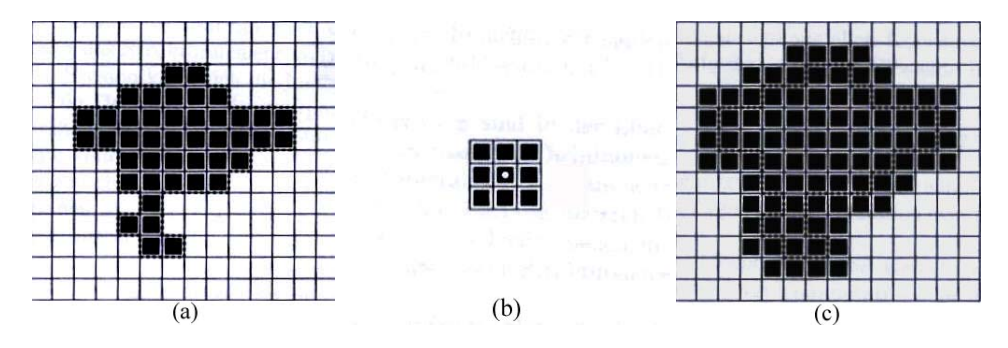

<span id="page-32-2"></span>**Abb. 18:** Dilatation eines Objekts (a) mit dem Strukturelement (b). Ergebnis ist das Objekt (c). [\[11\]](#page-89-10)

#### <span id="page-33-0"></span>**3.2.3 Opening und Closing**

Das für das Opening verwendete Symbol ist: ○

Das für das Closing verwendete Symbol ist: •

Im Gegensatz zu Erosion und Dilatation sind Opening und Closing keine eigenständigen Operatoren. Sie sind eine Kombination von Erosion und Dilatation mit identischem Strukturelement. Opening ist eine Erosion gefolgt von einer Dilatation. Dadurch werden dünne Verbindungen zwischen mehreren Objekten gelöst und kleine Auswüchse des Objekts gelöscht. Beim Closing folgt auf eine Dilatation eine Erosion. Dies bewirkt eine Verknüpfung dicht beieinander liegender Objekte und ein Schließen von Rissen, Einschnitten, und Löchern im Objekt.

Um den Effekt zu verstärken, können Opening und Closing n-fach durchgeführt werden. Dabei wird nicht n-mal Opening angewendet, sondern erst n-mal die Erosion gefolgt von n-mal Dilatation [\[11\]](#page-89-10).

$$
(I \circ E)^n = ((I \ominus E)^n) \oplus E^n
$$

$$
(I \bullet E)^n = ((I \oplus E)^n) \ominus E^n
$$

In der Abb. [19](#page-33-2) sieht man das Ergebnis eines 1-fachen Opening- (c) bzw. Closing-Schrittes (d) der mit dem Strukturelement (b) auf das Bild (a) angewendet wird.

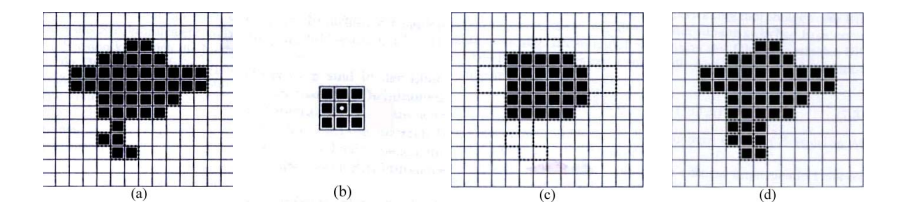

<span id="page-33-2"></span>**Abb. 19:** Ergebnisse von Opening (c) und Closing (d) eines Objekts (a) mit Strukturelement (b). [\[11\]](#page-89-10)

#### <span id="page-33-1"></span>**3.2.4 Hit-and-Miss**

Das für Hit-and-Miss verwendete Symbol ist: ⊗ Hierbei werden zwei Strukturelemente  $E^1$  und  $E^2$  benötigt, für die  $E^1 \cap E^2 = \emptyset$ gelten muss. Zum neuen Objekt gehören nur die Pixel, für die gilt:

- 1. Strukturelement  $E^1$  ist komplett im ursprünglichen Objekt enthalten.
- 2. Strukturelement  $E^2$  liegt komplett außerhalb des ursprünglichen Objekts.

$$
I\otimes (E^1,E^2)=(I\ominus E^1)\cap (H\ominus E^2)
$$

Ein Beispiel für einen einfachen Hit-and-Miss-Operator ist in Abb. [20](#page-34-2) zu sehen. Auf das Bild (a) werden die beiden Strukturelemente (b) als *E* <sup>1</sup> und (c) als *E* 2 angewendet und man erhält als Ergebnisbild (d).

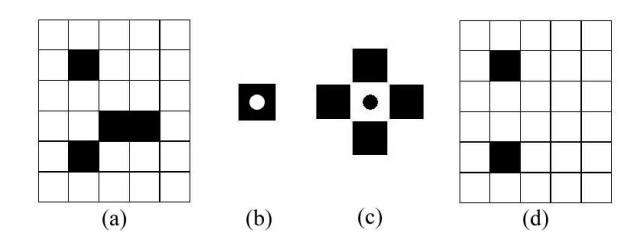

<span id="page-34-2"></span>**Abb. 20:** Hit-and-Miss eines Objekts (a) mit den Strukturelementen (b) als *E*<sup>1</sup> und (c) als *E*2. Ergebnis ist Objekt (d).

Durch die Kombination von verschiedenen Hit-and-Miss-Operatoren können Bildverarbeitungsalgorithmen erstellt werden, die ein beachtliches Leistungsvermögen aufweisen. Wobei die Erstellung der passenden Strukturelemente für den jeweiligen Zweck sehr aufwendig ist [\[11\]](#page-89-10).

#### <span id="page-34-0"></span>**3.3 Weitere komplexe Filter**

Es existieren noch weitere Möglichkeiten, die Bildqualität für eine spätere Verarbeitung zu verbessern. Diese Filter können nicht in die vorherigen Kategorien eingeordnet werden, da die Berechnung eines neuen Grauwertes für ein Pixel anders von Statten geht. Vier für diese Arbeit interessante Verfahren werden in den folgenden Abschnitten vorgestellt.

#### <span id="page-34-1"></span>**3.3.1 Kantenverstärkender Filter**

Eine Möglichkeit um Kanten in einem Bild zu verstärken und damit auch dessen Schärfe zu verbessern, ist die Verwendung eines örtlichen Differenzoperators, für den gilt:

$$
P'(i,j) = \frac{P(i,j) - \alpha A(i,j)}{1 - \alpha}
$$

mit  $0 \le \alpha \le 1$ , der als eine Art Verstärkungsfaktor dient, und mit:

$$
A(i,j) = \frac{1}{9} \sum_{u=i-1}^{i+1} \sum_{v=j-1}^{j+1} P(u,v)
$$

was dem Mittelwertfilter entspricht. Für  $\alpha = 0$  bleibt das Ursprungsbild unverändert. Mit steigendem α nimmt die Verstärkung der Kanten zu. Nähert sich α dem Wert 1 an, steigt der verrauschte Gesamteindruck des Ergebnisbildes. Werte im Bereich von 0,6−0,9 gelten als günstig, sind aber vom Ursprungsbild abhängig [\[30\]](#page-90-14). Entstehen dabei Werte außerhalb des Wertebereichs, werden diese entsprechend auf das Maximum oder Minimum des Wertebereichs gesetzt.

#### <span id="page-35-0"></span>**3.3.2 K-Nearest Neighbour Averaging (KNN)**

Der KNN ist ein Weichzeichnungsfilter. Wie bei den Filtern (Kapitel [3.1\)](#page-25-1) wird eine Filtermaske verwendet, üblich ist eine 5×5-Matrix. Hinzu kommt der Faktor *k* mit 1 ≤ *k* ≤ *t*, *t* ist die Anzahl der Maskenelemente. Es werden die *k* Pixel, deren Grauwertabstand zum betrachteten Pixel am geringsten sind, bestimmt. Von diesen Pixeln wird dann der Mittelwert als neuer Pixelwert berechnet.

Mit steigendem Wert für *k* nähert sich dieser Filter dem Mittelwertfilter (Kapitel [3.1.1.1.1\)](#page-27-0) an. Bei niedrigeren Werten stellt sich dieser Filter als kantenerhaltend dar [\[26\]](#page-90-10), [\[31\]](#page-91-0).

#### <span id="page-35-1"></span>**3.3.3 Conditional Average Filter**

Der Conditional Average Filter ist ein Weichzeichnungsfilter und dem KNN ähnlich. Hier wird ebenfalls eine 5×5-Matrix verwendet. Ein Faktor θ dient als Grenzwert. Der Mittelwert von den Pixeln wird ermittelt, deren Abstand zum Grauwert des betrachteten Pixels kleiner gleich θ ist. θ wählt man wie folgt:

$$
\theta = \alpha g_{\text{max}}
$$

mit *gmax* als dem höchsten Grauwert. Die besten Ergebnisse werden in der Regel mit  $\alpha = 0.1$  erreicht.

Bei diesem Filter werden Kanten mit einem größeren Abstand als θ nicht verwischt. Schwächere Kanten werden geglättet und schwache Kanten eliminiert [\[31\]](#page-91-0).

#### <span id="page-35-2"></span>**3.3.4 Separated non-linear Gaussfilter**

Der sogenannte separated non-linear Gaussfilter ist ein kantenerhaltender Weichzeichnungsfilter. Ähnlich dem Conditional Average Filter werden nur Werte aus der Umgebung gemittelt, deren Grauwertdifferenz zum betrachteten Pixel nicht größer als ein gegebener Grenzwert ist. Hinzu kommt eine Gewichtung, die im Werte- (ζ) als auch im Ortsbereich (σ) auf einer Gaussverteilung beruht. Damit sieht der Filter wie folgt aus:

$$
sNLG_{\sigma,\zeta}(p) = \frac{1}{N} \sum_{q} g_{\sigma}(\parallel q - p \parallel) g_{\zeta}(\parallel f(q) - f(p) \parallel) f(q)
$$

mit *q* als die Pixel der betrachteten Nachbarschaft, *g* als unnormierte Gaussfunktion und *N* =  $\sum_{q} g$ σ(|| *q*−*p* ||) $g$ ζ(| *f*(*q*)−*f*(*p*) |) als Normierungsfaktor. Dieser Filter wird drei- bis fünfmal auf das Ursprungsbild angewendet, wobei bei jedem Schritt die Nachbarschaft vergrößert und der Grenzwert für das Rauschen verringert wird. Dadurch ist es möglich, dass selbst Kanten, deren Grauwertänderung in derselben Größenordnung des Rauschens liegen, erhalten bleiben [\[13\]](#page-89-12).
## **3.4 Diskussion und Verfahrenswahl**

Die in den vorangegangenen Abschnitten erläuterten Filter arbeiten auf 2-dimensionalen Bilddaten. In dieser Arbeit werden jedoch 3-dimensionale Volumen verwendet. Eine Erweiterung der Filter auf 3D wird im Normalfall durch die Erweiterung der Filtermaske von einer 2D-Matrix auf eine 3D-Matrix erreicht. So wird zum Beispiel bei den linearen Filtern (Kapitel [3.1.1\)](#page-26-0) die  $3 \times 3$ -Matrix der Maske auf eine  $3 \times 3 \times 3$ -Matrix erweitert. Entsprechend werden die Strukturelemente der morphologischen Operatoren (Kapitel [3.2\)](#page-31-0) um eine Dimension erweitert. Der separated son-linear Gaussfilter (Kapitel [3.3.4\)](#page-35-0) ist für 1-dimensionale Signale definiert. Die Erweiterung auf 3D erfolgt dadurch, dass der Filter für jede räumliche Ausrichtung einmal durchgeführt wird.

Um das Ergebnis der anschließenden Segmentierung des Gefäßsystems der Leber aus den Ultraschall-Volumendatensätzen zu verbessern, müssen in der Vorverarbeitung folgende Punkte beachtet werden:

- 1. Die Bilder sind durchgängig verrauscht und besitzen ein niedriges *Signal-*Rausch-Verhältnis<sup>[4](#page-36-0)</sup>. Die Störungen sind dabei nicht extrem, sondern befinden sich in ähnlichen Graustufen wie die eigentlichen Informationen des Bildes. Abb[.21](#page-37-0) veranschaulicht dies sehr gut. Das gesamte Bild wirkt durch das starke Rauschen unruhig.
- 2. Die Gefäße heben sich im B-Mode Ultraschall durch einen dunkleren Farbton als das Umgebungsgewebe hervor. Bei größeren Gefäßen kommt noch ein heller Rand hinzu, wie in Abb[.21](#page-37-0) gut zu sehen ist. Bei kleineren Gefäßen fehlt jedoch dieser helle Rand und der Farbtonunterschied zwischen Gefäß und Gewebe ist auch geringer.
- 3. Das Bild ist insgesamt kontrastarm. Es überwiegen dunklere Grautöne mit fließenden Übergängen. Auch der Grauwertunterschied an Kanten ist eher gering.

Aus diesen Vorgaben bilden sich folgende Anforderungen für die Vorverarbeitung heraus:

- 1. Das Rauschen soll so gut wie möglich unterdrückt werden.
- 2. Der Übergang zwischen Gefäß und Gewebe soll erhalten bleiben.
- 3. Selbst kleine Gefäße sollen nicht verwischen, sondern sich weiterhin vom Hintergrund abheben.

In Anbetracht dieser Forderungen erscheinen die linearen Glättungsfilter (Kapitel [3.1.1.1\)](#page-26-1) ungeeignet. Beide neigen zu einem Verwischen von Kanten. Eine möglichst vollständige Rauschunterdrückung erscheint ebenfalls unrealistisch. Durch diese beiden Faktoren ist auch die Einhaltung der dritten Forderung nicht möglich.

<span id="page-36-0"></span><sup>4</sup>Ein Maß für Störungen im Bild. Umso höher der Wert, desto geringer ist das Rauschen

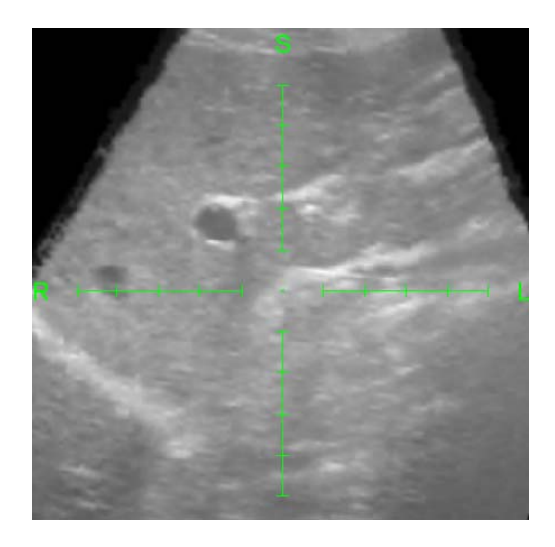

**Abb. 21:** Ultraschall-Bild der Leber. Gut zu erkennen ist das Rauschen und der helle Rand, der größere Gefäße umgibt.

<span id="page-37-0"></span>Der Medianfilter (Kapitel [3.1.2\)](#page-30-0) als nicht-linearer Filter zeichnet sich gegenüber den linearen Filtern aus, indem keine neuen Grauwerte berechnet werden. Seine kantenerhaltenden Eigenschaften sind dadurch stärker. Die Glättung ist jedoch geringer. Für eine stärkere Glättung ist die Verwendung einer größeren Maske oder die mehrfache Durchführung mit einer kleinen Maske nötig. Beide Verfahren liefern ähnliche Ergebnisse. Wie in Abb. [22](#page-37-1) zu erkennen, wird erst mit größeren Filtermasken eine ansprechende Rauschunterdrückung erreicht. Jedoch wirkt das Ultraschall-Bild sehr fleckig und die Konturen beginnen scheinbar zu verwischen [\[12\]](#page-89-0). Außerdem kann man innerhalb des großen Gefäßes helle Flecken erkennen. Diese entstehen durch den hohen Rauschanteil im Bild, wodurch selbst helle Pixel durch den Medianfilter als mittlerer Wert ausgewählt werden können.

Durch die Flecken ist eine Störung der Segmentierung möglich, was zur Folge hat, dass der Medianfilter nicht den Ansprüchen dieser Arbeit entspricht.

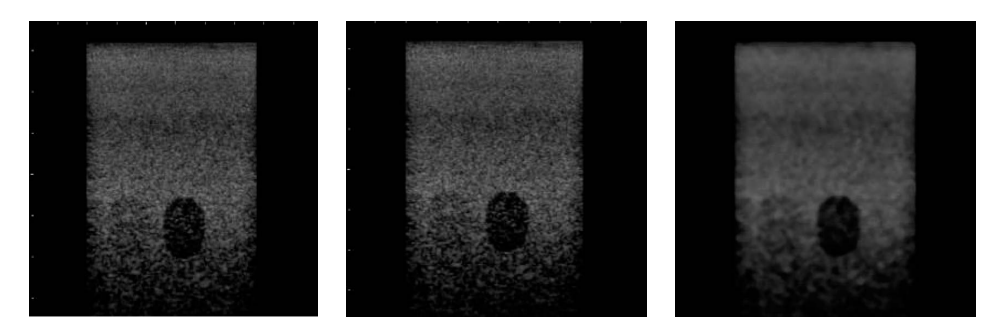

<span id="page-37-1"></span>**Abb. 22:** Wirkung des Medianfilters. Links: Ungefiltertes Ultraschall-Bild. Mitte: Medianfilter mit 3  $\times$  3-Maske. Rechts: Medianfilter mit 10  $\times$  10-Maske. [\[12\]](#page-89-0)

Beim K-Nearest Neighbour Averaging (Kapitel [3.3.2\)](#page-35-1) ist ein ähnliches Problem zu erwarten. Wird innerhalb eines dunkel dargestellten Gefäßes ein heller Störpixel betrachtet, ist die Wahrscheinlichkeit sehr hoch, dass bei den *k* nächsten Pixeln der Anteil an weiteren hellen Störpixeln groß ist. Dadurch würde der neu berechnete Pixelwert erneut hell werden. Dabei entstehen helle Flecken innerhalb der Gefäße, die die Segmentierung behindern können, weswegen dieser Filter nicht für die Vorverarbeitung verwendet werden sollte.

Der Conditional Average Filter stellt sich ebenfalls als ungeeignet heraus. Es werden nur Störungen beseitigt, deren Grauwertdifferenzen unterhalb des Grenzwertes θ liegen. Rauschen mit großen Grauwertdifferenzen bleiben erhalten. Die Grauwertdifferenzen der Kanten und des Rauschens liegen aber in ähnlichen Bereichen. Wählt man für θ einen hohen Wert, so werden selbst starke Kanten geglättet. Wählt man θ niedrig, bleiben kleinere Kanten erhalten, aber das Rauschen wird kaum reduziert.

Der separated non-linear Gaussfilter ist in der Lage ein Bild von Rauschen zu befreien und gleichzeitig Kanten zu erhalten. Dabei dürfen sich die Wertänderungen der beiden Strukturen in denselben Größenordnungen befinden. Ein Beispiel aus [\[13\]](#page-89-1) ist in Abb. [23](#page-38-0) dargestellt. Links sieht man das Originalbild. Der Kreis ist 32 Grauwerte dunkler als der Hintergrund. Im zweiten Bild wurde weißes Gaussrauschen mit einer Streuung von 48 additiv hinzugefügt. Das dritte Bild ist das Filterergebnis. Im vierten Bild wurde das Filterergebnis mit einem nichtlinearen Differenzenfilter lokal binarisiert. Der separated non-linear Gaussfilter scheint den anderen Filtern in den Bereichen Kantenerhaltung und Rauschunterdrückung eindeutig überlegen zu sein. Außerdem bietet die Variabilität in Filtergröße, Grenzwert und Anzahl der Durchführungen die Möglichkeit, eine Konfiguration zu finden, die die Ultraschall-Bilddaten bestmöglich verbessert. Folglich wird der separated non-linear Gaussfilter als Glättungsfilter für die Vorverarbeitung verwendet.

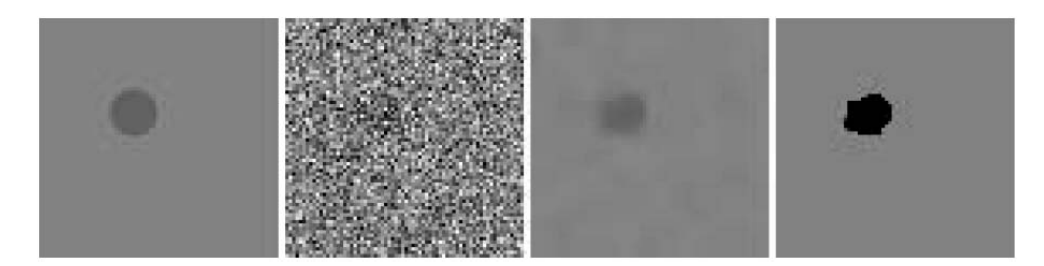

**Abb. 23:** Beispiel für den separated non-linear Gaussfilter. [\[13\]](#page-89-1)

<span id="page-38-0"></span>Darüber hinaus sollte die Möglichkeit betrachtet werden, nach der Glättung des Bildes die Gefäße zu betonen.

Eine Möglichkeit ist die Anwendung eines kantenverstärkenden Filters (Kapitel [3.3.1,](#page-34-0) [3.1.1.2.3\)](#page-29-0). Beide Filter haben den Nachteil, dass neben Kanten auch das Rauschen verstärkt wird. Durch die Glättung des Bildes sollte jedoch der Anteil des Rauschen sehr gering ausfallen und somit diesen Nachteil kompensieren.

Eine andere Möglichkeit ist die Vergrößerung der Gefäße. Da die Gefäße in der Regel dunkler sind, als das sie umgebende Gewebe, sollte mittels des Erosionsfilters der nichtlinearen Filter (Kapitel [3.1.2\)](#page-30-0) eine Ausweitung der Gefäße erfolgen. Wie bei den kantenverstärkenden Filtern sollte die vorherige Glättung verhindern, dass sich dunkles Rauschen ausbreitet. Durch die Vergrößerung der Gefäße könnte die Segmentierung speziell kleiner Gefäße verbessert werden.

Die morphologischen Operatoren (Kapitel [3.2\)](#page-31-0) wurden bisher nicht bedacht, da sie auf binären Bildern arbeiten. Ein derartiges Ergebnisbild liegt erst nach der Segmentierung vor.

Bevor die Skelettierung durchgeführt wird, sollte versucht werden, die Qualität der segmentierten Objekte zu verbessern. Dafür müssen zwei Faktoren, die die Skelettierung negativ beeinflussen können, entfernt werden:

- 1. Innerhalb des Objektes können sich Löcher befinden. Sie entstehen zum Beispiel durch fehlerhafte helle Bereiche innerhalb des Gefäßes im Ultraschall-Bild. Eine andere Ursache liegt in der fehlenden Präzision bei der manuellen Segmentierung.
- 2. Der Rand des segmentierten Objekts ist ausgefranst und nicht gleichmäßig. Ursachen hierfür sind Grauwertdiskrepanzen an den Gefäßrändern und erneut die fehlende Präzision einer manuellen Segmentierung.

Das morphologische Closing (Kapitel [3.2.3\)](#page-33-0) erscheint hierfür geeignet. Hierbei sollte die Größe des Strukturelements beachtet werden. Ist es zu klein, erhält man nur einen geringen Effekt, während ein zu großes Strukturelement dicht beieinander liegende Objekte verbindet. Die optimale Größe sollte experimentell in der Praxis ermittelt werden.

Zusammenfassend kann gesagt werden, dass für die Rauschunterdrückung der separated non-linear Gaussfilter (Kapitel [3.3.4\)](#page-35-0) verwendet wird. Danach werden eventuell die Gefäße durch Kantenverstärkung (Kapitel [3.3.1\)](#page-34-0) und Erosionsfilter (Kapitel [3.1.2](#page-30-0) für die Segmentierung betont. Nach der Segmentierung folgt ein morphologisches Closing (Kapitel [3.2.3,](#page-33-0) um die Ausgangssituation für die Skelettierung zu verbessern.

# <span id="page-40-1"></span>**4 Segmentierung**

Die Aufgabe der Bildsegmentierung ist die Aufteilung der Bildinhalte in Gruppen mit gleichen Eigenschaften. Dadurch können die für eine weitere Verarbeitung relevanten Objekte im Bild freigestellt werden. Dabei werden unterschiedliche Kriterien angewendet. Die Segmentierung kann zum Beispiel mittels Kanten- oder Flächendetektion, über Farbinformationen oder der Position oder Bewegung im Bild stattfinden. Dabei werden Informationen über die Eigenschaften des Objekts verwendet, mit denen es sich vom restlichen Bild unterscheidet [\[30\]](#page-90-0). Abb[.24](#page-40-0) zeigt beispielhaft die Segmentierung eines Gefäßes in einem Ultraschall-Bild.

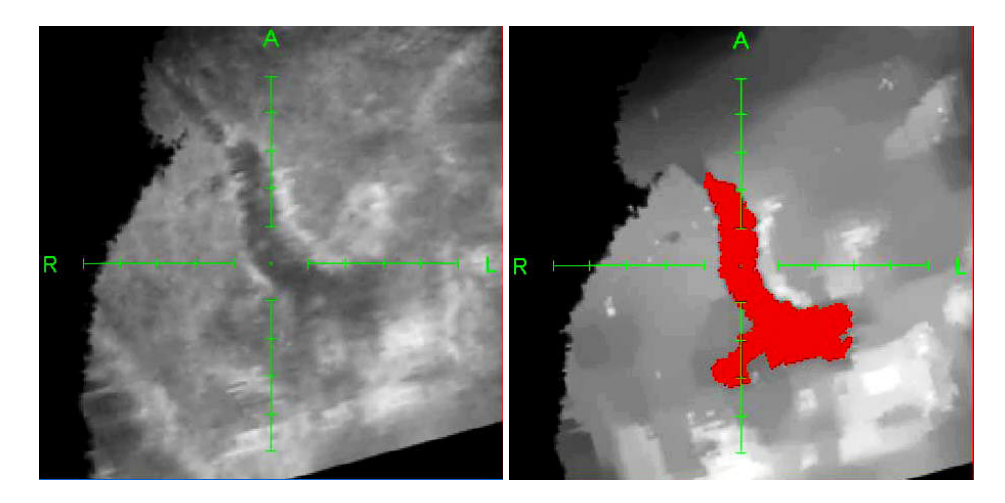

**Abb. 24:** Beispiel für ein segmentiertes Gefäß. Links das ursprüngliche Bild. Rechts ist das segmentierte Gefäß rot markiert.

<span id="page-40-0"></span>In dieser Diplomarbeit wird die Segmentierung verwendet, um aus den Ultraschall-Volumen-Daten, die durch die Vorverarbeitung in Kapitel [3](#page-25-0) für diesen Arbeitsschritt optimiert wurden, den Gefäßbaum der Pfortader zu extrahieren. Da es sich hierbei um ein einzelnes zusammenhängendes Objekt handelt, werden die Voxel des Volumens zwei Gruppen zugeordnet. Voxel, die zum Objekt gehören, werden als *Objekt-Voxel* bezeichnet und Voxel, die nicht zum Objekt gehören, werden *Hintergrund-Voxel* genannt. Dafür wird in einem neuen Binär-Volumen gleicher Größe an Voxel-Positionen, die zum Objekt gehören eine 1 gesetzt, bei den Voxeln, die nicht zum Objekt gehören, eine 0 [\[14\]](#page-89-2).

In Kapitel [4.1](#page-41-0) werden einige Verfahren, die für die Segmentierung in dieser Diplomarbeit in Betracht gezogenen werden, vorgestellt. Im Anschluss daran erfolgt eine Diskussion und die Wahl eines zu verwendenden Verfahrens (Kapitel [4.2\)](#page-44-0).

## <span id="page-41-0"></span>**4.1 Segmentierungsverfahren**

Die in diesem Kapitel vorgestellten Segmentierungsmethoden sind nur eine geringe Auswahl aus der großen Menge an vorhandenen Verfahren. Übersichten und Informationen über weitere Verfahren geben [\[32\]](#page-91-0), [\[33\]](#page-91-1) und [\[34\]](#page-91-2).

Die Auswahl der Verfahren liegt dabei in dem Vorhaben begründet, generelle und einfache Verfahren vorzustellen und von diesen zu wählen, anstatt ein kompliziertes und spezialisiertes Verfahren anzuwenden. Mit der Wahl eines einfachen und robusten Verfahrens soll auch der Problemstellung (Kapitel [1.2\)](#page-10-0) Folge geleistet werden.

## <span id="page-41-1"></span>**4.1.1 Schwellwert-Verfahren**

Das Schwellwert-Verfahren kann auch als *Thresholding* oder als *Grauwertdiskriminierung* bezeichnet werden. Bei dieser Methode wird die Zugehörigkeit eines Voxels zum Objekt oder zum Hintergrund anhand seines Grauwertes im Vergleich mit einem Schwellwert bestimmt. Ist der Grauwert des Voxels niedriger als der Schwellwert, so wird das Voxel je nach Anwendung dem Objekt oder dem Hintergrund zugeordnet, während Voxel mit einem höheren Grauwert als der Schwellwert der anderen Kategorie zugeordnet werden.

Für die Wahl des optimalen Schwellwertes sind verschiedene Vorgehensweisen vorstellbar. Eine manuelle Auswahl durch die Verwendung eines Grauwert-Histogramms und der Wahl eines Schwellwerts anhand dessen Verlaufs ist genauso denkbar wie die Wahl eines bestimmten Voxels des Volumens und der Verwendung dessen Grauwerts als Schwellwert. Eine andere Möglichkeit ist die Verwendung von automatisierten Verfahren, die einen Schwellwert zum Beispiel anhand des globalen Mittelwerts oder des Grauwert-Histogramms berechnen.

Es ist außerdem möglich, mehrere Schwellwerte zu verwenden. Dadurch kann festgelegt werden, dass ein Objekt nur Grauwerte innerhalb eines bestimmten Intervalls besitzt.

Da bei diesem Verfahren keine regionalen Informationen, wie der Zusammenhang von Objekt-Voxeln, sondern nur der Grauwert zur Klassifizierung Verwendung findet, spricht man auch von einem *punktorientierten Verfahren* [\[14\]](#page-89-2), [\[30\]](#page-90-0) und [\[35\]](#page-91-3).

Das Ergebnis einer Segmentierung mittels Schwellwert-Verfahren zeigt Abb[.25.](#page-42-0) Aus einer Magnetresonanz-Aufnahme sollen die Nieren segmentiert werden. Aufgrund einer ähnlichen Farbgebung im Bild wurden zusätzlich Bereiche der Wirbelsäule segmentiert. Dieser fehlende Zusammenhang der segmentierten Regionen ist ein Problem des Schwellwert-Verfahrens, da dadurch mehrere Objekte gleichzeitig segmentiert werden. Ein weiteres Problem besteht in der Rauschanfälligkeit, speziell in Bereichen mit Grauwerten nahe des Thresholds.

Eine Erweiterung des Schwellwert-Verfahrens ist das sogenannte *Hysteresis Thresholding*. Dabei werden zwei Schwellwerte  $S_1$  und  $S_2$  verwendet. Der erste entspricht dabei dem normalen Threshold. Der zweite steht für einen Toleranz-Spielraum. Voxel mit Grauwerten oberhalb *S*<sup>1</sup> werden direkt dem Objekt zugeordnet. Voxel,

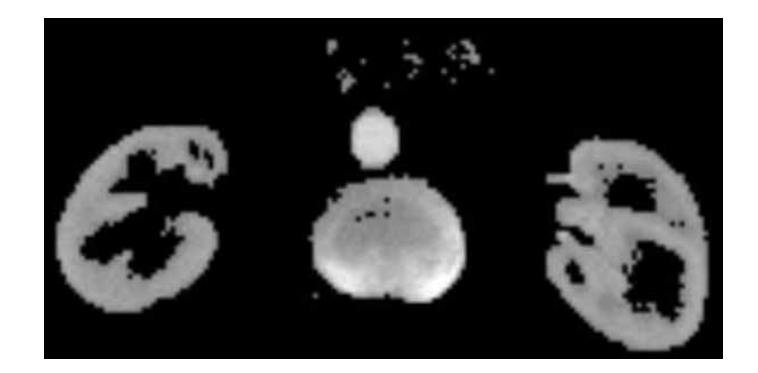

**Abb. 25:** Schwellwert-Segmentierung der Nieren. Neben den Nieren wurde auch die Wirbelsäule segmentiert. [\[14\]](#page-89-2)

<span id="page-42-0"></span>deren Grauwerte unterhalb *S*1, aber oberhalb *S*<sup>2</sup> liegen, werden dem Objekt zugeordnet, sofern sie direkt neben einem Voxel mit Grauwert größer *S*<sup>1</sup> liegen. Durch das Hysteresis Thresholding ist ein besseres Verhalten des Segmentierungsverfahrens bei verrauschten Bild-Daten gegeben und die Umgebung eines Voxels wird in seine Klassifizierung mit einbezogen [\[36\]](#page-91-4).

## **4.1.2 Bereichswachstums-Verfahren**

Das Bereichswachstums-Verfahren, oder auch *Region-Growing* ist im Gegensatz zum Schwellwert-Verfahren ein *regionenorientiertes Verfahren*. Dabei wird eine Region segmentiert, deren Voxel sich bezüglich eines Kriteriums ähnlich sind. Dieses Kriterium basiert oft auf dem Grauwert der Voxel. So können Grauwerte zusammen gehören, die sich nur in geringem Maß unterscheiden, oder wie beim Thresholding unter- oder oberhalb eines bestimmten Schwellwertes befinden.

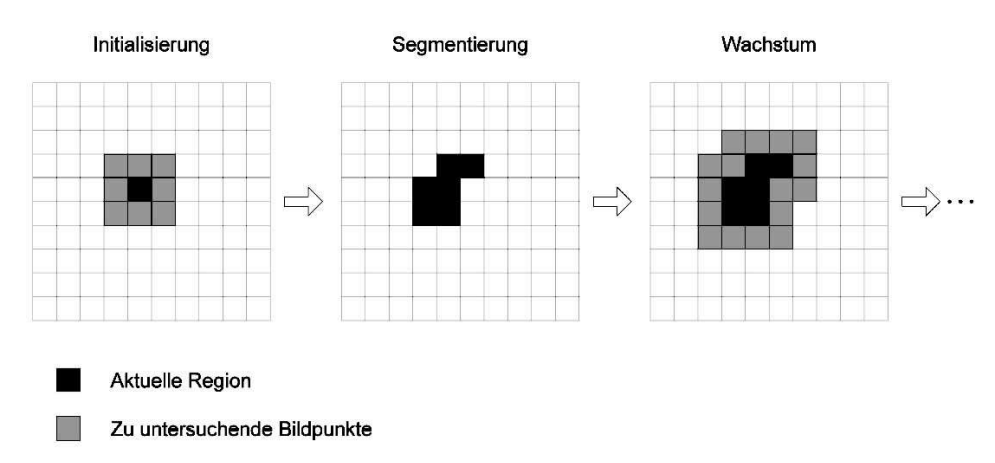

<span id="page-42-1"></span>**Abb. 26:** Funktionsweise des Region-Growings. [\[14\]](#page-89-2)

Zu Beginn wird ein Saatpunkt innerhalb des Objektes gewählt. Dieser kann manuell vom Nutzer oder durch verschiedene Methoden automatisch bestimmt werden. Dabei ist es möglich, den Grauwert des Saatpunktes zu verwenden, um die Werte für das Kriterium zu bestimmen, wie zum Beispiel einen Threshold. Danach werden von diesem Saatpunkt aus alle angrenzenden Voxel überprüft, ob sie das Kriterium erfüllen und nicht schon segmentiert wurden. Ist dies der Fall, werden sie der segmentierten Region hinzugefügt. Die neu segmentierten Voxel dienen als Saatpunkte für die nächste Iteration des Algorithmus. Dies wird so lange wiederholt, bis keine neuen Voxel mehr segmentiert werden. In Abb[.26](#page-42-1) ist die Funktionsweise des Region-Growings in 2D abgebildet.

Die Schwächen beim Region-Growing liegen in einer ähnlichen Rauschanfälligkeit wie das Schwellwertverfahren. Voxel innerhalb des Objekts mit unpassendem Grauwert erzeugen Löcher und im Randbereich kommt es zu einer inhomogenen Struktur der Objektoberfläche, wodurch sie sehr zerfranst erscheint. Ein weiteres Problem ist die Möglichkeit, dass das segmentierte Objekt *ausläuft*. Zwei unterschiedliche Objekte können eine ähnliche Struktur aufweisen. In unserem Fall wären dies ähnliche Grauwerte. Liegen diese Objekte sehr dicht beieinander, so kann aufgrund einer zu groben Auflösung oder Rauschen ein Voxel zu beiden Objekten gehören. In diesem Fall würden bei der Überprüfung der Umgebungs-Voxel die ähnlichen Grauwerte bewirken, dass Voxel des falschen Objekts das Kriterium erfüllen. Das Region-Growing ist auf das andere Objekt übergesprungen und verbreitet sich dort weiter.

## **4.1.3 Wellenalgorithmus**

Der Wellenalgorithmus basiert auf einem Vorschlag von C. Zahlten [\[37\]](#page-91-5) und wurde von Jäger und Weichert [\[15\]](#page-89-3) in mehreren Bereichen konkretisiert.

Grundlegend ist dieser Algorithmus ein Bereichswachstums-Verfahren. Von einem Saatpunkt möglichst dicht an der Wurzel des Gefäßbaumes ausgehend, wird mittels Region-Growing eine *Welle* erzeugt, die sich ausbreitet. An dieser Welle ist besonders, dass es sich dabei um eine Liste von zusammenhängenden Voxeln handelt. Zusätzlich wird gespeichert, von welchen Voxeln aus sie segmentiert wurden, was der Ausbreitungsrichtung der Welle entspricht. Entstehen in einer neuen Iteration der Welle Bereiche, die nicht mehr miteinander verbunden sind, wird eine Verzweigung festgestellt und die Welle wird in mehrere neue Wellen aufgeteilt. Abb[.27](#page-44-1) zeigt, wie der Wellenalgorithmus abläuft. Vom Saatpunkt ausgehend verhält er sich zunächst wie ein normales Region-Growing (a-c). In (d) sind die neu segmentierten Bereiche (hellgrau markiert) nicht mehr miteinander verbunden, und so wird die Welle in diesem Fall in drei Wellen aufgeteilt. Von da aus verläuft der Wellenalgorithmus mit mehreren Wellen weiter, bis er terminiert (e-f).

Die gefundenen Verzweigungen können direkt zu einem Graphen weiterverarbeitet werden. Somit würde direkt nach der Segmentierung ein Graph zur Verfügung stehen.

Probleme entstehen in Bereichen, wo die zu segmentierenden Gefäße in einer en-

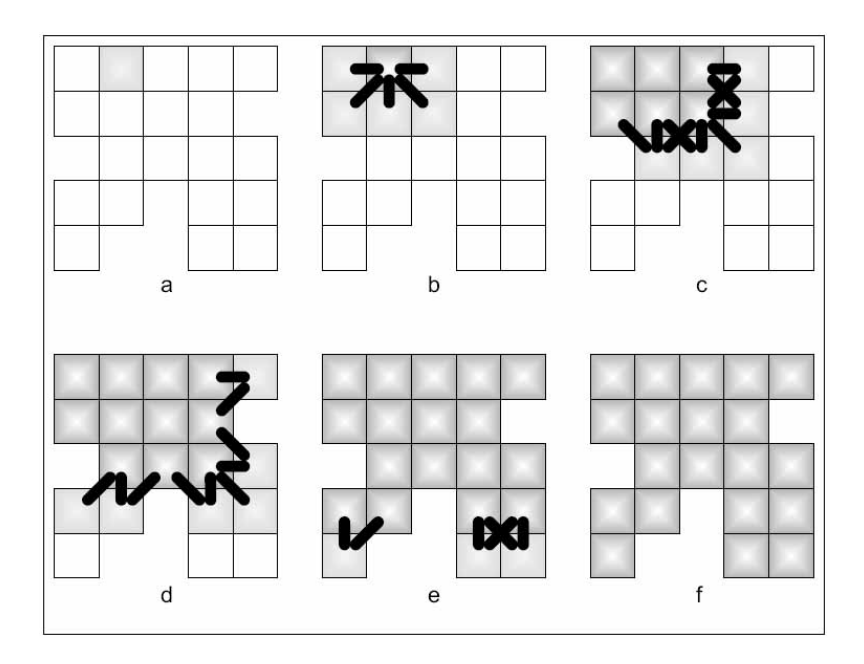

<span id="page-44-1"></span>**Abb. 27:** Funktionsweise des Wellenalgorithmus. (a-c) Ausbreitung wie Region-Growing. (d) Aufteilung in mehrere Wellen. (e-f) Fortführung bis terminiert. [\[15\]](#page-89-3)

gen Kurve verlaufen. Zur Behebung dieser Probleme muss die Ausbreitungsrichtung der Welle korrigiert werden. Da es sich prinzipiell um ein Bereichswachstums-Verfahren handelt, gilt auch für den Wellenalgorithmus eine hohe Rauschanfälligkeit und die Möglichkeit auszulaufen [\[15\]](#page-89-3), [\[33\]](#page-91-1).

## <span id="page-44-0"></span>**4.2 Diskussion und Verfahrenswahl**

Beim Schwellwert-Verfahren werden die segmentierten Bereiche nur anhand ihres Grauwertes bestimmt. Wie schon erklärt, werden dadurch Bereiche, die nicht zueinander gehören, aber ähnliche Grauwerte besitzen, segmentiert.

In einem Ultraschall-Volumen befinden sich neben dem zu segmentierenden Gefäßbaum noch andere Gefäße und weitere Strukturen mit ähnlichen Grauwerten. Zusätzlich ist die Ultraschall-Aufnahme im Randbereich ebenfalls dunkler und kann Grauwert-Bereiche erreichen, die den Gefäßen zugesprochen werden können. Die Segmentierung eines einzelnen zusammenhängenden Gefäßbaumes aus einem Ultraschall-Volumen mittels Schwellwertverfahren wäre nur möglich, wenn nachträglich wieder sämtliche segmentierten Bereiche, die nicht zum Gefäßbaum gehören, entfernt werden würden. Diese Vorgehensweise ist ineffektiv.

Das Region-Growing verwendet wie das Schwellwert-Verfahren die Grauwerte, um die Zugehörigkeit zum Objekt zu entscheiden. Dabei wird jedoch darauf geachtet, dass das Objekt zusammenhängend ist. Dadurch ist es möglich, einen einzelnen Gefäßbaum innerhalb des Ultraschall-Volumens zu segmentieren. Die Rauschanfälligkeit sollte durch die zuvor stattgefundene Vorverarbeitung (Kapitel [3\)](#page-25-0) kompensiert werden. Die Problematik, dass das Region-Growing auslaufen kann, ist insofern kein Nachteil gegenüber dem Schwellwert-Verfahren, da dabei die gleichen Bereiche ebenfalls segmentiert werden. Trotzdem muss das Auslaufen beim Region-Growing verhindert werden, damit das Verfahren erfolgreich eingesetzt werden kann.

Der Vorteil beim Wellenalgorithmus liegt darin, dass während des Ablaufs direkt ein Graph erstellt wird. Das gesamte Verfahren wäre verkürzt, jedoch fehlen hierbei die in der Problemstellung (Kapitel [1.2\)](#page-10-0) gewünschten für den Arzt nachvollziehbaren Einzelschritte, in die er kontrollierend eingreifen kann.

Es muss zusätzlich davon ausgegangen werden, dass die Segmentierung des Gefäßbaumes nicht in einem einzigen Segmentierungsschritt durchgeführt werden kann. Aufgrund des zu wählenden Kriteriums ist es möglich, dass zum Objekt gehörende Bereiche nicht segmentiert werden, da sie das Kriterium nicht erfüllen. Dann müßte ein weiterer Segmentierungsschritt mit angepaßtem Kriterium durchgeführt werden. Dabei würde man mehrere Graphen erhalten, die verbunden werden müßten.

Die Rauschanfälligkeit sollte wie bereits erwähnt kompensiert sein. Beim Wellenalgorithmus kommt jedoch die Oberflächenstrukur des Objekts als Problembereich hinzu. Beim Ultraschall-Volumen ist auch bei unterdrücktem Rauschen davon auszugehen, dass die Kanten der Gefäße sehr unregelmäßig verlaufen. Dadurch entsteht beim segmentierten Objekt eine unregelmäßige Oberfläche, die zu einer häufigen Teilung der Welle führen kann und somit Verzweigungen entstehen, die eigentlich nicht vorhanden sind.

Trotz des großen Vorteils der direkten Grapherstellung erscheint der Wellenalgorithmus nicht das geeignete Verfahren für diese Diplomarbeit zu sein.

Das in der Implementierung verwendete Verfahren wird eine selbst entwickelte Kombination von Region-Growing und Schwellwertverfahren sein. Dabei wird das Objekt durch Region-Growing segmentiert. Das Schwellwertverfahren wird verwendet, um zu verhindern, dass das Region-Growing ausläuft. Zusätzlich wird eine manuelle Korrektur der Segmentierung ermöglicht. Eine genaue Beschreibung dieses Segmentierungsverfahrens erfolgt in Kapitel [7.](#page-64-0)

# <span id="page-46-2"></span>**5 Skelettierung**

Als *Skelett* bezeichnet man die vereinfachte Darstellung eines Objekts mittels Linien, die zentral im Objekt verlaufen. Beispiele für Skelette sind in Abb[.28](#page-46-0) dargestellt. Eine anschauliche Beschreibung dieser *Mittelachsen* liefert die Definition mittels *maximal großer Kreisscheiben*. Dabei gehören die Punkte zur Mittelachse, die die Mittelpunkte der Kreisscheiben mit größtmöglichen Radius sind, die sich vollständig innerhalb des Objekts befinden. In Abb[.29](#page-46-1) ist ein Objekt mit maximal großer Kreisscheibe und dem dazugehörigen Mittelpunkt zu sehen. Erweitert man diese Definition auf die dritte Dimension, werden *maximal große Kugeln* verwendet. Zusätzlich zu den Mittelachsen entstehen hierbei *Mittelflächen*. In Abb[.30](#page-47-0) werden diese Mittelflächen anhand eines Quaders und eines länglichen Objekts mit ovalem Querschnitt beispielhaft dargestellt.

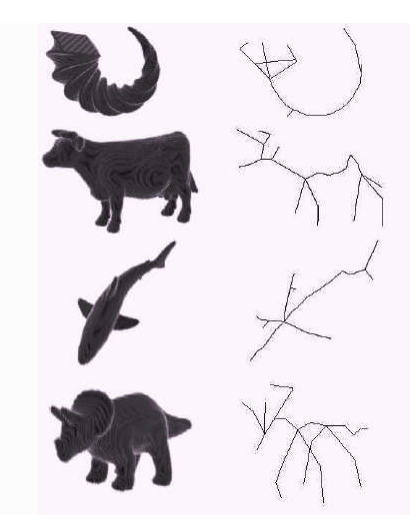

**Abb. 28:** Einige Beispiele von Skeletten verschiedener Objekte. [\[16\]](#page-90-1)

<span id="page-46-0"></span>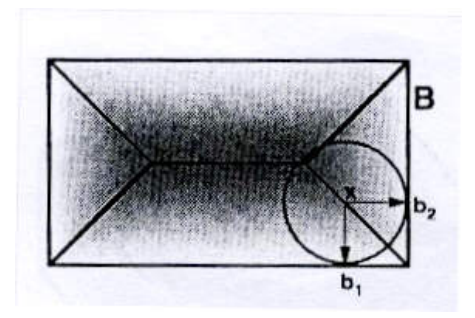

<span id="page-46-1"></span>**Abb. 29:** Beispiel für eine Maximal große Kreisscheibe. [\[17\]](#page-90-2)

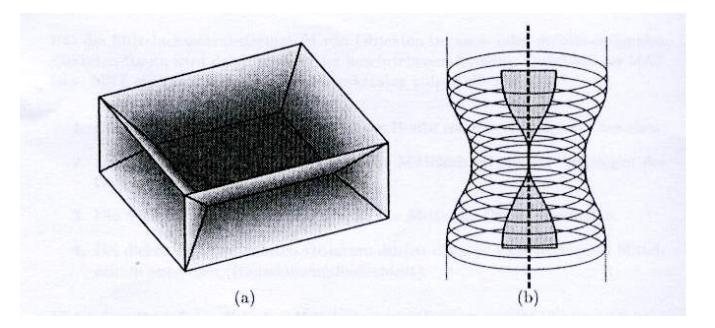

<span id="page-47-0"></span>**Abb. 30:** Mittelflächen eines Quaders und eines angedeuteten Blutgefäßes mit ovalem Querschnitt. [\[17\]](#page-90-2)

Im Rahmen dieser Diplomarbeit soll mittels Skelettierung aus dem Objekt der Lebergefäße, das im vorherigen Arbeitsschritt segmentiert wurde (Kapitel [4\)](#page-40-1), ein Skelett erzeugt werden. Aus diesem Skelett wird später ein attributierter Graph erstellt (Kapitel [6\)](#page-60-0).

In Kapitel [5.1](#page-47-1) werden zuerst die Anforderungen an ein solches Skelettierungs-Verfahren behandelt. Danach werden mehrere potentielle Verfahren vorgestellt, die durch unterschiedliche Vorgehensweisen ein Skelett erzeugen. Im darauf folgenden Kapitel [5.2](#page-56-0) werden die Verfahren gegeneinander abgewogen und verglichen, worauf die Entscheidung des zu verwendenden Verfahrens erfolgt.

## <span id="page-47-1"></span>**5.1 Skelettierungsverfahren**

In diskreten Räumen, wie den hier verwendeten Daten-Volumen, kann die zuvor erwähnte formale Definition von maximal großen Kugeln nicht angewandt werden. Statt dessen werden mehrere Anforderungen an die Verfahren und deren Resultate gestellt [\[17\]](#page-90-2), [\[11\]](#page-89-4):

- Eine Mittelachse darf nicht breiter als ein Voxel sein. Dafür müssen die Mittelflächen zu Mittelachsen reduziert werden.
- Die Mittelachsen sollen möglichst zentral innerhalb des Objektes liegen.
- Die Topologie der Mittelachsen und des Objekts sollen miteinander übereinstimmen. Zusammenhängende Objektbereiche werden zu zusammenhängenden Mittelachsen.
- Die Anzahl irrelevanter Mittelachsen bei großen Objekten und solchen mit unregelmäßiger Oberfläche soll möglichst gering sein.
- Endpunkte sollen erhalten bleiben, um so die Verkürzung der länglichen Gefäße zu verhindern.

Werden diese Anforderungen durch das Verfahren erfüllt, so erhält man ein Skelett, das dem Objekt entspricht. Durch seine Eigenschaften wie der Breite von nur einem Voxel und der zusammenhängenden Topologie kann ein repräsentativer Graph erzeugt werden. Die möglichst geringe Anzahl irrelevanter Mittelachsen verhindert dabei, dass im Graph zu viele unerwünschte Verzweigungen auftreten, die eine spätere Verarbeitung erschweren würden.

## <span id="page-48-0"></span>**5.1.1 Skelettierung basierend auf Distanztransformationen**

Eine Distanztransformation berechnet für jeden Voxel eines Objekts in einem binären Volumen die kürzeste Distanz zum Rand des Objekts. Dabei finden unterschiedliche Berechnungsmaße, sogenannte Normen, Verwendung. Eine Norm beschreibt die drei unterschiedlichen Entfernungen, die ein Voxel zu seinen Nachbar-Voxeln haben kann. Zwei Voxel, die sich mit einer Fläche berühren, besitzen die kürzeste Distanz. Den Voxeln, die eine Kante gemeinsam haben, wird die mittlere Distanz zugeordnet, während Nachbar-Voxel, die sich nur an einer Ecke berühren, die größte Entfernung besitzen. Als Beispiel werden drei häufig eingesetzte Normen genannt. Die *euklidische Norm* verwendet die korrekten euklidischen Distanzen der Voxel zueinander und ist damit die korrekteste Norm, aber auch die mit dem höchsten Rechenaufwand. Die *1-Norm* und die *3-Norm* versuchen, durch die Verwendung von ganzzahligen Distanzen, die euklidischen Entfernungen zu approximieren und damit die Berechnung zu beschleunigen. Bei der 1-Norm sind die drei Distanzen 1, 2 und 3, während die 3-Norm mit den Distanzen 3, 4 und 5 etwas korrekter arbeitet als 1-Norm. Mit diesen Nachbarschaftsbedingungen der Voxel kann dann die kürzeste Entfernung eines Voxels zum Objektrand berechnet werden.

Skelettierungsverfahren, die eine Distanztransformation verwenden, haben meistens den Nachteil, dass sie Mittelflächen erzeugen, die nachträglich mit anderen Verfahren in Mittelachsen überführt werden müssen [\[17\]](#page-90-2). Ein Algorithmus, der zu der Gruppe der Verfahren basierend auf Distanztransformationen gehört, aber keine Mittelflächen generiert, wurde von Ali Shahrokni et al. [\[18\]](#page-90-3) vorgestellt.

Dieses Verfahren verwendet zwei unterschiedliche Distanztransformationen. Die erste entspricht der eben erläuterten Distanztransformation und heißt *Boundary-Seeded* (BS), da die Distanz von den Randpunkten aus berechnet wird. Die zweite heißt *Single-Seeded* (SS) und beinhaltet die Distanzen der Objektvoxel zu einem einzelnen zuvor festgelegten Saatpunkt. Dieser Saatpunkt kann automatisch ermittelt oder vom Nutzer gesetzt werden. Der Saatpunkt bildet den Anfangspunkt des Skeletts und soll deswegen möglichst dicht am Ende des Gefäßes platziert werden, dass später die Wurzel des Graphen darstellen soll.

Mit Hilfe dieser beiden Distanztransformationen werden dann die Mittelachsen des Objektes ermittelt. Miteinander verbundene Voxel, die einen identischen Wert in SS haben, werden als *Cluster* bezeichnet. Innerhalb dieser Cluster wird das Voxel mit dem höchsten Wert in BS als Mittelpunkt festgelegt. Bei mehreren Voxeln mit gleichem BS-Wert wird das am dichtesten zum Objekt-Schwerpunkt gelegene Voxel gewählt. Abb[.31](#page-49-0) zeigt ein Beispiel in 2D. Die farbigen Bereiche sind einzelne Cluster der Gefäße. Der Mittelpunkt eines jeden Clusters ist durch einen schwarzen Kreis markiert.

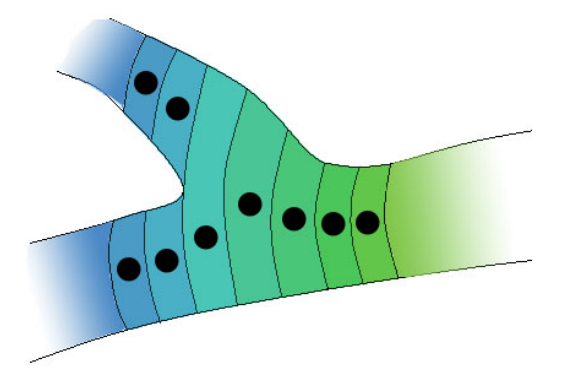

<span id="page-49-0"></span>**Abb. 31:** Cluster und deren Mittelpunkte in einem Gefäß. Cluster sind farbig dargestellt. Mittelpunkte sind durch schwarze Kreise dargestellt

Die Suche nach den Mittelachsen beginnt beim Saatpunkt und verläuft iterativ mit steigender Entfernung zum Saatpunkt. In jeder Iteration wird von allen Clustern mit entsprechendem SS-Wert der Mittelpunkt ermittelt. Zusätzlich erhält jeder Mittelpunkt Informationen über seine Herkunft. Die Generierung der Mittelachsen verwendet drei Listen. Die *CodeList* enthält Informationen über den Aufbau des Skeletts, der Mittelachse und deren Länge. Die *ParentList* enthält zu Beginn den Saatpunkt und später die gefundenen Mittelpunkte der letzten Iteration. Dies sind die *Eltern-Voxel*. In die *ChildList* kommen die in der aktuellen Iteration gefundenen Mittelpunkte und werden als *Kinder-Voxel* bezeichnet. Nachdem die ChildList gefüllt wurde, wird für alle Kinder-Voxel mittels euklidischem Abstand der dichteste Eltern-Voxel gesucht und diesem als Kind zugeordnet. Danach gibt es für ein Eltern-Voxel drei Möglichkeiten:

1. Das Eltern-Voxel besitzt kein Kind:

Dieses Voxel ist ein Endpunkt. Informationen über Länge dieses Teilstücks des Skeletts wird in die CodeList eingetragen.

2. Das Eltern-Voxel besitzt genau ein Kind:

Dieses Voxel liegt innerhalb einer Mittelachse. Informationen über die Herkunft werden ans Kind weitergegeben.

3. Das Eltern-Voxel besitzt mehr als ein Kind:

Dieses Voxel ist eine Verzweigung der Mittelachse. Neue Informationen über die Herkunft werden erstellt und an die Kinder übergeben. CodeList wird ebenfalls aktualisiert. Es entstehen neue Teilstücke des Skeletts.

Zum Schluss wird die ParentList durch die ChildList ersetzt und die ChildList geleert. Dieser Vorgang wird so lange wiederholt, bis der maximale SS-Wert erreicht wird.

An den Enden der Objekte kann es durch Diskontinuitäten der Cluster kommen, wodurch zusätzliche Verzweigungen entstehen und somit kleine Seitenarme ausgebildet werden.

Für die Entfernung dieser Seitenarme werden zwei Kriterien angewendet. Ein Teilstück des Skeletts kann gelöscht werden, wenn

- 1. Seine Länge einen bestimmten Grenzwert unterschreitet.
- 2. Es in einem Endpunkt endet und somit keine weiteren Verzweigungen besitzt.

Treffen beide Kriterien zu, wird das Teilstück entfernt und die CodeList aktualisiert. Dieser Vorgang wird solange wiederholt, bis kein Teilstück mehr entfernt wird. Abb[.32](#page-50-0) zeigt diesen Vorgang in mehreren Teilschritten. Die Beschriftung entspricht dabei den Informationen in der CodeList.

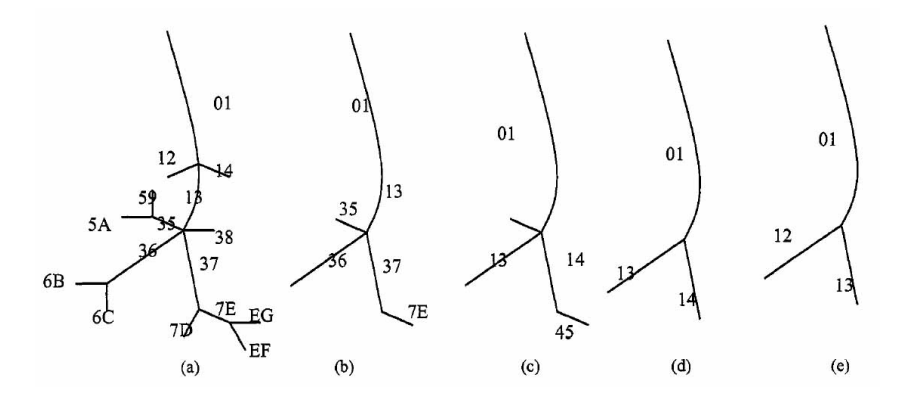

<span id="page-50-0"></span>**Abb. 32:** Entfernung von Seitenarmen. Beim Skelett (a) werden die Seitenarme entfernt (b). Danach wird die CodeList aktualisiert (c). Dies wird solange wiederholt bis kein Seitenarm mehr entfernt wird (d-e). [\[18\]](#page-90-3)

Nachdem alle unerwünschten Seitenarme entfernt wurden, ist das Skelettierungsverfahren beendet. Es bleibt zu erwähnen, dass aus den Informationen der CodeList leicht ein Graph erstellt werden kann.

## <span id="page-50-1"></span>**5.1.2 Skelettierung basierend auf morphologischen Operatoren**

Ein weiterer Ansatz zur Skelettierung basiert auf morphologischen Operatoren, wie sie in Kapitel [3.2](#page-31-0) bereits beschrieben wurden. Dabei werden vom Objekt kontinuierlich Rand-Voxel abgetragen, bis nur noch eine Linie von der Breite eines Voxels übrig bleibt. Der dafür verwendete morphologische Operator ist der Hit-and-Miss-Operator (Kapitel [3.2.4\)](#page-33-1). Die Lösungsmenge des Operators, sprich die Menge der

Voxel, die bei Anwendung des Hit-and-Miss-Operators erhalten bleibt, wird vom Objekt entfernt. Dieser Arbeitsschritt wird als *Thinning (Verdünnung)* bezeichnet und entspricht formal:

$$
I \oslash (E^1, E^2) = I \setminus (I \otimes (E^1, E^2))
$$

Hierbei ist  $\oslash$  das Symbol für den morphologischen Schritt des Thinnings. Für dieses Verfahren werden mehrere unterschiedliche Strukturelemente  ${}^xE = (E^1, E^2)_x$ verwendet, die der Reihe nach auf das Objekt angewendet werden. Dieser Vorgang wird so lange wiederholt, bis vom Objekt keine weiteren Voxel mehr entfernt werden.

Um ein Objekt im 2-dimensionalen Raum zu skelettieren, werden bereits acht Strukturelemente benötigt, um ein brauchbares Resultat zu erhalten. Ein Beispiel für ein solches Set an Strukturelementen ist in Abb[.33](#page-52-0) zu sehen. Dabei gehören die schwarzen Bereiche zu *E* <sup>1</sup> und die grauen Bereiche zu *E* 2 . Der Aufpunkt befindet sich in der Mitte. Das erste Strukturelement ermittelt Ecken links-oben, das zweite ermittelt Rand-Pixel auf der rechten Seite und so weiter, bis alle acht Richtungen abgearbeitet sind. In Abb[.33](#page-52-0) werden diese Strukturelemente auf ein Objekt der Reihe nach angewendet. Nach dem fünften Iterationsschritt erfolgt keine weitere Skelettierung und das Resultat liegt vor. Durch Anwendung von weiteren Strukturelementen ist es möglich, weitere Pixel zu entfernen, die für den Topologieerhalt nicht nötig sind.

Das Ergebnis der Skelettierung ist davon abhängig, in welcher Reihenfolge die Strukturelemente angewendet werden. Würde in Abb[.33](#page-52-0) das sechste Strukturelement zuerst das Loch rechts im Objekt vergrößern, könnte der komplette rechte Rand nicht mehr vom zweiten Strukturelement gelöscht werden und eine Kurve würde entstehen. Aus dieser Abhängigkeit heraus resultiert auch eine Schwäche dieses Verfahrens. Die Forderung nach der zentralen Lage der Mittelachsen wird nur bedingt erfüllt, wie man in Abb[.33](#page-52-0) an der Mittelachse zwischen den beiden Löchern erkennen kann [\[11\]](#page-89-4).

Die Erweiterung der Skelettierung mittels morphologischer Operatoren auf Volumendaten erfordert zwei Schritte.

1. Es werden 3-dimensionale Strukturelemente verwendet. Diese müssen sämtliche Möglichkeiten von löschbaren Voxel-Konstellationen abdecken. In Anlehnung an den 2-dimensionalen Fall wird für jede Richtung ein Strukturelement benötigt, was einer Anzahl von 26 entspricht.

Zusätzlich kommt die Behandlung der möglichen Mittelflächen hinzu. Dies entspricht dem 2-dimensionalen Fall mit seinen acht Strukturelementen und wird für jede Ebene benötigt, die durch den Aufpunkt verläuft. Damit werden jeweils acht Strukturelemente für neun Ebenen benötigt, was 72 Strukturelemente bedeutet.

Zusammengefasst muss von mindestens 98 Strukturelementen ausgegangen werden, die benötigt werden.

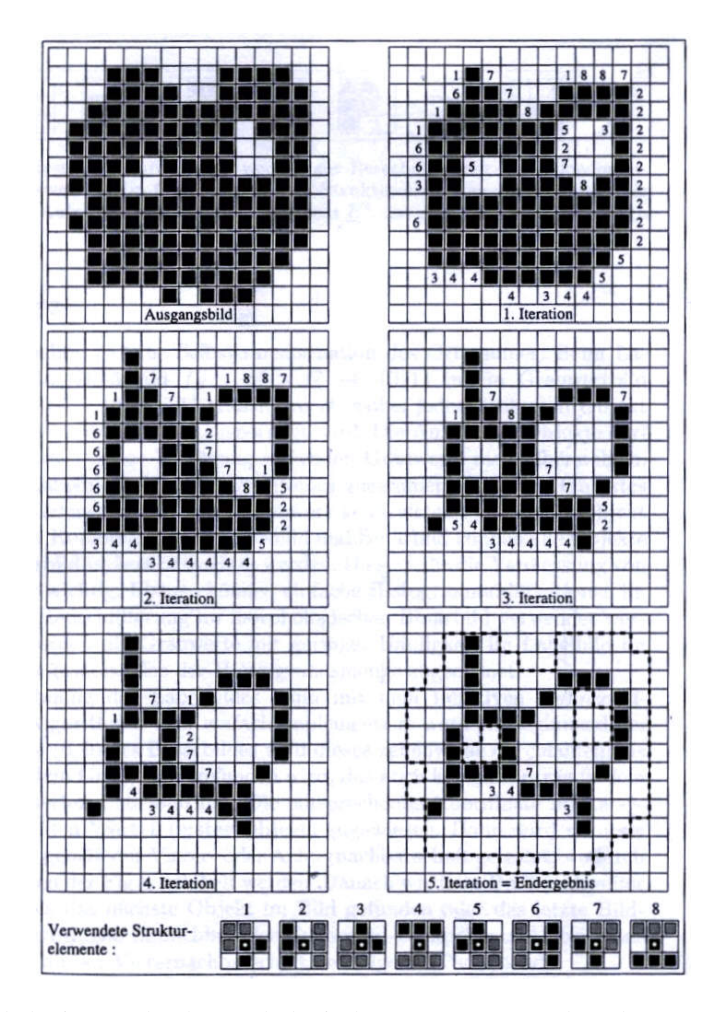

- <span id="page-52-0"></span>**Abb. 33:** Skelettierung durch morphologische Operatoren. Strukturelemente 1 bis 8 werden auf das Objekt angewendet, bis keine Änderung mehr eintritt. Die Zahlen in den Pixeln geben an, durch welches Strukturelement sie entfernt wurden. [\[11\]](#page-89-4)
	- 2. Es muss eine Reihenfolge festgelegt werden, in der die Strukturelemente auf das Objekt angewendet werden.

Die Reihenfolge hat großen Einfluß auf die Effektivität des Verfahrens, da durch sie mitentschieden wird, wie Mittelachsen verlaufen und wo Endpunkte entstehen.

Zusätzlich muss entschieden werden, in wie fern die Anwendung der Strukturelemente in mehrere Arbeitsschritte aufgeteilt wird. Die Aufteilung in eine erste Skelettierung und einer darauf folgenden Behandlung der Mittelebenen erscheint sinnvoll.

## <span id="page-53-1"></span>**5.1.3 Skelettierung basierend auf Topologie**

Das von Y. F. Tsao und K. S. Fu [\[38\]](#page-91-6) vorgestellte Verfahren basiert auf der Ermittlung von *SimplePoints* und deren Löschung. Ein Voxel wird dann als *Simple* bezeichnet, wenn sein Entfernen nicht die Topologie des Objektes verändert. Abb[.34](#page-53-0) zeigt ein Beispiel für ein Voxel, das nicht Simple ist, und anderen Voxeln, deren Entfernung die Topologie nicht ändert. Dafür werden zuerst in einer bestimmten Reihenfolge Rand-Voxel des Objekts ermittelt. Diese werden überprüft, ob sie Simple sind und dann gelöscht. Hinzu kommen noch verschiedene Nebenbedingungen, die erfüllt sein müssen.

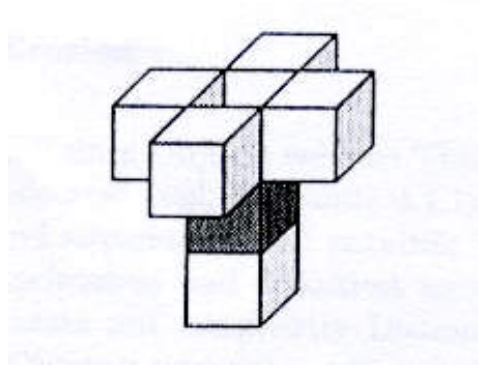

**Abb. 34:** Beispiel für SimplePoints. Das dunkle Voxel ist nicht Simple. Seine Entfernung würde das Objekt in zwei Teile spalten. Die hellen Voxel sind Simple und könnten entfernt werden. [\[17\]](#page-90-2)

<span id="page-53-0"></span>Auf diesem Prinzip basierend entstanden zahlreiche Skelettierungs-Verfahren, zum Beispiel von Gerig et al. [\[39\]](#page-91-7), von Ma und Wu [\[40\]](#page-91-8) oder von Sadleir und Whelan [\[41\]](#page-91-9). Diese unterscheiden sich in der Reihenfolge, wie Rand-Voxel geprüft werden, die Art der Prüfung, ob es sich um Simple Points handelt oder in den zu erfüllenden Nebenbedingungen. Bei Tsao und Fu teilt sich die Prüfungsreihenfolge in 6 Richtungen auf (oben, unten, links, rechts, vorne, hinten), während bei Gerig et al. die Prüfungsreihenfolge auf insgesamt 18 Richtungen aufgeteilt wurde. Bei Min und Wu werden andere Methoden angewandt um SimplePoints zu ermitteln. Sadleir und Whelan wiederum verwenden Nebenbedingungen, um den Algorithmus für ihren Verwendungszweck anzupassen.

Dirk Selle hatte sich mit einem ähnlichen Problem befaßt, wie es dieser Diplomarbeit zu Grunde liegt und stellt in [\[17\]](#page-90-2) seine eigene Version dieses Verfahrens vor:

*S* sei das ursprüngliche Objekt. *S*1,*S*2,...,*S<sup>m</sup>* sind Zwischenschritte des Algorithmus, *S<sup>m</sup>* entspricht dem fertigen Skelett. *lmin* sei die Länge der kürzesten Kante eines Voxels. Die durchzuführenden Arbeitsschritte sehen wie folgt aus:

- 1. Erstellen einer Menge *R*<sup>1</sup> mit allen Rand-Voxeln des Objekts. Iterationszähler initialisieren  $n := 1$  und  $S_n := S$  setzen.
- <span id="page-54-1"></span>2. Mittels einer Distanztransformation wird die geringste Distanz *d*(*v*) aller Voxel *v* aus *R<sup>n</sup>* zum Rand des Objektes *S* ermittelt.
- 3. *R<sup>n</sup>* wird in zwei Teilmengen aufgeteilt, damit nur die Rand-Voxel überprüft werden, die möglichst dicht am Objektrand liegen:

$$
R_n^- := \{ v \in R_n | d(v) \le n \, l_{min} \}
$$
  

$$
R_n^+ := \{ v \in R_n | d(v) > n \, l_{min} \}
$$

- <span id="page-54-0"></span>4. Voxel aus  $R_n^-$  werden gelöscht. Eine ausführliche Erklärung erfolgt im anschließenden Text.
- 5. Durch den Löschvorgang in [4.](#page-54-0) entsteht die Menge  $R_n^{neu}$  der neuen Rand-Voxel, die zuvor innerhalb von  $S_n$  lagen. Erstellen einer neuen Liste  $R_{n+1}$ aus  $R_n^{neu}$ ,  $R_n^+$  und den nicht gelöschten Voxeln aus  $R_n^-$ .
- 6. Während des Löschvorgangs in [4.](#page-54-0) entsteht  $S_{n+1}$ . Ist  $S_{n+1} \neq S_n$ , wird die nächste Iteration mit  $n := n + 1$  in [2.](#page-54-1) fortgesetzt. Ansonsten entspricht  $S_{n+1}$ dem gesuchten Skelett *Sm*.

Im Folgenden wird der Löschvorgang von Voxeln beschrieben. Bevor die Arbeitsschritte genannt werden, werden einige Begriffe erklärt.

#### *Nachbarschaft*

Als Nachbarschaft bezeichnet man eine Gruppe von Voxeln, die ein Voxel *v* umgeben. Typisch sind hierbei die 26er-  $N_{26}(v)$  und die 6er-Nachbarschaft  $N_6(v)$ . Abb[.35](#page-54-2) veranschaulicht diese beiden Nachbarschaften.

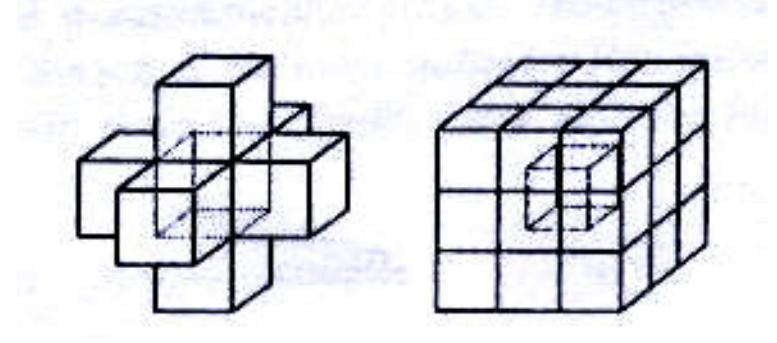

<span id="page-54-2"></span>**Abb. 35:** Links: 6er-Nachbarschaft  $N_6(v)$ . Rechts: 26er-Nachbarschaft  $N_{26}(v)$ . [\[17\]](#page-90-2)

#### *Rand-Typen*

Ein Rand-Voxel *v* kann den sechs Rand-Typen N(orden), S(üden), O(sten), W(esten), V(orne), H(inten) zugeordnet werden. Dabei ist ein Rand-Voxel vom Typ N, wenn das Nachbar-Voxel Richtung Norden ein Hintergrund-Voxel ist und zu den diagonal in nördlicher Richtung liegenden Nachbar-Voxeln nicht mehr als ein Objekt-Voxel gehört. Ein Rand-Voxel kann mehreren Rand-Typen zugeordnet werden und erhält eine entsprechende Bezeichnung, zum Beispiel SO. Die verwendete Notation sieht wie folgt aus:

$$
X(v) = \begin{cases} 1 & \text{wenn v von Randy } p \ X \\ 0 & \text{sonst} \end{cases}
$$

#### *Endpunkt*

Ein Voxel *v* ist genau dann ein Endpunkt, wenn in *N*26(*v*) genau ein weiterer Objekt-Voxel vorhanden ist.

Der Arbeitsschritt 4. für den Löschvorgang sieht wie folgt aus:

1. Setze  $S_{n+1} := S_n$ *R*<sub>n</sub> wird in zwei Teilmengen unterteilt:

$$
T_1 = \{ v \in R_n^- | v \text{ ist vom Randtyp } N, W \text{ oder } V \}
$$
  

$$
T_2 = \{ v \in R_n^- | v \text{ ist nicht vom Randtyp } N, W \text{ oder } V \}
$$

2. Setze  $i := 1$ 

´

- 3. Voxel aus *T<sup>i</sup>* werden *parallel* geprüft, ob sie SimplePoints und keine Endpunkte in  $S_{n+1}$  sind. Ist dies der Fall, wird der Ordnungsindex  $J(v) = H(v) +$ 2*O*(*v*) + 4*S*(*v*) + 8(26 − |*N*<sub>26</sub>(*v*) ∪ *S*<sub>*n*+1</sub>|) berechnet und das Voxel den Teilmengen  $T'_j \subseteq T_i$  mit  $j = J(\nu)$  zugewiesen.
- 4. Voxel werden *sequentiell* aus  $S_{n+1}$  gelöscht: Für  $j = 215, ..., 0$  werden alle  $v \in T'_j$  nacheinander geprüft, ob sie auch nach dem Löschen anderer Voxel weiterhin SimplePoints und keine Endpunkte in  $S_{n+1}$  sind. Ist dies der Fall, wird das Voxel aus  $S_{n+1}$  entfernt.
- 5. Existiert ein  $j = 0, ..., 215$  für das gilt  $T'_j \neq \{\}$ , gehe zu 3.
- 6. Falls  $i = 1$ , setze  $i := 2$  und gehe zu 3.

Die Aufspaltung von *R*<sub>n</sub> in die zwei Teilmengen *T*<sub>1</sub> und *T*<sub>2</sub> im 1. Schritt dient dazu, die Skelettierung von möglichen zwei Voxel dicken Mittelflächen zu optimieren und eine zentrale Lage der Mittelachse zu gewährleisten.

Der im 3. und 4. Schritt durchgeführte Test auf SimplePoints beruht auf der sogenannten *Euler-Charakteristik* [\[17\]](#page-90-2). Dabei wird für den zu prüfenden Voxel *v* und *N*26(*v*) die Euler-Charakteristik berechnet. Ändert sich diese nach dem Entfernen von *v* aus seiner Nachbarschaft nicht, so bleibt die Topologie dieses kleinen Objekts und somit auch von  $S_{n+1}$  erhalten. Das hier verwendete Verfahren zur Berechnung der Euler-Charakteristik stammt von Lobregt et al. [\[42\]](#page-91-10) und wurde ebenfalls in [\[38\]](#page-91-6) verwendet. Da es möglich ist, dass die Entfernung eines Voxels, das die Topologie ändert, nicht zu einem anderen Wert der Euler-Charakteristik führt, muss noch überprüft werden, ob das Entfernen von *v* zusammenhängende Voxel-Gruppen in  $N_{26}(v)$  in mehrere Teile spaltet. Ist dies nicht der Fall und ändert sich die Euler-Charakteristik nicht, ist *v* ein SimplePoint.

Parallel und sequentiell beschreibt dabei die Vorgehensweise der Überprüfung. Bei sequentieller Prüfung werden die Rand-Voxel nacheinander geprüft und gegebenenfalls sofort gelöscht. Dadurch ist es möglich, dass ein Voxel, das zuerst Simple war, nach dem Löschen eines Nachbar-Voxels nicht mehr Simple ist. Parallel bedeutet, dass erst alle Rand-Voxel geprüft werden, ob sie Simple sind und erst nach dieser Überprüfung werden die SimplePoints auf einmal gelöscht.

Der Ordnungsindex *J*(*v*) besitzt eine doppelte Funktion. Der Teil

$$
H(v) + 2O(v) + 4S(v)
$$

der Berechnung sorgt dafür, dass Rand-Voxel in der Reihenfolge SOH, SO, SH, S, OH, O, H und Rest überprüft und gelöscht werden. Wie die Aufteilung in zwei Teilmengen in 1., dient dies dazu, die Skelettierung zu optimieren, speziell bei Mittelflächen und dünnen Objekten. Durch den zweiten Teil

$$
8(26 - |N_{26}(v) \cup S_{n+1}|)
$$

erhalten Rand-Voxel mit weniger Nachbar-Voxeln eine höhere Ordnung, was sich in einer Unterdrückung von irrelevanten Mittelachsen auswirkt. Hervorgerufen wird dies dadurch, dass zuerst Rand-Voxel gelöscht werden, die spitze Kanten bilden. Zur Veranschaulichung dient Abb[.36.](#page-57-0)

Das Ergebnis dieses Verfahrens ist ein Skelett des Eingangsobjekts, mit dem durch ein weiteres Verfahren ein repräsentativer Graph erstellt werden kann.

## <span id="page-56-0"></span>**5.2 Diskussion und Verfahrenswahl**

Die Auswahl eines geeigneten Verfahrens für die Skelettierung erfolgt anhand der Einhaltung der Anforderungen an ein solches Verfahren, die zu Beginn des Kapitels [5.1](#page-47-1) aufgelistet wurden.

Die Hauptkriterien für die Funktionalität sind dabei die Forderungen nach Mittellinien mit einer Breite von nicht mehr als einem Voxel und die Erhaltung der Topologie. Diese beiden Anforderungen sind grundlegende Bedingungen, die an das Verfahren gestellt werden. Die Topologie steht für die Korrektheit des Skeletts. Die nur ein Voxel dicke Mittellinie wird für eine korrekte Grapherstellung benötigt.

Besondere Beachtung wird auf die Einhaltung der Forderung nach dem Erhalt der

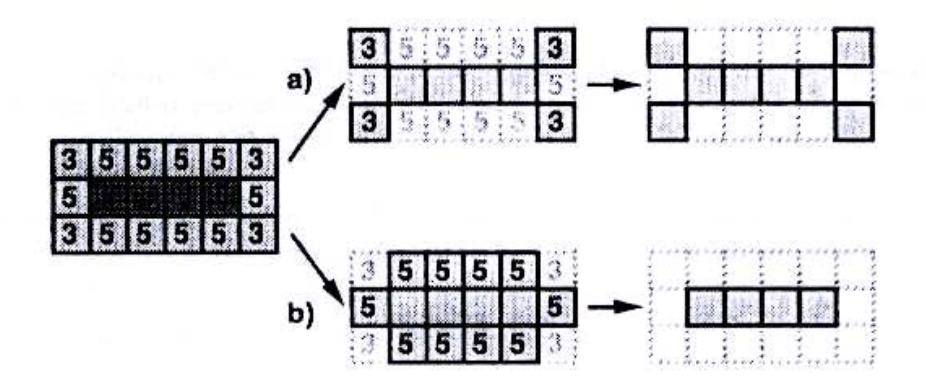

<span id="page-57-0"></span>**Abb. 36:** Werden zuerst die Voxel entfernt, die mehr Nachbar-Voxel besitzen, so entstehen mehr Seitenarme (a). Werden zuerst Voxel mit weniger Nachbar-Voxeln entfernt, so wird die Entstehung von Seitenarmen unterdrückt (b). [\[17\]](#page-90-2)

Endpunkte gelegt, um zu verhindern, dass segmentierte Gefäße, die nur über geringe Ausmaße verfügen, eliminiert werden. Die zweite Forderung, auf die ein besonderes Augenmerk gelegt wird, ist die Forderung nach einem Minimum an irrelevanten Mittelachsen, die durch Oberflächenrauschen oder durch andere Faktoren entstehen können. Hiermit soll verhindert werden, dass Seitenarme entstehen und somit ein Gefäß darstellen, wo sich im Original kein Gefäß befindet.

Die geringste Priorität erhält die Forderung nach einer zentralen Lage der Mittelachsen. Sie müssen nicht exakt im Zentrum der Gefäße verlaufen, entscheidender ist die Position der Verzweigungen und deren Genauigkeit bleibt bei der Verschiebung der Mittelachse um wenige Voxel ausreichend präzise. Ein besseres Ergebnis in diesem Bereich ist trotzdem vorzuziehen.

Die Durchführung der Skelettierung mittels morphologischer Operatoren (Kapitel [5.1.2\)](#page-50-1) ist stark von den verwendeten Strukturelementen und deren Reihenfolge abhängig.

Die Erhaltung der Topologie und die maximal ein Voxel breite Mittelachse ist mit diesem Verfahren gegeben.

Das Verfahren scheint jedoch sehr rauschanfällig gegenüber unregelmäßigen Oberflächen zu sein. Das Beispiel im 2-dimensionalen Raum (siehe Abb[.33\)](#page-52-0) zeigt bei schärferen Kanten beziehungsweise Ausbuchtungen die Neigung zur Entstehung eines Endpunktes und damit den Beginn einer irrelevanten Mittelachse. Ein besseres Ergebnis wäre eine Schleife ohne Seitenarme, da die hier vorliegenden Kanten und Ausbuchtungen eher als Rauschen anzusehen sind. Durch die Reihenfolge der Strukturelemente wird die Entstehung von Mittelachsen im Besonderen mit beeinflusst. Während mit einer bestimmten Reihenfolge in einigen Bereichen des Objekts Mittelachsen unterdrückt werden, können in anderen Bereichen Mittelachsen gefördert werden. Eine Lösung zu finden, die alle Bereiche des Objekts gleich gut behandelt und keine überflüssigen Seitenarme erzeugt, scheint schwer realisierbar. Die Lage der Mittelachsen ist ebenfalls stark abhängig von der gewählten Reihenfolge der Strukturelemente und müsste der Minimierung der Seitenarme untergeordnet werden. Wie zentral die Mittelachsen dabei verlaufen würden, müsste die Praxis zeigen.

Durch die hohe Rauschanfälligkeit bei der Skelettierung mittels morphologischer Operatoren entspricht dieses Verfahren nicht den Anforderungen an ein Skelettierungsverfahren, wie sie in dieser Diplomarbeit gefordert werden und findet somit keine Verwendung in der Implementierung.

Der auf Distanztransformationen aufbauende Algorithmus von Ali Shahrokni et al.(Kapitel [5.1.1\)](#page-48-0) scheint zuerst alle hier an ein Skelettierungsverfahren gestellten Bedingungen zu erfüllen.

Das aus jedem Cluster als Mittelpunkt gewählte Voxel besitzt den höchsten Wert der BS innerhalb des Clusters. Dadurch wird eine möglichst zentrale Lage der Mittelachse gewährleistet. Da aus jedem Cluster nur ein Voxel bestimmt wird, das zur Mittelachse gehört, wird verhindert, dass bei der Skelettierung Mittelflächen entstehen oder Mittelachsen mit einer Breite von mehr als einem Voxel auftreten. Da bei jedem Iterationsschritt für die Wahl des nächsten Mittelpunktes nur die Distanztransformation verwendet wird, kann es vorkommen, dass Eltern-Voxel und Kind-Voxel nicht direkt benachbart liegen, sondern ein Freiraum zwischen ihnen liegt. Es ist jedoch möglich, in einem weiteren Arbeitsschritt, in dem die kürzeste Verbindung zwischen diesen beiden Voxeln gefunden wird, sie zu verbinden. Dadurch ist auch die Erhaltung der Topologie gewährleistet.

Endpunkte entstehen erst an Objekt-Rändern und werden nicht gekürzt. Die Entstehung von irrelevanten Seitenarmen scheint im Verlauf des Gefäßes eher gering zu sein, aber in den Endbereichen der Gefäße zuzunehmen. Die Entstehung wird vom Algorithmus nicht verhindert, stattdessen werden Seitenarme im Nachhinein aus dem Skelett entfernt. Bei diesem Verfahren werden, wie in Abb[.32](#page-50-0) zu sehen ist, auch Seitenarme entfernt, die den echten Endpunkten des Skeletts entsprechen. Bei unregelmäßigen und dünnen Gefäßen kann es so zu einer starken Verkürzung kommen. Dies kommt einer schlechten Erhaltung von Endpunkten gleich.

Aufgrund des Aufbaus des Lebergefäßbaumes muss man mit relativ großen Unterschieden zwischen den Durchmessern der Anfangsgefäße und den Endgefäßen rechnen. Dies erschwert die Wahl eines geeigneten Schwellwertes für die Entfernung der Seitenarme. Ein hoher Wert entfernt Seitenarme in Bereichen der Ausgangsgefäße, die Verkürzung der Endgefäße wird dadurch jedoch gefördert. Ein niedriger Wert reduziert die Verkürzung der Endgefäße, dafür bleiben irrelevante Seitenarme erhalten.

Zwar erfüllt der Algorithmus alle Anforderungen an ein Skelettierungsverfahren direkt, jedoch beinhaltet die Entfernung von irrelevanten Seitenarmen eine Verkürzung der Gefäße, die sich nachteilig auswirken kann.

Das auf der Topologie des Objekts basierende Verfahren nach Dirk Selle (Kapitel [5.1.3\)](#page-53-1) erweist sich als ein Verfahren, das die gestellten Anforderungen komplett abdeckt und behandelt.

Die verwendete Distanztransformation zur Auswahl der zu behandelnden Rand-Voxel gewährleistet eine zentrale Lage der Mittelachsen.

Durch die explizite Überprüfung, ob ein Voxel ein Endpunkt einer Mittellinie ist, wird deren Verkürzung verhindert. Durch das schichtweise Abtragen der Oberfläche werden jedoch auch solange von der Spitze des Gefäßes Rand-Voxel abgetragen, bis eine Mittelachse entsteht und dort ein Endpunkt festgestellt werden kann. Dadurch wird die Mittelachse etwas kürzer als das Gefäß, jedoch erscheint das Auftreten einer störenden Verkürzung unrealistisch.

Die spezielle Reihenfolge bei der Überprüfung und Entfernung von Rand-Voxeln unterdrückt die Entstehung von Seitenarmen. Dies resultiert in einem geringen Vorkommen an irrelevanten Mittelachsen, ohne eine Verkürzung dieser zu riskieren.

Die Reihenfolge bei der Entfernung der Voxel zusammen mit der Überprüfung auf SimplePoints bewirkt zuverlässig, dass die entstehenden Mittelachsen nur eine Breite von einem Voxel aufweisen. Dabei werden im Speziellen die auftretenden Problemfälle wie Mittelflächen mit einer Dicke von ein und zwei Voxeln sowie Mittellachsen mit einer Breite von zwei Voxeln erfolgreich behandelt und zu ansprechenden Mittelachsen skelettiert.

Da durch die Überprüfung auf SimplePoints bereits die Topologie im Kleinen erhalten bleibt, ist davon auszugehen, dass das resultierende Skelett eine Topologie aufweist, die dem ursprünglichen Objekt entspricht.

Dieses Verfahren behandelt alle der gestellten Anforderungen erfolgreich. Dabei werden einige der Anforderungen und mögliche Probleme direkt durch Nebenbedingungen behandelt und somit erfüllt beziehungsweise verhindert.

Die Diskussion hat gezeigt, dass das Skelettierungsverfahren nach Dirk Selle (Kapitel [5.1.3\)](#page-53-1) die gestellten Anforderungen am umfangreichsten erfüllt. Dies führt dazu, dass in der Implementierung dieses Verfahren Anwendung findet.

# <span id="page-60-0"></span>**6 Grapherstellung**

Das Resultat der Skelettierung aus Kapitel [5](#page-46-2) ist eine Menge von Voxeln, die ein Konstrukt aus dünnen miteinander verbundenen Linien bilden, wobei diese Linien dem Verlauf der Gefäße entsprechen. Aus den Enden und Verzweigungen der Linien soll ein Graph erstellt werden, um so eine effiziente Darstellung zu erhalten, wie die Gefäße verlaufen, an welcher Stelle sie sich verzweigen beziehungsweise wo sie enden.

Dafür müssen zu Beginn einige Begriffe aus der *Graphentheorie* erklärt werden. Die dafür verwendeten Definitionen für *Graphen* und *gerichtete Graphen* wurden direkt aus [\[17\]](#page-90-2) übernommen:

## **Graphen**

- Ein *Graph G* ist ein Paar  $G = (P,K)$ . *P* aus einer endlichen Menge  $P \neq \{\}$ und einer Menge *K* von zweielementigen Teilmengen von *P*. Die Elemente von *P* heißen *Knoten*, die von *K Kanten*. Für eine Kante *k* = {*a*,*b*} = {*b*,*a*} heißen *a* und *b Endknoten* von *k*.
- Ein *Kantenzug* ist eine Folge von Kanten *k<sup>i</sup>* = {*pi*−1, *pi*} ∈ *K*,*i* = 1,...,*n* mit Punkten  $p_j \in P$ ,  $j = 0, ..., n$ . Sind die  $p_i$  paarweise verschieden, liegt ein *Weg* vor, bei geschlossenen Wegen  $p_0 = p_n$  ein *Kreis*. Die Knoten  $p_0$  und  $p_n$ heißen *Anfangs-* und *Endpunkt*.
- Zwei Knoten *a* und *b* heißen *verbindbar*, wenn es einen Kantenzug mit Anfangspunkt *a* und Endpunkt *b* gibt. Wenn alle Punkte eines Graphen *G* paarweise verbindbar sind, nennt man *G zusammenhängend*.
- Ein *Baum* ist ein Graph *G*, der zusammenhängend und kreisfrei ist. Jeder Knoten, der nur eine Kante besitzt, heißt *Blatt*. Blätter werden im folgenden auch als *Endknoten P<sup>E</sup>* eines Graphen bezeichnet, alle übrigen Knoten als *Verzweigungsknoten P<sup>V</sup>*
- Ein *gewichteter Graph* ist ein Graph, bei dem jeder Kante eine oder mehrere Maßzahlen zugeordnet sind.

#### **Gerichtete Graphen**

• Ein *gerichteter Graph G* ist ein Paar  $G = (P,K)$  aus einer endlichen Menge *P*  $\neq$  { } von Knoten und einer Menge *K* ⊂ (*P* × *P*) von *geordneten* Paaren aus *P*. Eine Kante  $k = (a, b), a \neq b$  heißt gerichtete Kante mit *Anfangsknoten a* und *Endknoten b*. Alle Kanten mit Anfangsknoten *a* werden im folgenden als *Nachfolgerkanten* von *a* bezeichnet, alle Kanten mit Endknoten *b* als *Vorgängerkanten* von *b*.

Ersetzt man in *G* jede gerichtete Kante der Form (*a*,*b*) durch eine ungerichtete Kante der Form *a*,*b*, erhält man den *zugehörigen ungerichteten Graphen* |*G*|. Umgekehrt sei  $H = (P, K)$  ein ungerichteter Graph. Jeder gerichtete Graph *G* mit *H* = |*G*| heißt dann eine *Orientierung* von *G*.

- Ein *gerichteter Weg* ist eine Folge von gerichteten Kanten *k<sup>i</sup>* = (*pi*−1, *pi*) ∈  $K, i = 1, \ldots, n$  mit paarweise verschiedenen Punkten  $p_i \in P, j = 0, \ldots, n$ . Die Knoten *p*<sup>0</sup> und *p<sup>n</sup>* heißen *Anfangs-* und *Endpunkt*.
- Ein Knoten  $b \in P$  eines gerichteten Graphen  $G = (P, K)$  ist von einem Knoten *a* ∈ *P* aus *erreichbar*, wenn es einen gerichteten Weg mit Anfangspunkt *a* und Endpunkt *b* gibt.
- Eine *Wurzel* ist ein Knoten *w* ∈ *P*, von dem aus jeder andere Punkt des gerichteten Graphen  $G = (P, K)$  erreichbar ist.
- Ein gerichteter Graph  $G = (P, K)$  heißt *Baum*, falls der zugehörige ungerichtete Graph |*G*| ein Baum ist. Besitzt *G* eine Wurzel, spricht man von einem *gerichteten Baum*.
- Unter einem *Unterbaum U* von *G* mit Wurzelkante  $k_w = (w, wt) \in K$  soll ein Baum  $U = (P\prime, K\prime)$  verstanden werden, der *w* und alle von *w* aus erreichbaren Punkte *P* $\in$  *P* enthält, sowie die verbindenden Kanten *K* $\in$  {(*a, b*) ∈  $K|a \in P$ *t und*  $b \in P$ *i* }.

Die bereits vorgestellten Verfahren für Segmentierung [\[37\]](#page-91-5) beziehungsweise für Skelettierung [\[18\]](#page-90-3), die eine Grapherstellung bereits beinhalten, gehen von einer anderen Ausgangssituation aus, als sie nach der Skelettierung nach Selle (Kapitel [5.1.3\)](#page-53-1) vorliegt. Deswegen ist es nicht sinnvoll, deren Vorgehensweisen in Bezug auf die Grapherstellung in Betracht zu ziehen.

In der Arbeit von Selle ist ein Verfahren zur Erzeugung eines Graphen aus dem zuvor erzeugten Skelett enthalten. Dabei wird ebenfalls erläutert, dass dieses Verfahren anderen gegenüber im Vorteil ist. Ebenfalls denen im Vorfeld in Betracht gezogenen Vorgehensweisen wie der von Gerig et al. [\[39\]](#page-91-7). Dem entsprechend wird zur Graphererstellung das Verfahren von Dirk Selle aus [\[17\]](#page-90-2) verwendet, welches im folgenden Kapitel näher beschrieben wird.

### **6.1 Verfahren zur Grapherstellung**

Um aus den Voxeln des Skeletts einen Graphen zu erzeugen, wird für die Voxel bestimmt, ob sie ein Endknoten, ein Verzweigungsknoten oder Teil einer Kante sind. Dadurch erhält man einen Graphen, wie er in Abb[.37](#page-62-0) zu sehen ist.

Dies geschieht prinzipiell anhand der Anzahl vorhandener Nachbar-Voxel  $|N_{26}(v)|$ im Skelett. Ein Voxel *v* mit nur einem Nachbar-Voxel  $|N_{26}(v)| = 1$  ist ein Endpunkt des Skeletts und wird somit als End-Voxel klassifiziert. Besitzt ein Voxel *v* zwei Nachbar-Voxel  $|N_{26}(v)| = 2$ , so handelt es sich um ein Voxel entlang der Mittelachse des Skeletts und wird als Kanten-Voxel klassifiziert. Umgeben das Voxel *v* mehr als zwei Nachbar-Voxel  $|N_{26}(v)| \geq 3$  so handelt es sich im Skelett um eine Verzweigung und wird als Verzweigungs-Voxel klassifiziert.

Bei dieser Einteilung ergibt sich jedoch das Problem von *vielfachen Verzweigungs-Voxeln*. Abb. [38](#page-62-1) zeigt drei Verzweigungen, bei denen dies auftritt. Im Bereich der

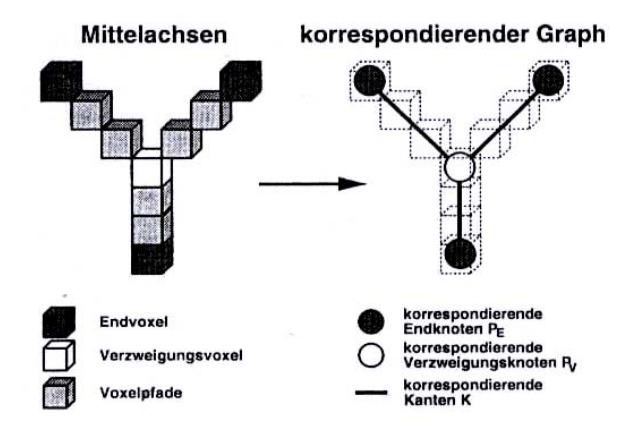

<span id="page-62-0"></span>**Abb. 37:** Erstellung eines Graphen aus einem Skelett. Den Voxeln wird zugewiesen, ob sie einem Endknoten, einem Verzweiguungsknoten oder einer Kante entsprechen.  $[17]$ 

Verzweigung besitzen mehrere Voxel mehr als zwei Nachbarn, wodurch sie als Verzweigungsknoten gelten. Ein hieraus erstellter Graph würde Kreise enthalten, die gewünschte Baumstruktur zerstören und die reale Struktur der Verzweigungen würde falsch dargestellt werden. Um dies zu verhindern, wird mittels zusätzlicher Kriterien das repräsentativste Voxel der Verzweigung als Verzweigungs-Voxel gewählt und die anderen Verzweigungs-Voxel als Kanten-Voxel klassifiziert. In Abb[.38](#page-62-1) Beispiel a) wäre dies das mittlere der fünf Verzweigungs-Voxel.

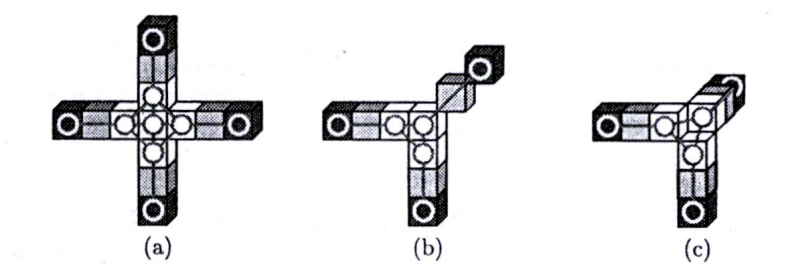

<span id="page-62-1"></span>**Abb. 38:** Vielfache Verzweigungs-Voxel. Eine Verzweigung wird durch mehrere Voxel (weiß) repräsentiert, wodurch bei der Grapherstellung Kreise entstehen. [\[17\]](#page-90-2)

Dafür wird für jeden Verzeigungs-Voxel *v* die Menge *R*(*v*) der *redundanten Verzweigungs-Voxel* ermittelt. Ein Verzweigungs-Voxel *w* ist redundant zu Verzweigungs-Voxel *v*, genau dann, wenn höchstens ein Nachbar-Voxel von *w* existiert, der nicht gleichzeitig auch ein Nachbar-Voxel von *v* ist. Wird nun ein Voxel *v* mit  $|N_{26}(v)| > 3$  als Verzweigungs-Voxel bestimmt, werden alle redundaten Verzweigungs-Voxel aus *R*(*v*) als Kanten-Voxel klassifiziert.

Zur Bestimmung des repräsentativsten Voxels einer Verzweigung werden zwei sogenannte *Optimierungsmaße* verwendet. Dabei ist *n*(*v*) die Anzahl der redundanten Verzweigungs-Voxel, die *v* besitzt

$$
n(v)=|R(n)|.
$$

Das zweite Optimierungsmaß *l*(*v*) ist die Summe der Distanzen zwischen *v* und dessen redundanten Verzweigungs-Voxeln

$$
l(v) = \sum_{w \in R(v)} ||v - w||.
$$

Es wird nun das Voxel als optimal betrachtet, dessen *n*(*v*) maximal ist. Dadurch werden möglichst viele redundante Verzweigungs-Voxel eliminiert. Trifft dies auf mehrere Voxel zu, wird von diesen dasjenige Voxel gewählt, dessen *l*(*v*) minimal ist, wodurch das Verzweigungs-Voxel mit der zentralsten Lage gewählt wird. Die Klassifizierung der Voxel des Skeletts erfolgt dann nach folgendem Verfahren:

- 1. Finde End-Voxel.
- 2. Finde Kanten-Voxel.
- 3. Restliche Voxel *v<sup>i</sup>* sind potentielle Verzweigungs-Voxel. Berechne deren Optimierungsmaße  $n(v_i)$  und  $l(v_i)$  sowie  $R(v_i)$ .
- 4. Das Voxel *v* mit maximalem  $n(v)$  und nötigenfalls minimalem  $l(v)$  wird als Verzweigungs-Voxel gesetzt und alle Voxel  $w_j \in R(v)$  als Kanten-Voxel. Dieser Schritt wird wiederholt, bis alle Voxel *v<sup>i</sup>* klassifiziert wurden.

Bei symmetrischen Verzweigungen wie zum Beispiel in Abb[.38](#page-62-1) c) kann mit diesem Verfahren das repräsentativste Verzweigungs-Voxel zwar nicht eindeutig ermittelt werden, die Entstehung eines Kreises wird aber verhindert. Liegen mehrere paarweise benachbarte Verzweigungs-Voxel vor, so entstehen auch weiterhin Kreise. Dies kann mit einem weiteren Kriterium abgedeckt werden [\[17\]](#page-90-2).

Die Verwertung der Informationen aus der Klassifizierung der Voxel in Kanten-, End- und Verzweigungs-Voxel zur Erstellung eines Graphen weicht von der vorgeschlagenen Vorgehensweise aus [\[17\]](#page-90-2) ab und wird in Kapitel [7](#page-64-0) weiter ausgeführt.

## <span id="page-64-0"></span>**7 Realisierung**

In der Realisierung erfolgt die Beschreibung, wie die in den Kapiteln Vorverarbeitung [\(3\)](#page-25-0), Segmentierung [\(4\)](#page-40-1), Skelettierung [\(5\)](#page-46-2) und Grapherstellung [\(6\)](#page-60-0) erläuterten Verfahren in der Praxis implementiert und in die bestehende Navigations-Software eingegliedert wurden.

Für die Integration der verschiedenen Arbeitsschritte wurde dem SonoNavigator ein weiterer Reiter hinzugefügt. In diesen wurden die für den jeweils aktuellen Arbeitsschritt benötigten Bedienelemente eingefügt und bilden ein Kontrollfeld. Um zwischen den einzelnen Arbeitsschritten zu wechseln, wurde unterhalb der Bedienelemente eine Navigationsleiste (*Working Steps*) eingefügt, mit der dieser Wechsel ermöglicht wird. In Abb[.39](#page-64-1) kann man am oberen Rand den neuen Reiter erkennen, während sich im unteren Abschnitt die Navigationsleiste befindet.

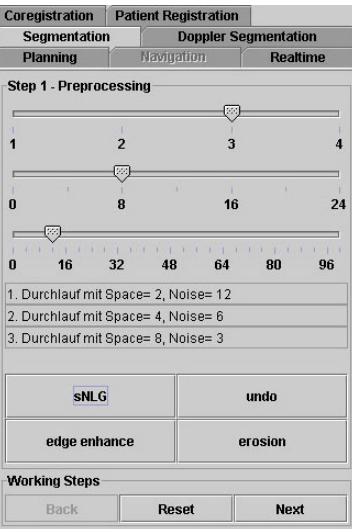

<span id="page-64-1"></span>**Abb. 39:** Kontrollfeld der Vorverarbeitung.

## **7.1 Vorverarbeitung**

Die drei für die Vorverarbeitung anwendbaren Filter separated non-linear Gaussfilter (Kapitel [3.3.4\)](#page-35-0), Kantenverstärkung (Kapitel [3.3.1\)](#page-34-0) und Erosionsfilter (Kapitel [3.1.2\)](#page-30-0) sind im ersten Arbeitsschritt enthalten. Das Kontrollfeld hierfür ist in Abb[.39](#page-64-1) zu sehen. Die drei Schieberegler dienen dazu, die Parameter für den separated nonlinear Gaussfilter festzulegen. Der erste bestimmt, wie oft der Filter durchgeführt wird. Mit dem zweiten Schieberegler wird die maximale Maskengröße und mit dem dritten der maximale Grenzwert für die Grauwertdifferenz festgelegt. Da mit jedem Durchlauf des Filters die Maskengröße verdoppelt und der Grenzwert halbiert werden, sind nicht alle Kombinationen von Werten möglich. Deswegen wird anhand der Anzahl der Durchläufe berechnet, welche Werte möglich sind und die Schieberegler für Maskengröße und Grenzwert werden automatisch angepaßt. Unter den Schiebereglern befindet sich ein Textfeld, das Informationen darüber enthält, wie der separated non-linear Gaussfilter durchgeführt wird. Mit den darunter liegenden Buttons werden die der Beschriftung entsprechenden Filter gestartet, beziehungsweise die letzte Filterung rückgängig gemacht.

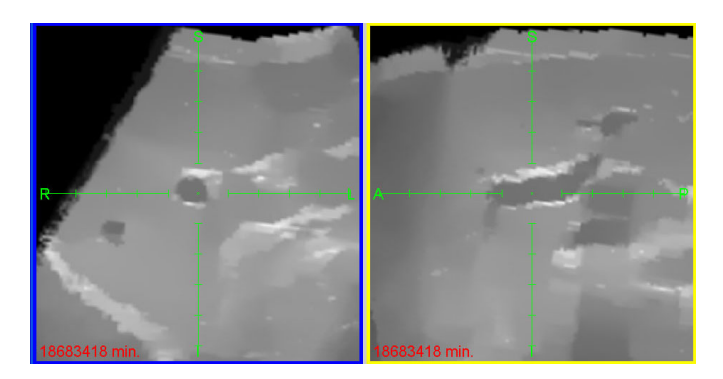

**Abb. 40:** Mit separated non-linear Gaussfilter bearbeitetes Ultraschall-Volumen. Rauschen wurde minimiert und Kanten blieben erhalten.

<span id="page-65-0"></span>Für den separated non-linear Gaussfilter werden die Parameter für jeden einzelnen Durchlauf berechnet. Danach werden alle Durchläufe mit den entsprechenden Parametern einzeln auf das Volumen angewendet. Der Filter selbst ist dreigeteilt. Zuerst wird in X-Richtung gefiltert, dann in Y-Richtung und zuletzt in Z-Richtung. Dies geschieht, da die Filtermaske nur 1-dimensional ist. Für den weiteren Filter wird nur noch die Filterung in X-Richtung beschrieben, da die Filterungen in Ywie in Z-Richtung bis auf die Ausrichtung der Filtermaske identisch verlaufen. Anhand der Filtergröße und des Grenzwertes für die Grauwertdifferenz wird jeweils eine Gausskurve berechnet, deren Werte in einem Array gespeichert werden. Das Volumen wird komplett durchlaufen und für jeden Voxel wird entsprechend der Maskengröße die Umgebung in X-Richtung betrachtet und mit Hilfe der beiden Arrays gewichtet. Je weiter ein Umgebungs-Voxel vom gerade betrachteten Voxel entfernt ist, desto kleiner ist der Wert im Array für die Maskengröße. Durch die Grauwertdifferenz zwischen Umgebungs-Voxel und gerade betrachtetem Voxel wird das zweite Gewicht im anderen Array bestimmt. Ist die Differenz größer als der gewählte Grenzwert, ist das Gewicht 0. Je ähnlicher sich die beiden Grauwerte sind, desto größer wird das Gewicht. Diese beiden Gewichte werden miteinander multipliziert und mit dem Grauwert des Umgebungs-Voxels verrechnet. Der neue Grauwert des betrachteten Voxels ergibt sich aus der Summe der gewichteten Grauwerte geteilt durch die Summe der Gewichte. Das Ergebnis der Filterung eines Ultraschall-Volumens mittels dieses Filters ist in Abb[.40](#page-65-0) zu sehen. Der separated non-linear Gaussfilter war bereits in die Software-Umgebung integriert und wurde im Rahmen dieser Diplomarbeit nicht extra implementiert.

Für die Implementierung der Kantenverstärkung sowie der Erosion erfolgt keine weitere Beschreibung, da die Erläuterungen in den entsprechenden Quellen ausreichen, um die Filter direkt umzusetzen. Ergebnisse der beiden Filter werden in Abb[.41](#page-66-0) und Abb[.42](#page-66-1) gezeigt.

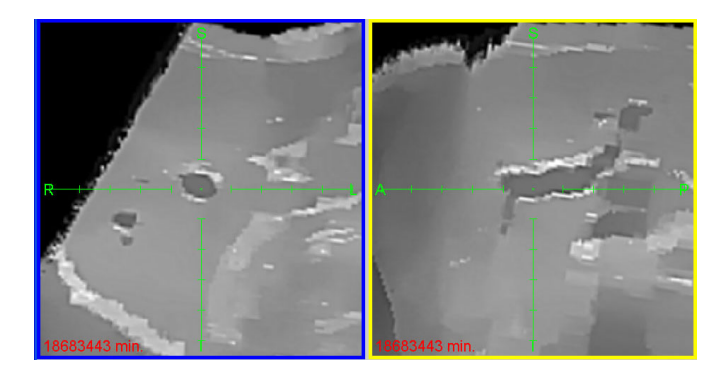

**Abb. 41:** Kantenverstärkung nachdem das Ultraschall-Volumen mittels separated nonlinear Gaussfilter geglättet wurde.

<span id="page-66-0"></span>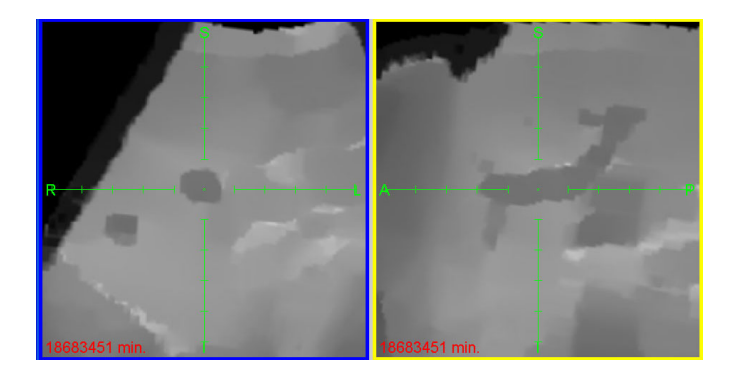

**Abb. 42:** Durchgeführte Erosion nachdem das Ultraschall-Volumen mittels separated nonlinear Gaussfilter geglättet wurde.

## <span id="page-66-1"></span>**7.2 Segmentierung**

Die Segmentierung ist der zweite Arbeitsschritt. Das dazugehörige Kontrollfeld zeigt Abb[.43.](#page-67-0) Die Buttons *Grow* und *Undo* führen die Segmentierung aus, beziehungsweise machen Segmentierungsschritte rückgängig. Der Slider dient dazu, einen Toleranzwert für die Segmentierung festzulegen, der noch erläutert wird. Mit den Radiobuttons kann die Art der manuellen Korrektur aktiviert werden. Bei *None* ist die Korrektur deaktiviert. Bei *Del* ist das manuelle Löschen von bereits segmentierten Voxeln aktiviert, während bei *Add* Voxel dem segmentierten Objekt hinzugefügt werden können. *Update3D* aktualisiert die Volumen-Darstellung im vierten Fenster, während mit *Save* Zwischenschritte gespeichert werden, die mit *Undo* wieder gelöscht werden können. Ist die Segmentierung des Gefäßbaumes abgeschlossen, kann mit *Closing on Segmentation* ein morphologisches Closing (Kapitel [3.2.3\)](#page-33-0) auf das segmentierte Objekt angewendet werden. Dies bewirkt eine Glättung der Oberfläche und verbessert damit die Ausgangssituation für die Skelettierung. *Segmentierung speichern* dient dazu, das segmentierte Objekt als Volumen-Datensatz zu speichern. Hierfür wird ein neues Volumen erzeugt, in dem die Objekt-Voxel den Grauwert 255 und alle anderen Voxel den Grauwert 0 erhalten, und gespeichert. Das segmentierte Objekt wird in einem 3-dimensionalen boolean-Array gespeichert. Die segmentierten Bereiche werden rot überlagert und im vierten Fenster als Volumen-Ansicht dargestellt. Abb[.44](#page-68-0) zeigt ein segmentiertes Gefäß.

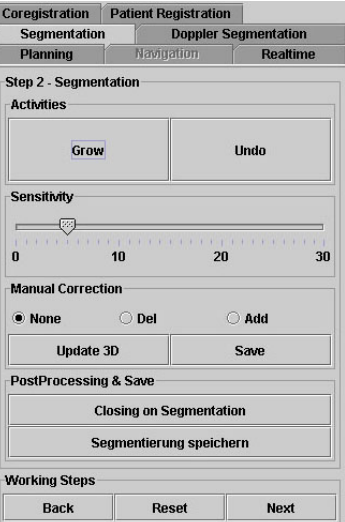

<span id="page-67-0"></span>**Abb. 43:** Kontrollfeld der Segmentierung.

Die Realisierung des Segmentierungs-Algorithums wird im Folgenden beschrieben. Zuerst wird ein Saatpunkt festgelegt. Dies erfolgt dadurch, dass der gewünschte Punkt im Volumen mit Hilfe der Maus in das Zentrum der Anzeige verlagert wird. Wird der Button *Grow* betätigt, wird die im Zentrum der Anzeige liegende Raumposition in die entsprechende Voxel-Position im Volumen umgerechnet und dessen Grauwert *g* ausgelesen. Zusammen mit dem Toleranzwert *t*, der über den Slider eingestellt wurde, ergibt sich der im weiteren verwendete Threshold  $T = g + t$ .

Zuerst werden mittels Schwellwert-Verfahren (Kapitel [4.1.1\)](#page-41-1) alle Volumenbereiche, die dunkler als Threshold *T* sind, als Objekt markiert. Das Ergebnis wird in einem 3-dimensionalen boolean-Array, das dieselben Ausmaße wie das Daten-Volumen besitzt, gespeichert. Danach wird eine Distanztransformation auf dieses Objekt angewendet, wodurch für jeden Objekt-Voxel die kürzeste Distanz zum

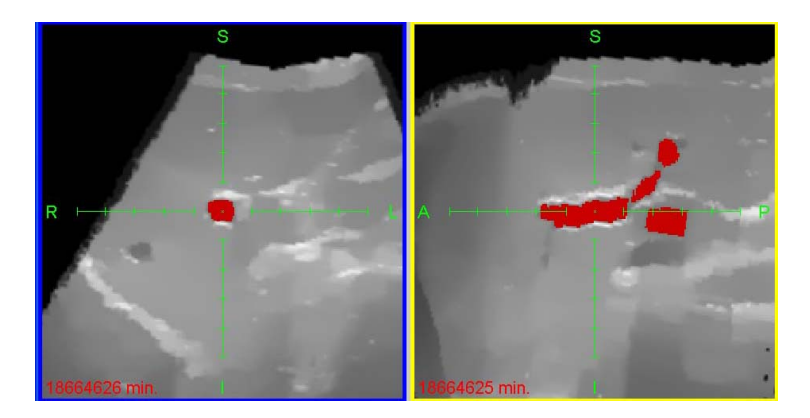

**Abb. 44:** Ein segmentiertes Gefäß. Für die Anzeige wurde der segmentierte Bereich rot überlagert.

<span id="page-68-0"></span>Objektrand bekannt ist. Die verwendete Distanztransformation verwendet 1-Norm und wurde vom Fraunhofer-Institut FIT zur Verfügung gestellt. Das Ergebnis kann in einem 3-dimensionalen short-Array gespeichert werden.

Danach beginnt das Region-Growing ausgehend vom Saatpunkt. Es wurde so realisiert, dass für jedes Voxel, das segmentiert wird, dessen umliegenden Voxel an eine Fifo-Liste übergeben werden. In jedem Iterationsschritt wird ein Voxel aus der Liste entnommen und überprüft. Die Kriterien dafür, wann ein Voxel durch das Region-Growing segmentiert wird, sehen wie folgt aus:

- Der Grauwert des Voxels liegt unterhalb des Thresholds *T*. Dadurch werden Gefäß-Voxel segmentiert, die einen ähnlichen Grauwert wie der Saatpunkt besitzen. Außerdem können nur Voxel segmentiert werden, die zuvor durch das Schwellwert-Verfahren segmentiert wurden und somit bereits zu dem Objekt gehören, für das die Distanztransformation existiert.
- Nur Voxel mit einem Grauwert größer 0 werden segmentiert. Bei Voxeln mit einem Grauwert von 0 handelt es sich um Hintergrund-Voxel, die bei der Aufnahme des Ultraschall-Volumens nicht mit Bildinformationen belegt wurden. Diese sollen nicht segmentiert werden.
- Die Distanztransformation des Voxels muss größer 0 sein. Dadurch werden Voxel, die sich am Rand des zuvor durch das Schwellwert-Verfahren segmentierten Objekts befinden, nicht mehr segmentiert. Die Bereiche in denen das Region-Growing auslaufen kann, sind in der Regel sehr schmale Übergänge zwischen den unterschiedlichen Strukturen. Übergänge von nur ein oder zwei Voxeln Breite können durch dieses Kriterium nicht mehr segmentiert werden. Bei höheren Werten ist davon auszugehen, dass dünnere Gefäße nicht mehr segmentiert werden. Außerdem wird dadurch die äußerste Schicht des Volumen nicht segmentiert. Dies ist jedoch akzeptabel, da sie voraussichtlich bei der Skelettierung entfernt wird.

Zusätzlich besitzt das Region-Growing ein Abbruch-Kriterium. Ist die Distanztransformation eines zu segmentierenden Voxels größer 7, so wird die Segmentierung abgebrochen. Dieser Wert wurde mittels Versuchen in mehreren Datensätzen ermittelt und steht für den größten auftretenden Durchmesser des Gefäßbaumes. Wird dieser Wert überschritten, muss davon ausgegangen werden, dass das Region-Growing in einem Bereich ausläuft, in dem ein Gefäß in dunkles Randgewebe übergeht. Um ein weiteres auslaufen zu unterbinden, wird hier der Algorithmus gestoppt. In Abb[.45](#page-69-0) kann man sehen, wie ein solcher Abbruch des Region-Growings aussieht. Beide an die Distanztransformation gebundenen Werte sind abhängig von Höhe, Breite und Tiefe der Voxel. Weichen diese von den in dieser Diplomarbeit verwendeten Standardwerten von 1 ab, so müssen andere Werte verwendet werden.

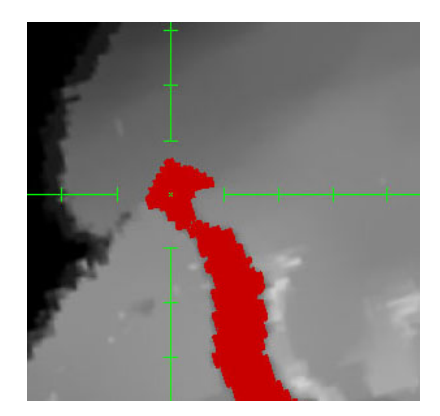

**Abb. 45:** Abgebrochenes Region-Growing im Randbereich.

<span id="page-69-0"></span>Ist das Ergebnis der Segmentierung nicht zufriedenstellend, kann ein neuer Saatpunkt gewählt und eine neue Segmentierung durchgeführt werden. Das neue Segmentierungs-Ergebnis wird mit den vorherigen Ergebnissen vereinigt. So kann, falls notwendig, mit mehreren kleineren Einzelschritten der Gefäßbaum segmentiert werden. Abb[.46](#page-70-0) zeigt, wie nach einer ersten Segmentierung ein weiterer Bereich hinzugefügt wird.

Bei der manuellen Korrektur wird die Position des Mauszeigers im Volumen ermittelt und entsprechend der Aufgabe werden Voxel zum segmentierten Objekt hinzugefügt oder vom Objekt entfernt. Dabei wird nicht ein einzelnes Voxel *v* geändert sondern die gesamte 6er-Nachbarschaft *N*6(*v*), wodurch die manuelle Korrektur beschleunigt wird. Zusätzlich wird die Entstehung von Lücken im von Hand segmentierten Objekt verringert, die entstehen können, wenn größere Bereiche segmentiert werden sollen. Abb[.47](#page-70-1) zeigt zwei Beispiele für die manuelle Korrektur der Segmentierung.

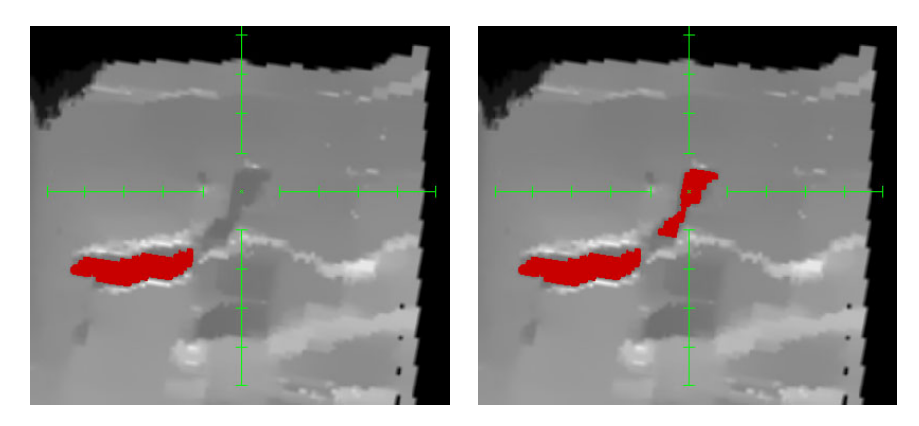

**Abb. 46:** Segmentierung durch Setzen mehrerer Saatpunkte. Links: Nach einer ersten Segmentierung wird ein neuer Saatpunkt gewählt. Rechts: Weitere Bereiche wurden segmentiert.

<span id="page-70-0"></span>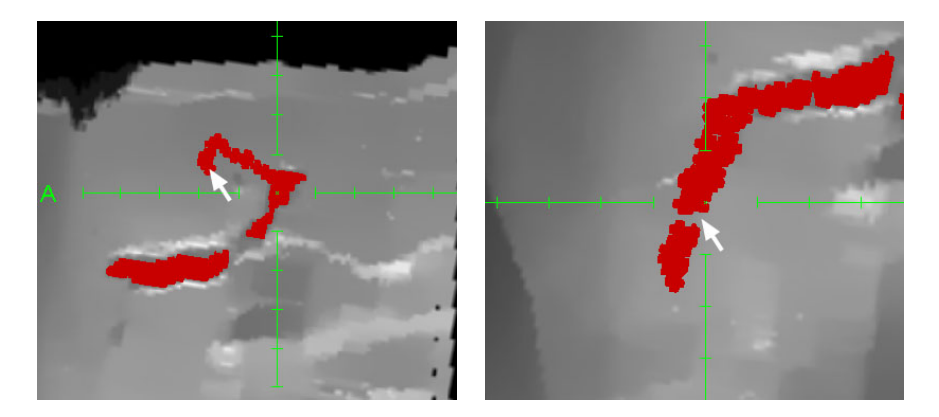

**Abb. 47:** Manuelle Korrektur. Links: Hinzufügen von Voxeln. Rechts: Löschen von Voxeln.

## <span id="page-70-1"></span>**7.3 Skelettierung**

Nach der Segmentierung folgt als dritter Arbeitsschritt die Skelettierung. Im Gegensatz zu den ersten beiden Arbeitsschritten sind bei der Skelettierung keine weiteren Einstellungen durchzuführen. Deswegen wurden das Kontrollfeld für die Skelettierung und für den nächsten Arbeitsschritt, die Grapherstellung, zusammengefaßt. Abb[.48](#page-71-0) zeigt das Kontrollfeld für die beiden Arbeitsschritte. Mit *Create Skeleton* wird die Skelettierung gestartet.

An die Skelettierung wird das resultierende 3-dimensionale boolean-Array der Segmentierung übergeben. Anstatt die Distanztransformation für jedes Voxel dynamisch während des Algorithmus zu berechnen, wird zu Beginn eine Distanztransformation des gesamten Objektes erstellt und später auf die Informationen dieser zurückgegriffen. Es wird erneut die 1-Norm verwendet, da sich diese ein-

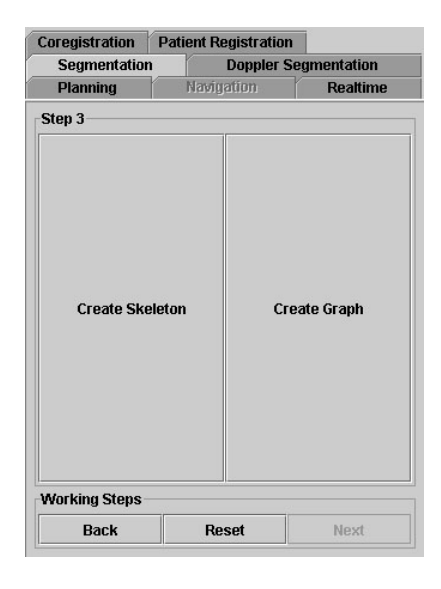

**Abb. 48:** Kontrollfeld der Skelettierung und Grapherstellung.

<span id="page-71-0"></span>facher und schneller berechnen läßt, als die ursprünglich vorgesehene euklidische Norm. Dabei entsteht ein Genauigkeitsverlust für die zentrale Lage der Mittelachsen, der für diese Diplomarbeit jedoch ausreichend gering und damit akzeptabel ist. Zusätzlich werden zwei Counter *MinDistance* und *CountDelete* initiiert. *Min-Distance* wird mit jeder Iteration erhöht und dient dazu, die Rand-Voxel nach ihrer Entfernung zum Objektrand geordnet zu verarbeiten. *CountDelete* zählt die Anzahl der gelöschten Voxel. Ist nach einer Iteration *CountDelete* gleich 0, so ist die Skelettierung beendet.

Danach werden alle Voxel des Volumens überprüft, ob sie ein Rand-Voxel sind. Handelt es sich um ein Rand-Voxel, so werden die Koordinaten als short-Array gespeichert. Im Array wird ebenfalls die Distanztransformation des Voxels und die Information, ob das Voxel dem Randtyp N, W oder V angehört, gespeichert. Dieses Array wird an einen Vektor übergeben, der die Rand-Voxel beinhaltet. Danach werden die Rand-Voxel in zwei Vektoren aufgeteilt, je nachdem, ob sie zum Randtyp N, W oder V gehören oder nicht. Dabei werden nur Rand-Voxel beachtet, deren Distanztransformation kleiner oder gleich *MinDistance* ist. Die *Entfernung von SimplePoints* wird zuerst mit den Rand-Voxeln durchgeführt, die zum Randtyp N, W oder V gehören, und als zweites mit den anderen Rand-Voxeln. Zum Schluß wird *MinDistance* erhöht. Sollte *CountDelete* gleich 0 sein, ist hier die Skelettierung beendet, ansonsten beginnt eine neue Iteration.

In der *Entfernung von SimplePoints* wird zuerst ein Vector-Array *Ordered* der Länge 216 erstellt, um dort die Voxel nach ihrem Ordnungsindex *J*(*v*) geordnet zu speichern. Danach erfolgt die parallele Überprüfung der Voxel, ob sie entfernt werden können. Die Nachbarschaft *N*26(*v*) eines jeden Voxels *v* wird erstellt und bis zu drei Tests unterzogen. Beinhaltet *N*26(*v*) weniger als zwei Objekt-Voxel, so handelt es
sich bei *v* um einen End-Voxel, der nicht entfernt werden darf. Dann wird überprüft, ob das Objekt in *N*26(*v*) durch Entfernung von *v* in zwei oder mehr Teile zerfällt. Dazu wird von einem Nachbar-Voxel aus ein Region-Growing angewendet und die Anzahl der erreichbaren Voxel gezählt. Entspricht diese nicht der Anzahl aller in *N*26(*v*) enthaltenen Voxel, so wurde das Objekt geteilt und *v* darf nicht entfernt werden. Zuletzt erfolgt der Test auf den Topologie-Erhalt mittels Euler-Charakteristik. Dazu werden zwei Mengen  $E_1$  und  $E_2$  von acht  $2 \times 2 \times 2$ -großen Elementen aus  $N_{26}(v)$  erzeugt. Einmal ist dabei *v* enthalten  $(E_1)$  und einmal wurde *v* entfernt (*E*2). Mit der in Abb[.49](#page-72-0) gezeigten Nummerierung der acht Voxel ist es möglich, für jede der 256 Kombination von Objekt- und Hintergrund-Voxeln einen Index  $i = 2^{0}g_1 + 2^{1}g_2 + 2^{2}g_3 + 2^{3}g_4 + 2^{4}g_5 + 2^{5}g_6 + 2^{6}g_7 + 2^{7}g_8$  zu berechnen. In einer LUT sind die Euler-Charakteristiken *G*26(*i*) für alle 256 Voxel-Kombinationen vorberechnet und über Index *i* zu erreichen (Abb[.50\)](#page-73-0). Dabei enthielt die Tabelle aus [\[17\]](#page-90-0) einige Fehler und mußte korrigiert werden. Für alle acht Elemente von *E*<sup>1</sup> und *E*<sup>2</sup> wird die Euler-Charakteristik ermittelt und aufsummiert. Ist die Summe der Euler-Charakteristiken von *E*<sup>1</sup> und *E*<sup>2</sup> unterschiedlich, bleibt die Topologie nicht erhalten und *v* darf nicht entfernt werden.

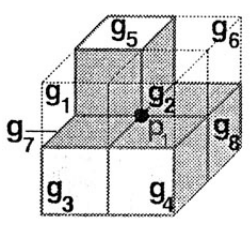

wobei  $g_i = 1$  für Objektvoxel  $g_i = 0$  für Hintergrundvoxel

<span id="page-72-0"></span>**Abb. 49:** Nummerierungs-Reihenfolge der acht Voxel zur Berechnung der Euler-Charakteristik. [\[17\]](#page-90-0)

Darf das Voxel *v* gelöscht werden, wird der Ordnungsindex *J*(*v*) berechnet. Das Voxel *v* wird *J*(*v*) entsprechend in *Ordered* gespeichert und der Zähler *Counter* inkrementiert. Danach werden die Voxel nach *J*(*v*) geordnet nacheinander ein zweites Mal überprüft, ob sie entfernt werden können. Ist dies der Fall, werden sie sofort gelöscht und *CountDelete* inkrementiert. Da nach der Entfernung von Voxeln andere Voxel, die zuvor nicht entfernt werden durften, jetzt entfernt werden dürfen, wird die *Entfernung von SimplePoints* solange durchgeführt, bis am Ende der Iteration *Counter* gleich 0 ist und somit keine weiteren löschbaren Voxel gefunden wurden.

Nachdem die Skelettierung beendet wurde, liegt ein 3-dimensionales boolean-Array vor, in dem nur noch die Voxel *true* gesetzt sind, die zum Skelett gehören. In der Anzeige wird das Skelett weiß überlagert. Dadurch erhält man eine weiße Linie innerhalb der segmentierten Bereiche in rot, wie in Abb[.51](#page-73-1) zu sehen ist. Zusätzlich kann das Skelett wie das Ergebnis der Segmentierung als Volumen-Datensatz gespeichert werden.

| Nr.                     | Konfiguration $i = 2^0 g_1 + 2^1 g_2 + \cdots + 2^7 g_8$   | $G_6(i)*4$     | $G_{26}(i)*4$    |
|-------------------------|------------------------------------------------------------|----------------|------------------|
| 1                       | 0                                                          | $\bf{0}$       | $\bf{0}$         |
| $\overline{\mathbf{2}}$ | 1,2,4,8,16,32,64,128                                       | $\mathbf{1}$   | 1                |
| $\overline{3}$          | 3,5,10,12,17,34,48,68,80,136,160,192                       | $\bf{0}$       | $\boldsymbol{0}$ |
| $\boldsymbol{\Lambda}$  | 6,9,18,20,33,40,65,72,96,130,132,144                       | $\overline{2}$ | $-2$             |
| 5                       | 7,11,13,14,19,21,35,42,49,50,69,76,81,84,                  | $-1$           | $-1$             |
|                         | 112, 138, 140, 162, 168, 176, 196, 200, 208, 224           |                |                  |
| 6                       | 15,51,85,170,204,240                                       | $\bf{0}$       | $\bf{0}$         |
| $\overline{7}$          | 22, 41, 73, 97, 104, 134, 146, 148                         | 3              | $-1$             |
| $\overline{8}$          | 23, 43, 77, 113, 142, 178, 212, 232                        | $-2$           | $-2$             |
| $\overline{9}$          | 24, 36, 129, 66                                            | $\overline{2}$ | $-6$             |
| 10                      | 25, 26, 28, 37, 38, 44, 52, 56, 67, 70, 74, 82, 88, 98,    | $\mathbf{1}$   | $-3$             |
|                         | 100, 131, 133, 137, 145, 152, 161, 164, 193, 194           |                |                  |
| 11                      | 27, 29, 39, 46, 53, 58, 71, 78, 83, 92, 114, 116, 139,     | $-2$           | $-2$             |
|                         | 141, 163, 172, 177, 184, 197, 202, 209, 216, 226, 228      |                |                  |
| $\overline{12}$         | 30,45,60,90,102,153,165,195                                | $\bf{0}$       | $\bf{0}$         |
| 13                      | 54, 57, 75, 86, 99, 101, 106, 108, 120, 135,               | $\bf{0}$       | $\Omega$         |
|                         | 147, 149, 154, 156, 169, 180, 198, 201, 210, 89, 166, 225  |                |                  |
| 14                      | 105,150                                                    | $\mathbf{A}$   | 4                |
| 15                      | 230, 229, 227, 218, 217, 211, 203, 199, 188, 185, 181, 173 | $-3$           | 1                |
|                         | 167, 157, 155, 124, 122, 118, 110, 103, 94, 91, 62, 61     |                |                  |
| 16                      | 231,219,189,126                                            | $-6$           | $\overline{2}$   |
| 17                      | 233, 214, 182, 158, 151, 121, 109, 107                     | $-1$           | 3                |
| 18                      | 248, 244, 242, 241, 236, 234, 220, 213, 206, 205, 179,     | -1             | $-1$             |
|                         | 186, 174, 171, 143, 117, 115, 93, 87, 79, 59, 55, 47, 31   |                |                  |
| 19                      | 249, 246, 237, 235, 222, 215, 190, 183, 159, 125, 123, 111 | $-2$           | $\overline{2}$   |
| 20                      | 252, 250, 245, 243, 238, 221, 207, 187, 175, 119, 95, 63   | $\bf{0}$       | $\bf{0}$         |
| 21                      | 254, 253, 251, 247, 239, 223, 191, 127                     | 1              | 1                |
| 22                      | 255                                                        | $\overline{0}$ | $\theta$         |

<span id="page-73-0"></span>**Abb. 50:** Korrigierte Tabelle der vorberechneten Euler-Charakteristiken für die 256 möglichen Voxel-Kombinationen. Ursprünglich aus [\[17\]](#page-90-0)

<span id="page-73-1"></span>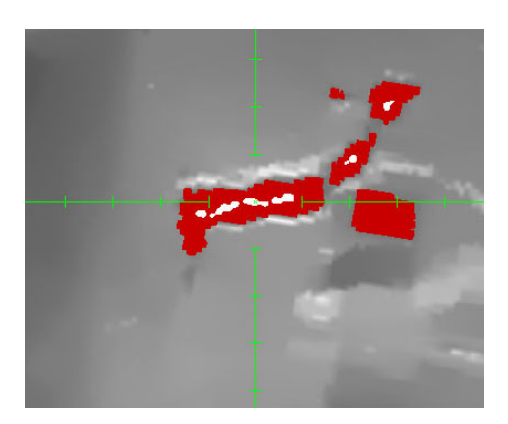

**Abb. 51:** Ergebnis der Skelettierung. Mittellinie ist weiß überlagert und liegt zentral im segmentierten Objekt (rot).

#### **7.4 Grapherstellung**

Wie bereits erwähnt, teilt sich die Grapherstellung ein Panel mit der Skelettierung (Abb[.48\)](#page-71-0). Zuerst wird ein neuer Saatpunkt festgelegt. Dieser soll möglichst nah an dem Endpunkt des Skeletts liegen, der die Wurzel bilden soll. Mit dem Button *Create Graph* wird die Position des Saatpunktes ausgelesen und die Grapherstellung gestartet.

Für den Graphen wird eine eigene Datenstruktur *AGraphelement* verwendet. Die in *AGraphelement* enthaltenen Informationen sind:

- Anfangs- und Endpunkt der Kante
- Länge der Kante
- Radius des Gefäßes
- Das Vorgänger-Element
- Bis zu fünf Nachfolger-Elemente
- Ein Boolean um festzulegen, ob es sich um die Pfortader handelt
- Die Tiefe des Graphen, in der sich das Element befindet

An die Grapherstellung werden das Volumen mit dem Skelett, die Distanztransformation des segmentierten Objekts, die Informationen des Daten-Volumens zur Umrechnung von Voxel-Position zu Raumkoordinate und umgekehrt sowie die Position des Saatpunktes übergeben. Die Erstellung des Graphen ist in zwei Schritte unterteilt. Zuerst werden die Voxel des Skeletts als End-, Kanten- oder Verzweigungs-Voxel klassifiziert, danach wird das Skelett rekursiv durchlaufen und anhand der Klassifizierung der Graph erstellt.

Für die Klassifizierung wird ein 3-dimensionales short-Array *K* mit den selben Ausmaßen wie das Skelett-Volumen erstellt, um darin die Klassifizierung zu speichern. Das Skelett-Volumen wird dann durchlaufen und für jedes Voxel *v* die Anzahl der Objekt-Voxel in der Nachbarschaft *N*26(*v*) ermittelt. Bei ein oder zwei Nachbar-Voxeln wird *v* direkt als End- beziehungsweise Kanten-Voxel klassifiziert und der entsprechende Eintrag in *K* wird vorgenommen. Zusätzlich werden die End-Voxel für einen späteren Verwendungszweck in einem Vektor gespeichert. Voxel mit mehr als zwei Nachbar-Voxeln werden als potentielle Verzweigungs-Voxel klassifiziert und in einem Vektor *P* gespeichert.

Für jedes potentielle Verzweigungs-Voxel *v* werden die Optimierungsmaße *n*(*v*) und  $l(v)$  berechnet. Dafür wird in der Nachbarschaft  $N_{26}(v)$  nach weiteren potentiellen Verzweigungs-Voxeln *w<sup>i</sup>* gesucht. Danach wird überprüft, ob es sich um redundante Verzweigungs-Voxel handelt. Dazu werden die beiden Nachbarschaften  $N_{26}(w_i)$  und  $N_{26}(v)$  miteinander verglichen. Befinden sich in  $N_{26}(w_i)$  weniger als zwei Objekt-Voxel, die nicht auch in  $N_{26}(v)$  vorhanden sind, handelt es sich um ein redundantes Verzweigungs-Voxel und dessen Distanz zu *v* wird ermittelt. Die redundanten Verzweigungs-Voxel, deren Anzahl und die summierten Distanzen werden für jedes *v* in einem Vektor *R*(*v*) gespeichert.

Für die Wahl der besten Verzweigungs-Voxel wird *P* nach dem Voxel *v* mit der größten Anzahl an redundanten Verzweigungs-Voxeln und der niedrigsten summierten Distanz gesucht. Alle in Vektor *R*(*v*) gespeicherten redundanten Verzweigungsvoxel werden aus *P* entfernt und in *K* als Kanten-Voxel klassifiziert, während *v* als Verzweigungs-Voxel klassifiziert wird und ebenfalls aus *P* entfernt wird. Dies wird solange wiederholt, bis *P* keine Elemente mehr enthält. Damit sind alle Skelett-Voxel richtig klassifiziert und mit dem zweiten Arbeitsschritt kann fortgefahren werden.

Um das Skelett rekursiv durchlaufen zu können, muss zuerst ein Anfangs-Voxel gefunden werden. Dazu wird von der Raumposition des Saatpunktes das entsprechende Saat-Voxel im Volumen berechnet. Das End-Voxel mit der geringsten Distanz zu diesem Saat-Voxel dient als Anfangs-Voxel. Von hier aus wird rekursiv die Nachbarschaft nach weiteren Kanten-Voxeln durchsucht, wobei die bereits besuchten Voxel in einem Vektor gespeichert werden, um zu verhindern, dass diese erneut erfasst werden. Wird das erste Verzweigungs-Voxel gefunden, so wird dessen Raumposition berechnet und ein erstes Graphelement erzeugt, die Wurzel. Dabei wird der boolean für die Pfortader auf *true* gesetzt. Die mindestens zwei angrenzenden Voxel dienen erneut als Ausgangspunkt für einen weiteren rekursiven Vorgang, bei dem sich die letzte Verzweigung gemerkt wird. Es wird erneut die Nachbarschaft nach Skelett-Voxeln durchsucht. Ist ein Voxel als Kanten-Voxel klassifiziert, so wird von diesem Voxel aus weitergesucht. Handelt es sich um ein End-Voxel, so wird ein neues Graphelement erzeugt und in den Graphen eingehängt. In diesem Fall endet die Rekursion hier. Bei einem Verzweigungs-Voxel wird ebenfalls ein neues Graphelement erzeugt und eingehängt. In diesem Fall wird für jedes der angrenzenden Voxel die Rekursion fortgesetzt.

Der entstandene Graph wird anschließend als XML-Datei gespeichert. Hierfür wird die Java-API *XOM* verwendet, mit der eine einfache Überführung des Graphen in XML möglich ist.

# **8 Testläufe und Bewertung der verwendeten Verfahren**

In diesem Kapitel werden die Verfahren, die in dieser Diplomarbeit Anwendung finden und in den Kapiteln [3,](#page-25-0) [4,](#page-40-0) [5,](#page-46-0) [6](#page-60-0) und [7](#page-64-0) beschrieben wurden, auf ihre Funktionalität hin überprüft. Die Reihenfolge der vorherigen Kapitel und damit auch des chronologischen Ablaufs der Durchführung bleibt in diesem Kapitel erhalten. Zuerst erfolgen die Testläufe der Filter für die Vorverarbeitung. Als zweites wird das Segmentierungsverfahren darauf überprüft, ob eine vollständige Segmentierung des Gefäßbaumes möglich ist. Das Skelettierungsverfahren wird dahingehend überprüft, ob die Anforderungen für das Skelett erfüllt werden und ob es sich in der Praxis behaupten kann. Die letzten Testläufe sollen feststellen, ob die Grapherstellung das vorhandene Skelett vollständig und korrekt in einen Graphen überführt.

## **8.1 Vorverarbeitung**

Die Aufgabe der Vorverarbeitung liegt darin, das im Ultraschall-Volumen vorhandene Rauschen zu unterdrücken und damit gleichartigem Gewebe ein homogenes Erscheinungsbild zu verleihen. Dabei sollen die Gefäße bestmöglich erhalten bleiben oder sogar hervorgehoben werden. Dadurch wird eine erfolgversprechende Segmentierung der Gefäße erst ermöglicht. Die Ausgangssituation ist in Abb[.52](#page-76-0) dargestellt.

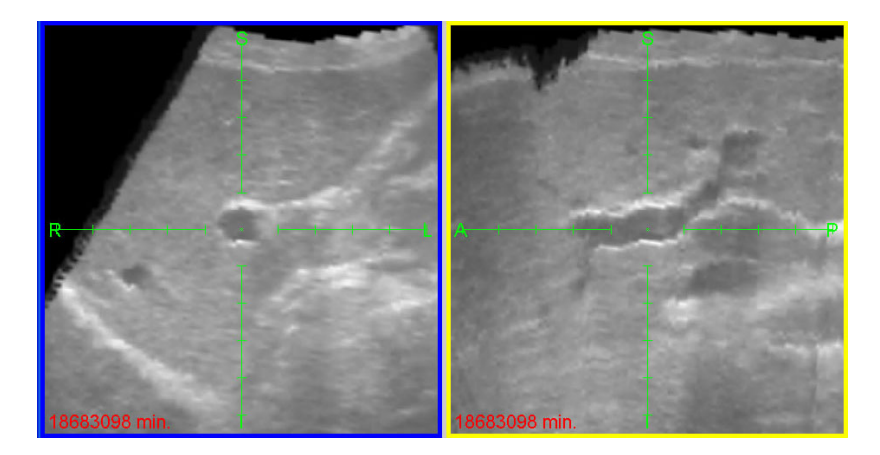

**Abb. 52:** Unbearbeitetes Ultraschall-Volumen mit starkem Rauschen.

<span id="page-76-0"></span>Primär werden die Einstellungsmöglichkeiten des separated non-linear Gaussfilters dahingehend untersucht, welche Parameter das beste Ergebnis liefern und ob diese Ergebnisse ausreichend sind. Darüber hinaus wird überprüft, ob mit der Erosion und der Kantenverstärkung eine Verbesserung der Ergebnisse ermöglicht wird. Dabei wird die Möglichkeit mit einbezogen, die Filter in unterschiedlicher Reihenfolge anzuwenden.

#### **Einstellungen für separated non-linear Gaussfilter**

Das Ultraschall-Volumen ist zwar stark verrauscht, jedoch weichen die Grauwerte des Rauschens nur gering vom eigentlichen Gewebe-Grauwert ab. Bei einem zu hohen Grenzwert für die Grauwertdifferenz resultiert dies darin, dass auch scharfe Kanten, die eigentlich erhalten bleiben sollen, geglättet werden. Dieser Effekt tritt bereits bei einem Grenzwert von 24 auf, weswegen der Grenzwert niedriger gewählt werden muss. Ein Grenzwert von 8 und niedriger führt zum Erhalt von Rauschen, das bei der Segmentierung zu Löchern und später zu Kreisen in der Skelettierung führen kann. Weitere Tests haben ergeben, dass die besten Grenzwerte für die Grauwertdifferenz um 12 liegen. Bereits ab Grenzwerten über 16 muss damit gerechnet werden, dass kleinere Gefäße verwischen und mit dem Umgebungsgewebe verschmelzen. Beispiele für die verschiedenen Grenzwerte zeigt Abb[.53.](#page-77-0)

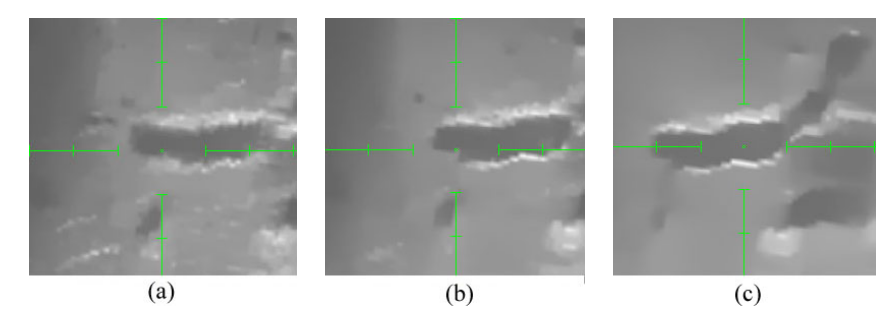

<span id="page-77-0"></span>**Abb. 53:** (a) Grauwertdifferenz von 8: Rauschen bleibt teilweise erhalten. (b) Grauwertdifferenz von 12: Rauschen wird unterdrückt, Kanten bleiben erhalten. (c) Grauwertdifferenz von 20: Rauschen und kleinere Kanten werden unterdrückt.

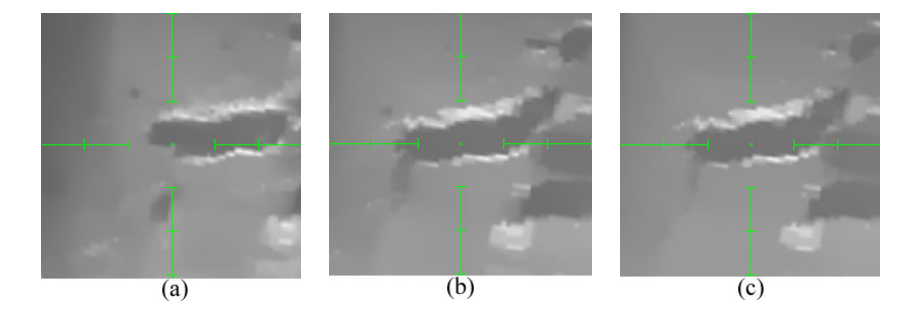

<span id="page-77-1"></span>**Abb. 54:** (a) Maskengröße von 4: Rauschen bleibt teilweise erhalten. (b) Maskengröße von 8: Gute Rauschunterdrückung und Kantenerhaltung. (c) Maskengröße von 16: Kanten beginnen zu verwischen.

Der zweite Parameter ist die Größe der Filtermasken. Werden zu kleine Masken verwendet, so bleibt das Ergebnis fleckig und die Gefahr von Löchern in der Segmentierung bleibt erhalten. Zu große Masken führen erneut zu einem verwischen von kleineren Gefäßen. Drei Beispiele unterschiedlicher Maskengrößen sind in Abb[.54](#page-77-1) zu sehen. Die Tests ergaben, dass bei einer Maskengröße um den Wert 8 die besten Ergebnisse zu erwarten sind.

Der dritte und letzte Parameter für den separated non-linear Gaussfilter ist die Anzahl der Durchläufe. Hier hat sich gezeigt, dass mit der Anzahl auch der qualitative Eindruck der Ergebnisse steigt. Ein Kompromiss zwischen Laufzeit und Qualität sollte dabei jedoch angestrebt werden. Abb[.55](#page-78-0) zeigt Beispiele für eine unterschiedliche Anzahl an Durchläufen bei ansonsten identischen Parametern.

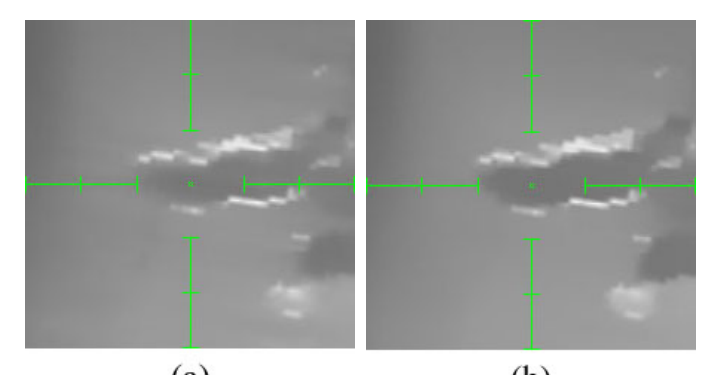

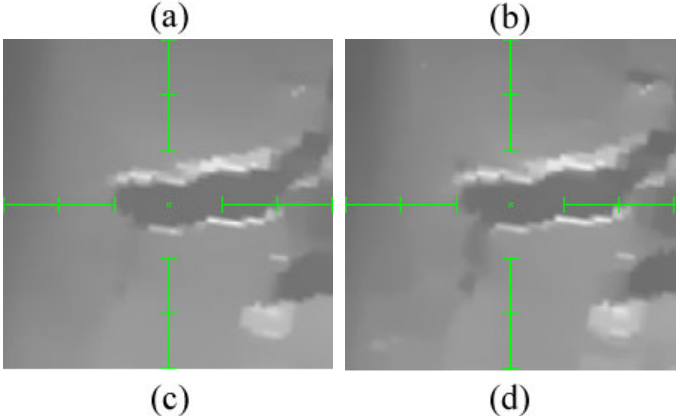

<span id="page-78-0"></span>**Abb. 55:** Unterschiedliche Anzahl der Durchläufe des separated non-linear Gaussfilters bei ansonsten identischen Parametern. (a) 1 Durchlauf. (b) 2 Durchläufe. (c) 3 Durchläufe. (d) 4 Durchläufe.

Zusammenfassend sind die besten Ergebnisse bei der Anwendung des separated non-linear Gaussfilters zur Rauschunterdrückung bei den verwendeten Ultraschall-Volumen mit den folgenden Parametern zu erwarten:

- Maximale Grauwertdifferenz: 12
- Maximale Maskengröße: 8
- Anzahl Durchläufe: 3

#### **Erosion und Kantenverstärkung**

Die Testläufe für die beiden Filter zur Kantenverstärkung und der Erosion zeigten, dass ihre Anwendung keine effektiven Verbesserungen der Ergebnisse hervorbringt.

Die Erosion vergrößert die dunklen Bereiche im Bild und damit auch die Gefäße, was bei den kleineren Gefäßen von Vorteil ist. Nachteilig ist jedoch, dass bei der Anwendung der Erosion andere dunkle Gewebe oder andere Gefäße, die nicht zum zu segmentierenden Gefäßbaum gehören, mit dem zu segmentierenden Gefäßbaum verschmelzen, was nicht passieren darf. Dabei ist es irrelevant, ob die Erosion nach dem separated non-linear Gaussfilter angewendet wird oder davor, wobei in diesem Fall sogar das Rauschen mit niedrigen Grauwerten verstärkt wird und das Bild fleckig wird. Beispiele zur Anwendung der Erosion sind in Abb[.56](#page-79-0) zu sehen.

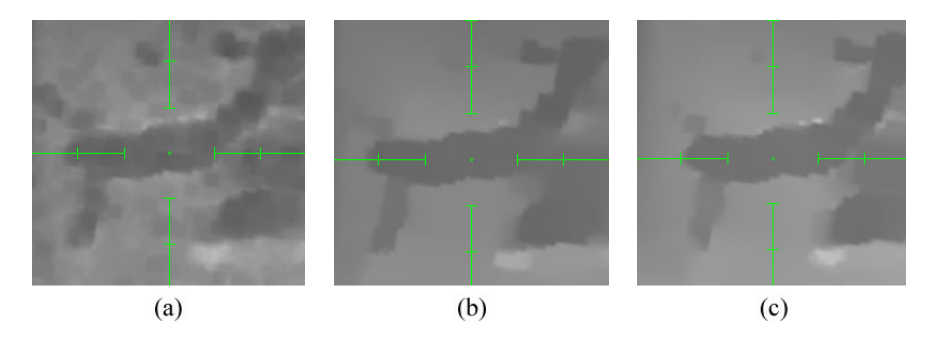

<span id="page-79-0"></span>**Abb. 56:** (a) Erosion auf ungefiltertem Ultraschall. (b) Erosion auf ungefiltertem Ultraschall mit anschließendem separated non-linear Gaussfilter. (c) Ultraschall zuerst mit separated non-linear Gaussfilter geglättet und anschließender Erosion.

Eine Anwendung der Kantenverstärkung bevor das Rauschen unterdrückt wurde, bewirkt eine Verstärkung der Rauschsignale, wodurch beim darauf folgenden Einsatz des separated non-linear Gaussfilters der Grenzwert für die Grauwertdifferenz hochgesetzt werden muss, um das Rauschen zu entfernen. Bereiche mit nur schwachen Kanten würden jedoch weiterhin verwischen. Wird die Kantenverstärkung nach der Rauschunterdrückung angewendet, so werden die Übergänge zwischen Gefäß und Umgebungsgewebe verstärkt, auch bei kleinen Gefäßen, was diese optisch hervorhebt. Es erfolgt jedoch keine Verbesserung für die Segmentierung. Kleine Gefäße, die bei der Segmentierung nicht beachtet werden, scheitern nicht an ihrem Grauwert, sondern an anderen Faktoren wie der Distanztransformation. Beispiele für die Anwendung der Kantenverstärkung werden in Abb[.57](#page-80-0) gezeigt. Eine Anwendung von Erosion und Kantenverstärkung in Verbindug mit dem separated non-linear Gaussfilter ergab ebenfalls keine Verbesserung für die anschließende Segmentierung. Deshalb erscheint die alleinige Anwendung des separated non-linear Gaussfilters mit den oben genannten Parametern am sinnvollsten. Es ist möglich, dass verschiedene Ultraschall-Geräte unterschiedliche Ergebnisse liefern, weswegen eine Anpassung der Parameter nötig sein kann.

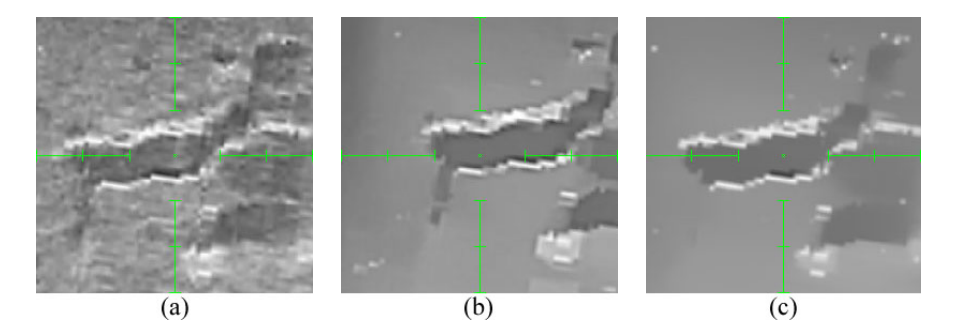

**Abb. 57:** (a) Kantenverstärkung auf ungefiltertem Ultraschall. (b) Ultraschall zuerst mit separated non-linear Gaussfilter geglättet und anschließender Kantenverstärkung. (c) Kantenverstärkung auf ungefiltertem Ultraschall mit anschließendem separated non-linear Gaussfilter.

## <span id="page-80-0"></span>**8.2 Segmentierung**

Hierbei ist das Ziel die Segmentierung des Lebergefäßbaumes, genauer der Pfortader, aus den vorverarbeiteten Ultraschall-Volumen. Mit den Tests soll überprüft werden, ob mit dem implementierten Verfahren die Segmentierung möglichst vollständig durchgeführt werden kann. Dabei müssen die zwei vorhandenen Möglichkeiten zur Segmentierung behandelt werden, die automatische Segmentierung von einem Saatpunkt ausgehend und die manuelle Segmentierung mittels Maus. Bei der automatischen Segmentierung muss zusätzlich getestet werden, ob die verwendete Distanztransformation sowie die Sonderbehandlung für Lücken im Volumen den Ansprüchen genügen.

Die Tests für die automatische Segmentierung haben ergeben, dass das Ergebnis stark vom Saatpunkt und dessen Grauwert abhängt. Da die Grauwerte der Gefäße schwanken, ist es möglich, dass bei einem bestimmten Grauwert eine Schwelle innerhalb des Gefäßes entsteht, die das Region-Growing nicht überwindet und damit auch vom Grauwert passende Bereiche nicht mehr segmentiert werden können. Durch das Setzen eines höheren Toleranzwertes oder weiteres Setzen von Saatpunkten kann die Segmentierung jedoch weitergeführt werden. Dabei muss jedoch stets das Ergebnis kontrolliert werden, da durch den Toleranzwert wiederum möglich ist, dass Bereiche segmentiert werden, die nicht mehr zum Gefäß gehören. Einige Beispiele für unterschiedliche Saatpunkte und Toleranzwerte und den daraus resultierenden Segmentierungen sind in Abb[.58](#page-81-0) zu sehen. Wichtig ist hierbei die Möglichkeit, die durchgeführten Segmentierungen rückgängig zu machen. Eine möglichst vollständige Segmentierung des Gefäßbaums mit nur einem Saatpunkt kann nicht erwartet werden. Hierfür ist das Setzen von mehreren Saatpunkten für ein gutes Ergebnis erforderlich.

Die Behandlung von Lücken innerhalb des Volumen funktioniert zufriedenstellend. Sollten Lücken vorhanden sein, so werden sie nicht segmentiert und führen auch nicht zum Auslaufen des Region-Growings. Solange durch eine Lücke das Gefäß

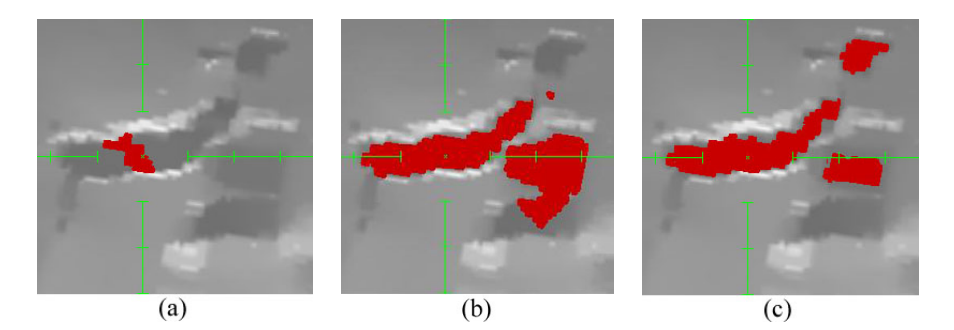

**Abb. 58:** Unterschiede bei der Segmentierung aufgrund verschiedener Toleranzwerte und Saatpunkte. (a) Toleranz von 0: Ein sehr kleiner Bereich wird segmentiert. (b) Toleranz von 17: Großer Bereich wird segmentiert. (c) Toleranz von 5, anderer Saatpunkt: Es wird ähnlich viel wie bei einem Toleranzwert von 17 segmentiert, jedoch andere Bereiche.

<span id="page-81-0"></span>nicht vollständig durchtrennt oder so weit eingeengt wird, dass aufgrund der Distanztransformation keine weitere Segmentierung erfolgen kann, wird das Region-Growing fortgesetzt, wie Abb[.59](#page-81-1) zeigt. Eine Durchtrennung eines Gefäßes kann dadurch überbrückt werden, dass hinter der Lücke ein weiterer Saatpunkt gesetzt wird und die Lücke mit der manuellen Segmentierung geschlossen wird.

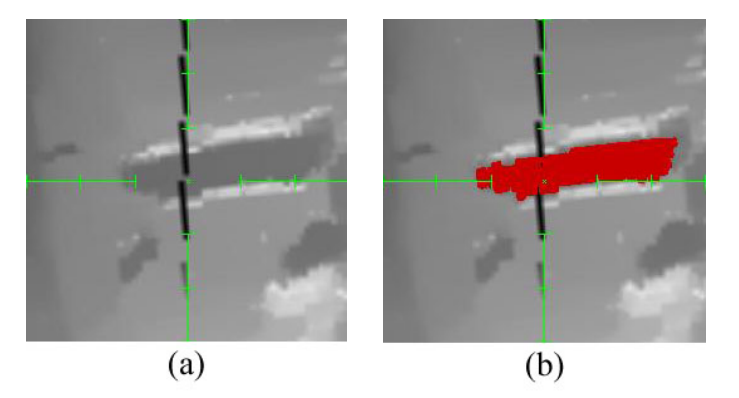

<span id="page-81-1"></span>**Abb. 59:** (a) Lücke im Volumen. (b) Die Lücke behindert nicht die Segmentierung. Die Wirkung, dass die Lücke segmentiert wurde, entsteht aufgrund der interpolierenden Darstellung.

Die Verwendung der Distanztransformation zur Unterbindung eines Auslaufens beim Region-Growing erbrachte nicht die erhofften Ergebnisse. Die Versuche zeigten, dass die Beschränkung der segmentierbaren Voxel auf solche mit einer Distanztransformation von größer 0 verhindert, dass das Region-Growing ausläuft, was ansonsten in verschiedenen Bereichen des Ultraschall-Volumens auftreten kann. Ebenfalls stellte sich heraus, dass die Oberfläche des segmentierten Objekts erheblich gleichmäßiger ist, als wenn auch Voxel mit einer Distanztransformation von 0 erlaubt wären. Jedoch wird durch dieses Kriterium das Segmentieren von kleinen Gefäßen erschwert, da diese wie etwaige Auslaufstellen nur einen geringen Durchmesser besitzen und somit ebenfalls ausgelassen werden. Abb[.60](#page-82-0) zeigt zweimal die Segmentierung des gleichen Bereichs, zuerst mit und dann ohne Voxeln mit einer Distanztransformation von 0.

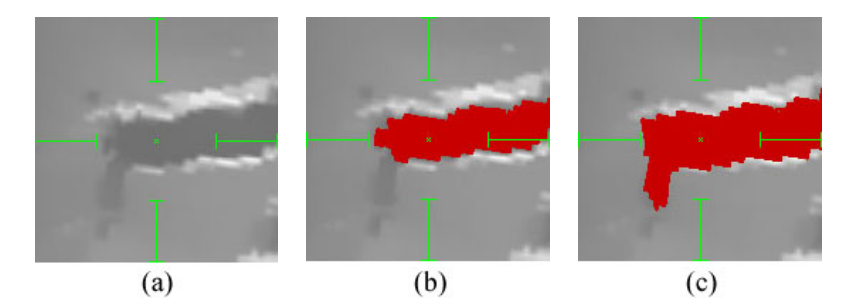

<span id="page-82-0"></span>**Abb. 60:** (a) Ausgangssituation. (b) Distanztransformation von 0 nicht erlaubt: Kleines Gefäß wird nicht segmentiert. (c) Distanztransformation von 0 erlaubt: Kleines Gefäß wird segmentiert, der Rand ist ungleichmäßiger.

Damit birgt die Sicherheit vor einem Auslaufen des Region-Growings den Nachteil in sich, kleine Gefäße von Hand segmentieren zu müssen. Der weitere Vorteil der gleichmäßigeren Oberfläche wird durch das eingeplante Closing nach der Segmentierung ausgeglichen.

Die verwendete Obergrenze für die Distanztransformation um das Auslaufen in Randbereichen mit verlaufenden Strukturen und dunkler werdenden Grauwerten zu verhindern, erwies sich als effektiv, jedoch nicht in allen Anwendungsfällen. Sofern ein Gefäß in ein großräumiges Umgebungsgewebe verläuft, wird die Segmentierung unterbrochen. Das Resultat hierfür ist in Abb[.61](#page-83-0) zu sehen mit einem Vergleichsergebnis ohne eine Obergrenze, bei dem das Region-Growing auf die Randbereiche übergreift und fast die kompletten Außenbereiche des Ultraschall-Volumens segmentiert werden. Anders verhält es sich, wenn sich das Gefäß in einem schmalen Randstreifen verläuft, bei dem die Obergrenze nicht erreicht werden kann, da zuvor der Rand der Ultraschall-Aufnahme erreicht wird. Hier wird das Region-Growing entlang des schmalen Randes fortgesetzt, bis das Region-Growing auf normale Weise endet oder in einen Bereich gerät, in dem die Obergrenze erreicht wird. Ein Beispiel hierfür ist in Abb[.62](#page-83-1) zu sehen. Kommt es zu einer solchen Randerscheinung, so muss die Segmentierung wiederholt oder der zuviel segmentierte Teilbereich manuell gelöscht werden.

Die manuelle Segmentierung erwies sich in den Test als zuverlässig. Sie bietet die Möglichkeit, kleine Gefäße, die bei der automatischen Segmentierung ausgelassen wurden, zu segmentieren und eventuelle Lücken zwischen zwei segmentierten Bereichen zu schließen. Die Segmentierung von größeren Gefäßen ist sehr zeitaufwändig und somit erscheint eine komplett manuelle Segmentierung des Gefäßbau-

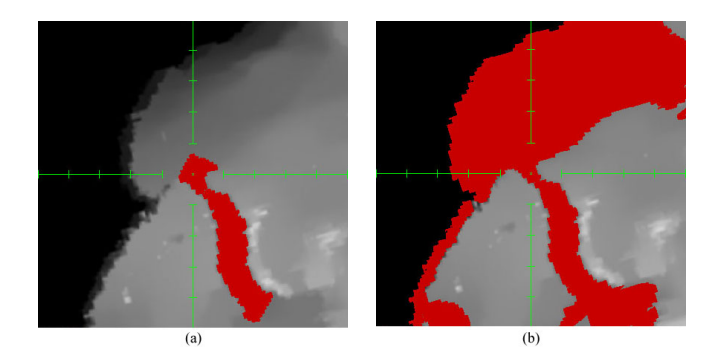

**Abb. 61:** (a) Auslaufen wird durch Obergrenze bei der Distanztransformation verhindert. (b) Auslaufen wird nicht verhindert.

<span id="page-83-0"></span>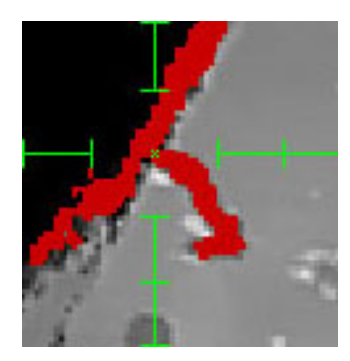

**Abb. 62:** Segmentierung läuft an schmalen Randbereichen aus.

<span id="page-83-1"></span>mes als zu langwierig. Gefäße zu segmentieren, die schräg durch die Bildebenen verlaufen, ist ebenfalls ein komplexer Vorgang, da immer nur kleine Bereiche in mehreren Schritten segmentiert werden können.

Ein Problem bei der manuellen Vorgehensweise ist die lücken- und lochfreie Segmentierung des gewünschten Bereichs. Da immer nur in einer Schnittebene gearbeitet werden kann und bei der Darstellung dieser eine Interpolation angewendet wird, können Lücken und Löcher übersehen werden. Dieses Problem kann großteilig durch das anschließende Closing behoben werden, aber wie die Beispiele hierfür in Abb[.63](#page-84-0) zeigen, muss eine gewisse Genauigkeit bei der Arbeit vorhanden sein.

Abschließend kann zur Segmentierung festgestellt werden, dass sie ihre Aufgabe erfüllt und die Segmentierung des Gefäßbaumes ermöglicht wird. Dabei erweist sich das Verfahren als nicht zu kompliziert oder komplex. Es gibt darüber hinaus die Möglichkeit, an der Segmentierung so lange weiterzuarbeiten, bis das Ergebnis den Ansprüchen entspricht. Das Auslaufen des Region-Growings, das teilweise in massiver Form auftritt, wurde mit Hilfe der Distanztransformation abgefangen. Dieser Bereich bietet aber durchaus noch Möglichkeiten für Verbesserungen.

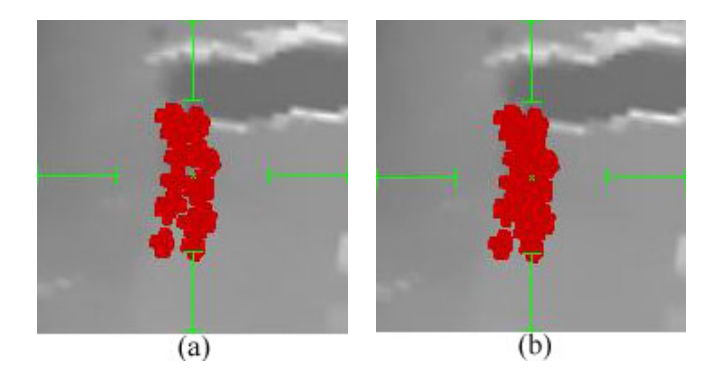

**Abb. 63:** (a) Bei der Segmentierung von Hand können viele Lücken entstehen. (b) Darauf folgendes Closing schließt viele Lücken, zu große Lücken können nicht geschlossen werden.

### <span id="page-84-0"></span>**8.3 Skelettierung**

Die Skelettierung soll das segmentierte Objekt auf seine Mittelachsen reduzieren und dabei mehreren Anforderungen (Kapitel [5.1\)](#page-47-0) genügen. Es wurde untersucht, in wie weit das verwendete Verfahren diese Anforderungen erfüllt.

Um die Effektivität des Verfahrens zu überprüfen, wurden zwei verschiedene Methoden verwendet. Zum einen wurden künstlich erstellte Testobjekte skelettiert. Diese stellten verschiedene Objekte dar, von Problemfällen wie zwei Voxel breite Mittelachsen und -linien, über Kurven und Verzweigungen in Gefäßen bis hin zu Würfeln und Buchstaben. Die andere Methode der Überprüfung der Skelettierung bestand aus Praxistests, bei denen segmentierte Gefäße skelettiert wurden. Dies dient der Feststellung, ob das Verfahren den realen Bedingungen stand hält.

Die Tests mit den künstlich erstellten Objekten zeigten, dass das verwendete Verfahren sehr robust und zuverlässig arbeitet. Dabei wurden sämtliche Anforderungen erfüllt, wie ein Voxel breite Mittelachsen, die zentrale Lage im Objekt oder der Topologieerhalt. Mittelachsen werden nur bei Objekten mit großem Durchmesser aufgrund der gleichmäßigen Entfernung von Rand-Voxeln geringfügig verkürzt. Besonders effizient erwies sich die Unterdrückung von irrelevanten Mittelachsen. Die Tests unter realen Bedingungen wurden so durchgeführt, dass mehrfach eine Segmentierung mit unterschiedlicher Qualität durchgeführt wurde. Die Objekte wurden anschließend skelettiert und das Ergebnis begutachtet. Dabei bestätigte sich die nach den Tests mit den künstlich erzeugten Objekten erwartete Leistungsfähigkeit des Skelettierungsverfahrens. Die Breite der Mittelachsen überschritt auch in den Praxistests nicht den Wert von einem Voxel. Die Topologie wurde ebenfalls in allen Fällen beibehalten, in manchen Fällen wurde dadurch sogar ein Fehler in der Segmentierung angezeigt, da ein kleines Loch im segmentierten Objekt vom Skelett in Form einer Kugel umschlossen wurde und somit sichtbar wurde. Eine

solche Ummantelung eines Loches in der Segmentierung ist in Abb[.64](#page-85-0) dargestellt. Die Mittelachsen verliefen teilweise überraschend dicht am Rand, wobei sich die

Verzweigungen meistens wieder sehr mittig im Objekt befanden und somit das Ergebnis kaum verfälschten. Die Möglichkeit einer Verschiebung der Mittelachse zum Rand hin wurde aber auch bewußt für die Verwendung einer einfacheren Distanztransformation akzeptiert. Beispiele für den Verlauf der Mittelachsen zeigt Abb[.65.](#page-85-1) Wie schon bei den künstlich erstellten Objekten kam es nur dann zu einer Verkürzung der Mittelachsen, wenn es sich um sehr dicke Gefäße handelte und diese abrupt endeten. Diese Form der Gefäße trat normalerweise nur im Anfangsbereich der Segmentierung, hier die Pfortader, auf. Die Unterdrückung von irrelevanten Mittelachsen bewies auch unter realen Bedingungen eine beeindruckende Leistungsfähigkeit. Nur selten entstanden fehlerhafte Mittelachsen. Diese befanden sich zumeist in Bereichen der Wurzel des Gefäßbaumes, wenn das große Gefäß in Umgebungsgewebe verlief, und dabei unnatürliche Formen entstanden. Das verwendete Skelettierungsverfahren erwies sich in sämtlichen Tests als sehr zuverlässig. Dabei lieferte es fast durchgängig fehlerfreie Ergebnisse im Sinne dieser Diplomarbeit.

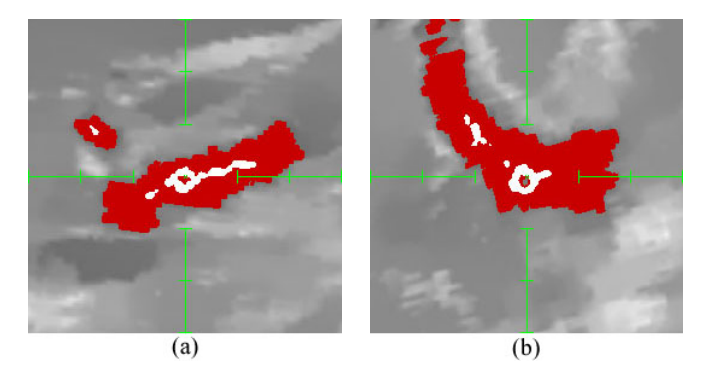

<span id="page-85-0"></span>**Abb. 64:** Zwei Beispiele für Löcher in der Segmentierung, die bei der Skelettierung zu Kugeln führten.

<span id="page-85-1"></span>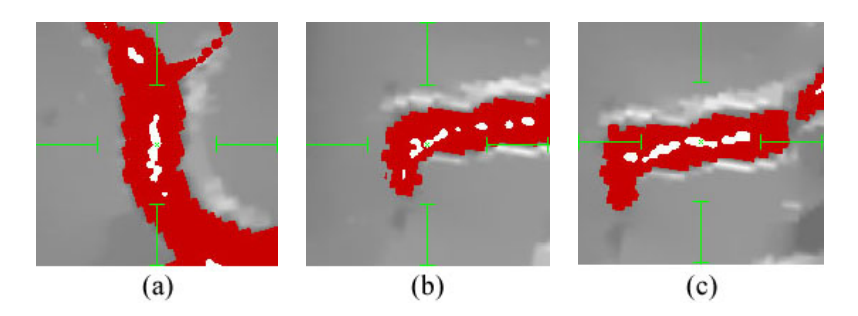

**Abb. 65:** Skelette innerhalb des segmentierten Objekts. (a) Mittiger Verlauf. (b) Verzweigung. (c) Verlauf unterschiedlich Nah am Objektrand.

## **8.4 Grapherstellung**

Bei der Grapherstellung soll aus den Mittelachsen der Skelettierung ein Graph erzeugt werden, der die vorhandenen Verzweigungen und Endpunkte enthält und somit ein repräsentatives Modell der Gefäße darstellt. Die Tests sollen zeigen, ob aus den zuvor erzeugten Skeletten korrekte Graphen entstehen. Dabei wurde davon ausgegangen, dass die vorliegenden Skelette im Speziellen die Forderung nach einer maximalen Breite von einem Voxel einhalten. Ein wichtiger Punkt der Tests war, ob die Sonderbehandlung von Verzweigungen, bei denen mehrere Voxel mit mehr als zwei Nachbarn beteiligt waren, die besten Verzweigungsvoxel wählte. Die Tests wurden mit künstlich erzeugten Skeletten und in der Praxis entstandenen Skeletten durchgeführt.

Die künstlichen Skelette stellten verschiedenste Formen von Verzweigungen dar, auch jene bei denen mehrere Voxel zuerst als Verzweigungs-Voxel klassifiziert wurden. Dabei zeigte das Verfahren sehr gute Ergebnisse. Die Voxel wurden korrekt klassifiziert und der nachfolgende rekursive Durchlauf des Skeletts von einem Endpunkt ausgehend erzeugte einen passenden Graphen.

Die Tests mit den aus Ultraschall-Volumen erzeugten Skeletten verliefen mit den gleichen Ergebnissen, wie bei den künstlichen Skeletten. Die Tests haben ebenfalls gezeigt, dass es ausreicht, segmentierte Bereiche, die durch auslaufen des Region-Growings entstanden sind, vom segmentierten Gefäßbaum durch manuelles Löschen zu trennen, ohne sie komplett entfernen zu müssen. In diesem Fall entstehen zwei Skelette, deren Voxel klassifiziert werden. Beim rekursiven Aufbau der Graphstruktur wird das abgetrennte Skelett jedoch nicht erreicht. Deswegen kann es nicht durchlaufen werden und keine weiteren Verzweigungen oder Endpunkte aus diesem Bereich werden erzeugt. Durch diese Eigenschaft der Grapherstellung wäre es somit auch möglich, mehrere Gefäßbäume zu segmentieren und daraus Graphen zu erstellen. Abb[.66](#page-86-0) und [67](#page-87-0) zeigt zwei Beispiele in den Tests erzeugter Graphen.

<span id="page-86-0"></span>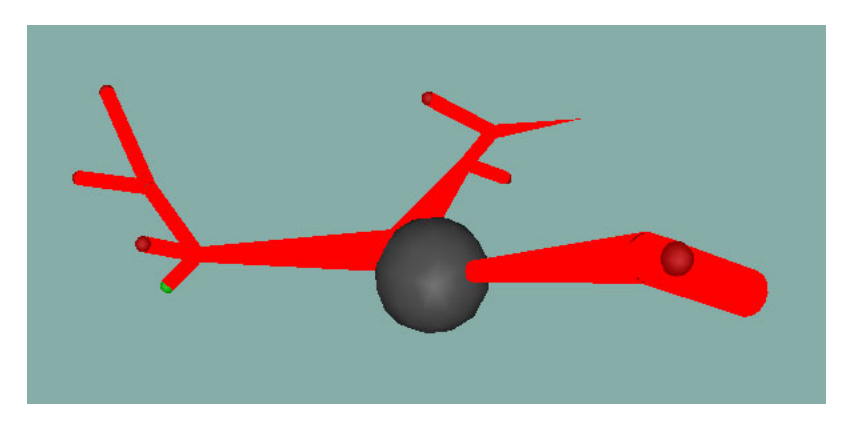

**Abb. 66:** Erstes Beispiel für einen erzeugten Graphen.

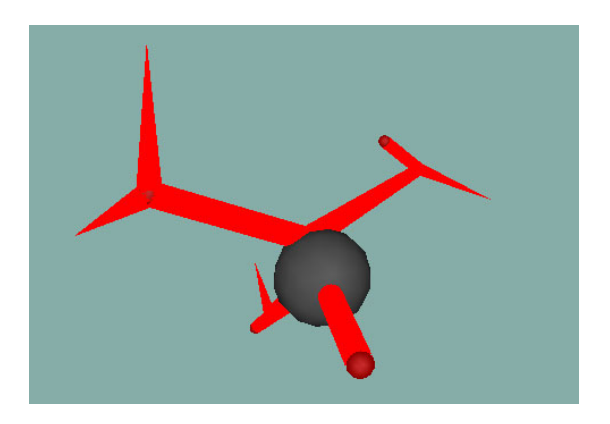

**Abb. 67:** Zweites Beispiel für einen erzeugten Graphen.

<span id="page-87-0"></span>Sofern ein korrektes Skelett vorliegt, erwies sich das Verfahren zur Grapherstellung als robust und zuverlässig. Aus dem Skelett wird ein für den Gefäßbaum repräsentativer Graph erzeugt, der anschließend in Form einer XML-Datei gespeichert werden kann.

## **9 Abschlussbewertung und Ausblick**

Wie bereits im vorherigen Kapitel gezeigt, haben sich die einzelnen Verfahren bewährt und ermöglichen somit eine erfolgreiche Extraktion und Modellerstellung von Gefäßbäumen aus medizinischen Volumendaten. Der entstehende Graph erreichte mit den zur Verfügung stehenden Ultraschall-Volumen in der Regel eine Tiefe von 3 Verzweigungen. Ein solcher Graph kann nun als Grundlage für weitere Analysen oder andere Anwendungen dienen. In diesem Zusammenhang zu erwähnen wäre die parallel durchgeführte Diplomarbeit von Kristine Haase mit dem Titel "Semi-automatische Korrespondenzfindung und Registrierung von Lebergefäßmodellen"[\[43\]](#page-91-0). Der dort manuell durchgeführte Arbeitsschritt der Grapherzeugung könnte durch das Verfahren dieser Diplomarbeit ersetzt werden.

Auch wenn alle Arbeitsschritte ihre Aufgabe erfolgreich und zufriedenstellend erfüllen, so existieren noch Verbesserungs- und Erweiterungsmöglichkeiten. Während die Skelett- und Grapherstellung schnell und ohne großen Aufwand seitens des Benutzers ablaufen, bedarf es bei der Vorverarbeitung und der Segmentierung eine relativ große Interaktion des Benutzers und auch wesentlich mehr Zeit. Diese beiden Arbeitsschritte zu beschleunigen und gleichzeitig einfacher zu gestalten, wäre für eine effektive Nutzung sehr wichtig.

Dabei besteht eine Möglichkeit der Vereinfachung darin, die einstellbaren Parameter für Filter und Region-Growing automatisch zu ermitteln. Möglich sind auch andere Techniken der Vorverarbeitung, sofern mit diesen eine bessere Ausgangssituation für die Segmentierung geschaffen wird. Die Qualität des Segmentierungsverfahren könnte noch verbessert werden, indem eine Möglichkeit gefunden wird, ein auslaufen des Region-Growings noch besser zu unterbinden und dabei die Segmentierung von kleinen Gefäßen zu verbessern.

Eine vorstellbare Erweiterung für die Grapherstellung wäre es, nachträglich Seitenarme und Kanten aus dem Graphen zu entfernen, die unerwünscht sind. Aufgrund der sehr guten Unterdrückung von irrelevanten Mittelachsen war diese Möglichkeit in dieser Diplomarbeit nicht notwendig. Jedoch könnte für bestimmte Verwendungszwecke die Entfernung von störenden Seitenarmen vorteilhaft sein. Auch die Erweiterung der Graphstruktur um weitere Attribute wie zum Beispiel der Winkel zwischen den Verzweigungen ist ohne weiteres durchführbar, je nachdem für welchen Zweck die Graphen verwendet werden sollen.

Es ist davon auszugehen, dass die Verwendung von Ultraschall-Geräten, die qualitativ bessere Ultraschall-Aufnahmen ermöglichen, sich direkt positiv auf die Ergebnisse auswirken. Auch die Verwendung von anderen Aufnahmeverfahren wie das bereits erwähnte Power-Doppler-Ultraschall oder der Einsatz von Kontrastmitteln können zu besseren Ergebnissen führen.

Die Ergebnisse aus dieser Diplomarbeit werden vom Fraunhofer-Institut FIT Life dahingehend überprüft, in wie weit sie in das FUSION-Projekt integriert werden können.

## **Literatur**

- [1] Medical Data for Borislav Malinov Zlatkov. Bild der Leber im menschlichen Körper.
- [2] Funktionelle Leberresektion. Chirurgische Universitätsklinik Heidelberg.
- [3] Der Ultraschall in der Medizin. Institut f. Biomed. Technik und Physik, Universität Wien.
- [4] Ultraschall Sonographie. Friedrich-Alexander-Universität Erlangen-Nürnberg, Institute der Physik.
- [5] Entwicklung des Ultraschalls in der Medizin. Institut f. Biomed. Technik und Physik, Universität Wien.
- [6] ALOKA Ultraschall-Diagnosesysteme Deutschland. http://www.aloka.de.
- [7] NDI Northern Digital Inc. http://www.ndigital.com/polaris.php.
- [8] Daniel Bauer. Ultraschall. Proseminar, SS 2002, Universität Karlsruhe (TH).
- [9] Prof. Dr. H. Prundt. Materialien zur Bildverarbeitung, Teil5: Punkt- und Filteroperatoren. Hochschule Harz, Fachbereich Automatisierung und Informatik, Lehr- und Forschungsgebiet Geoinformations- und Datenbanksysteme, Fach Bildverarbeitung.
- [10] Tobias Haf. Elementare Bildverarbeitung Lokale Operatoren. Proseminar Computer VIsion SS03, Universität Ulm.
- [11] Thomas Lehmann, Walter Oberschelp, Erich Pelikan, and Rudolf Repges. *Bildverarbeitung für die Medizin*. 1997.
- [12] M. Dettke, S. Reske, and M. Seurig. Ausgewählte Kapitel der Physik Projekt Aufnahme und Verarbeitung von Ultraschalldaten. TFH Berlin, FB II, Physikalische Technik/Medizinphysik.
- [13] V. Aurich, E. Mühlhausen, and S. Grundmann. Kantenerhaltende Glättung von Volumendaten bei sehr geringem Signal-Rausch-Verhältnis.
- [14] Jochen Neuhaus. Entwicklung eines interaktiven 3D-Segmentierungsverfahrens für bildgestützte medizinische Interventionen. Master's thesis, Institut für Statistische Verfahren und Bildverarbeitung, Fachhochschule Mannheim, 2004.
- [15] S. Jäger and F. Weichert. Gefäßbaum Verfolgung und Visualisierung von Angio-CT Volumendaten. Master's thesis, Lehrstuhl für Graphische Systeme, Fakultät Informatik, Universität Dortmund, 2000.
- [16] H. Sundar, D. Silver, N. Gagvani, and S. Dickinson. Skeleton based shape matching and retrieval. Proceedings, Shape Modelling and Applications Conference, SMI 2003, Seoul, Korea, May 2003.
- <span id="page-90-0"></span>[17] Dirk Selle. *Analyse von Gefäßstrukturen in medizinischen Schichtdatensätzen für die computergestützte Operationsplanung*. PhD thesis, Universität Bremen, 1999.
- [18] Ali Shahrokni, Hamid Soltanian-Zadeh, and Reza A. Zoroofi. Fast skeletonization algorithm for 3-D elongated objects. In *Medical Imaging 2001: Image Processing, Proceedings of SPIE Vol.4322(2001)*, 2001.
- [19] Krebs der Leber und Gallenwege Ein Ratgeber für Betroffene, Angehörige und Interessierte. Deutsche Krebshilfe e.V.
- [20] Priv. Doz. Dr. Thomas Beck. Zur Anatomie des Menschen: Aufbau und Funktion der Leber. *Pharmazeutische Zeitung*, 1998. Universität Rostock Institut für Anatomie.
- [21] Sonographie der Leber. MedicoConsult, Hepabook.
- [22] Christian Kollmann. Bildgebender Ultraschall in der Gynäkologie. Institut f. Biomed. Technik und Physik, Universität Wien.
- [23] Die Bildgebende Ultraschalltechnik (1). Institut f. Biomed. Technik und Physik, Universität Wien.
- [24] Die Bildgebende Ultraschalltechnik (2). Institut f. Biomed. Technik und Physik, Universität Wien.
- [25] Christina Thöni and Eva Windisch. Innovationen und Zukunftsperspektiven im Ultraschall. Master's thesis, Radiologisch Technische Akademie Innsbruck, 2002.
- [26] Timo Dickscheid and Rodja Trappe. BV Stoffsammlung, 2003. Begleitmaterial zur Vorlesung Bildverarbeitung WS2002/03 Universität Koblenz-Landau von D. Paulus.
- [27] Prof. Dr. Elisabeth André and Dr. Matthias Rehm. Folien zur Bildmanipulation. Vorlesung Multimedia-Grundlagen, Universität Augsburg.
- [28] Dr. Johannes Steinmüller. Bildverarbeitung. Skript zur Vorlesung TU Chemnitz SS05.
- [29] Messtechnik und Modellierung in der Kardiologie Digitale Bildverarbeitung. Institut für Biomedizinische Technik - Universität Karlsruhe.
- [30] Dr. R. Steinbrecher. *Bildverarbeitung in der Praxis*. 1993.
- [31] Dietrich W.R. Paulus. Bildverarbeitung, 2003. Handout zur Vorlesung Bildverarbeitung WS2002/03 Universität Koblenz-Landau, 2003.
- [32] Cemil Kirbas and Francis Quek. A Review of Vessel Extraction Techniques and Algorithms. *ACM Computing Surveys, Vol. 36, No.2, June 2004, 81-121*.
- [33] Petr Felkel. Segmentation of vessels in Peripheral CTA Datasets. *Internet-Journal Computer Graphics & Geometry, 2001, vol.3, no.3*.
- [34] Wladyslaw Skarbek and Andreas Koschan. Colour Image Segmentation A Survey -, 1994. Technischer Bericht 94-32, Technische Universität Berin, FB 13 Informatik.
- [35] Michael Friedlinger. *Automatisierte Segmentierung und Volumetrie bispektraler Magnetresonanz-Bilddaten des Gehirns*. PhD thesis, Fakultät für Elektrotechnik der Universität Karlsruhe, 1999.
- [36] G. Székely, G. Gerig, Th. Koller, Ch. Brechbühler, and O. Kübler. Analysis of MR Angiography Volume Data Leading to the Structural Descroption of the Cerebral Vessel Tree.
- [37] C. Zahlten, H. Jürgens, and H. O. Peitgen. Reconstruction of Branching Blood Vessels from CT-Data. *Visualization in Scientific Computing*, pages 41–52, 1995.
- [38] Y. F. Tsao and K. S. Fu. A Parallel Thinning Algorithm for 3D-Pictures. *Computer Graphics and Image Processing 17, 315-331 (1981)*, 1981.
- [39] G. Gerig, Th. Koller, Székely, Ch. Brechbühler, and Kübler O. Symbolic description of 3-d structures applied to cerebral vessel tree obtained from MR angiography volume data. *Lecture Notes in Computer Science No. 687, Information Processing in Medical Imaging IPMI93, 94-111*, 1993.
- [40] Cherng-Min Ma and Shu-Yen Wan. Parallel Thinning Algorithms on 3D (18,6) Binary Images. *Computer Vision and Image Understanding 80, 364- 378 (2000)*, 2000.
- [41] Robert J. T. Sadleir and Whelan Paul F. Colon Centerline Calculation for CT Colonography using Optimised 3D Topological Thinning.
- [42] S. Lobregt, W. Verbeek, and F. C. A. Groen. Three-dimensional skeletonization: Principle an algorithm. *IEEE Trans. PAMI 2, 1980, 75-77*.
- <span id="page-91-0"></span>[43] Kristine Haase. Semi-automatische Korrespondenzfindung und Registrierung von Lebergefäßmodellen. Master's thesis, Universität Koblenz-Landau, Campus Koblenz, FB4 Informatik, 2005.